Министерство образования и науки Российской Федерации Федеральное государственное бюджетное образовательное учреждение высшего профессионального образования «Новгородский государственный университет имени Ярослава Мудрого» Институт электронных и информационных систем

\_\_\_\_\_\_\_\_\_\_\_\_\_\_\_\_\_\_\_\_\_\_\_\_\_\_\_\_\_\_\_\_\_\_\_\_\_\_\_\_\_\_\_\_\_\_\_\_\_\_\_\_\_\_\_\_\_\_\_\_\_\_\_\_\_\_\_\_\_\_\_\_\_\_\_\_\_\_\_\_\_\_\_\_\_\_\_\_\_\_\_\_\_\_\_\_\_\_\_\_\_\_\_\_\_\_\_\_\_\_ Кафедра радиосистем

# **ЭЛЕКТРОТЕХНИКА И ЭЛЕКТРОНИКА: ОБЩАЯ ЭЛЕКТРОТЕХНИКА**

Конспект лекций

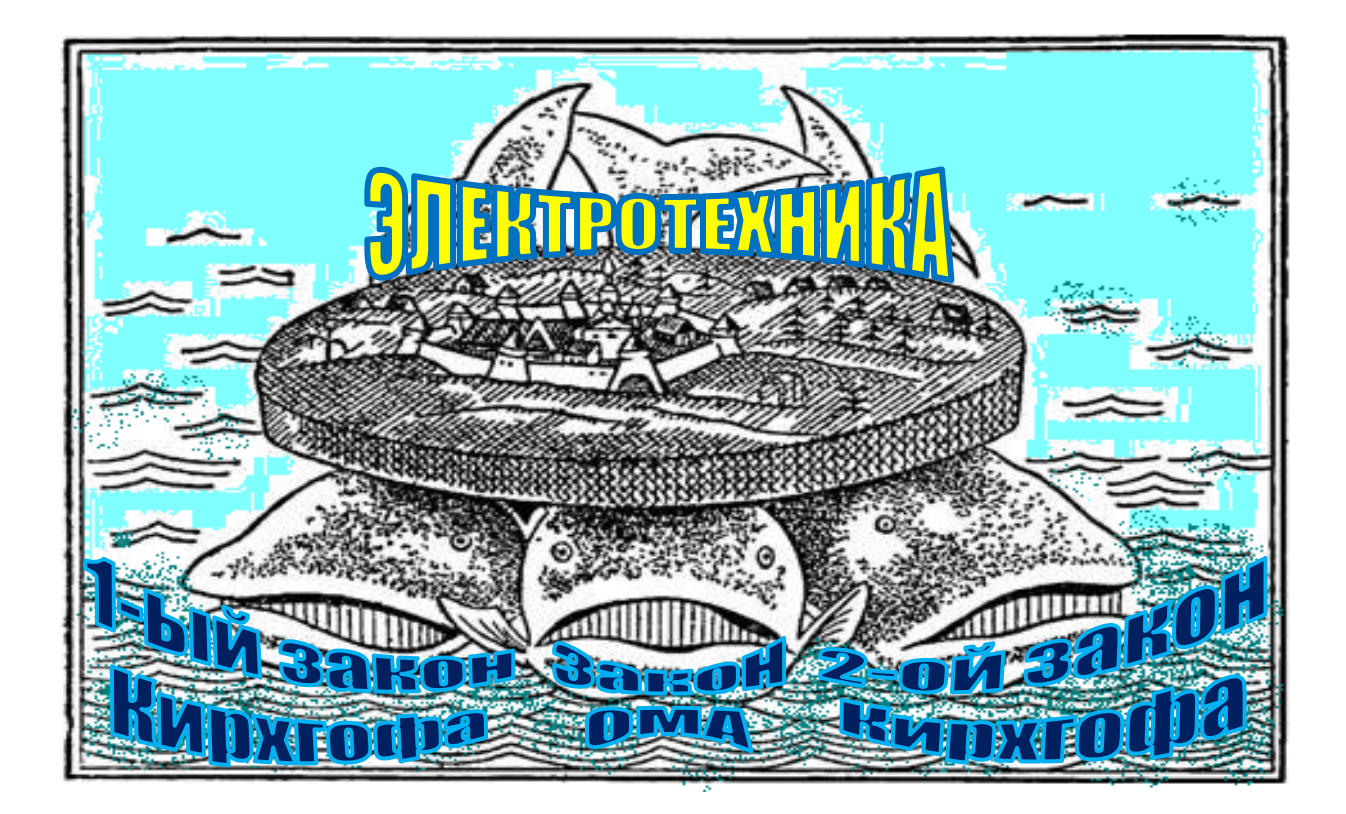

Великий Новгород 2011

Министерство образования и науки Российской Федерации Федеральное государственное бюджетное образовательное учреждение высшего профессионального образования «Новгородский государственный университет имени Ярослава Мудрого» Институт электронных и информационных систем

\_\_\_\_\_\_\_\_\_\_\_\_\_\_\_\_\_\_\_\_\_\_\_\_\_\_\_\_\_\_\_\_\_\_\_\_\_\_\_\_\_\_\_\_\_\_\_\_\_\_\_\_\_\_\_\_\_\_\_\_\_\_\_\_\_\_\_\_\_\_\_\_\_\_\_\_\_\_\_\_\_\_\_\_\_\_\_\_\_\_\_\_\_\_\_\_\_\_\_\_\_\_\_\_\_\_\_\_\_\_ Кафедра радиосистем

## ЭЛЕКТРОТЕХНИКА И ЭЛЕКТРОНИКА: ОБЩАЯ ЭЛЕКТРОТЕХНИКА

**Дисциплина для направления 210200.62 - Проектирование и технология электронных средств и специальности 210201.65 - Проектирование и технология радиоэлектронных средств**

Конспект лекций

Великий Новгород 2011

### УДК 621.391.26 (075.8) ББК

Электротехника и электротехника: общая электротехника. Конспект лекций для студентов направления 210200.62 - «Проектирование и технология электронных средств», специальности 210201.65 - «Проектирование и технология электронных средств» Учебное пособие/ Сост. Жукова И.Н. ФГБОУ «Новгородский государственный университет им. Ярослава Мудрого», Великий Новгород, 2011 г. - 98 с.

Рецензенты: д-р техн. наук Быстров Н.Е.

В учебное пособие включены конспекты лекций по дисциплине «Общая электротехника и электроника: общая электротехника».

Содержание лекций отвечает образовательным стандартам и предназначено для подготовки бакалавров по направлению 210200.62 - «Проектирование и технология электронных средств» и специалистов по специальности 210201.65 - «Проектирование и технология радиоэлектронных средств».

Учебное пособие одобрено советом Института электронных и информационных систем Новгородского государственного университета имени Ярослава Мудрого.

© Федеральное государственное бюджетное образовательное учреждение высшего профессионального образования Новгородский государственный университет имени Ярослава Мудрого, 2011

## СОДЕРЖАНИЕ

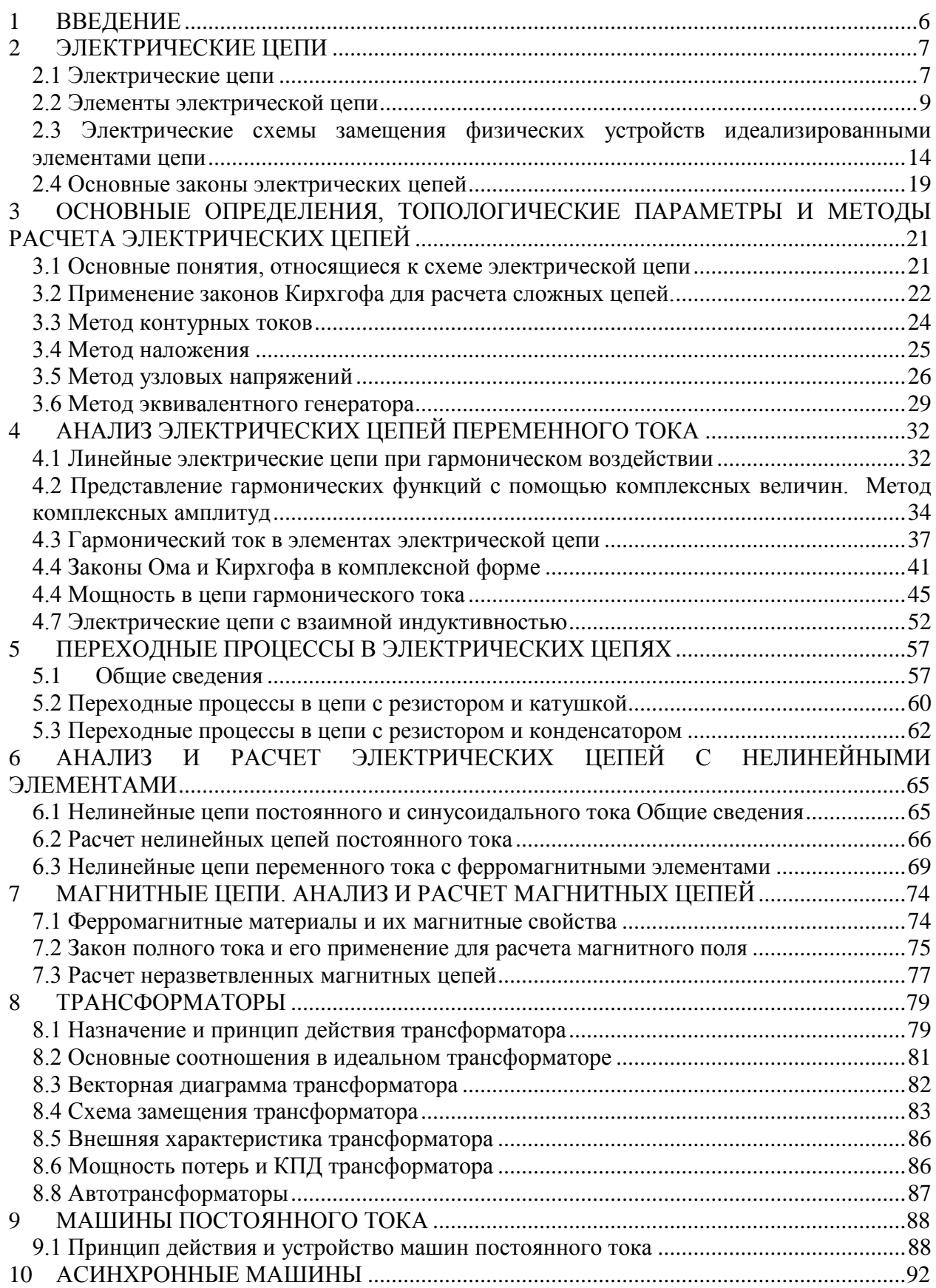

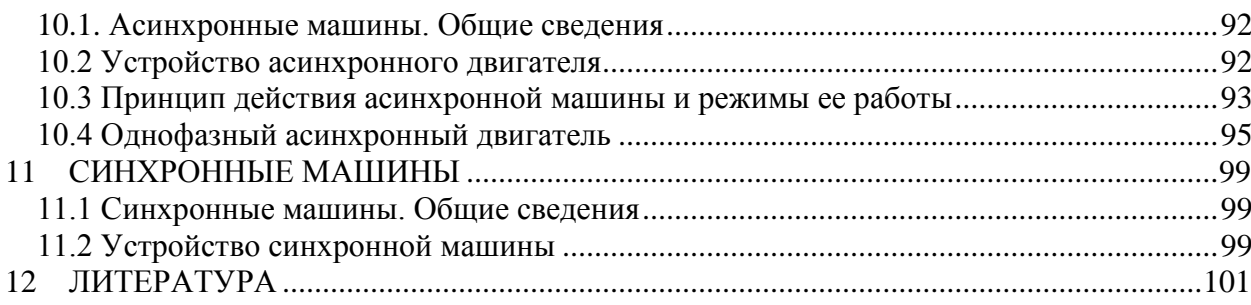

#### **1 ВВЕДЕНИЕ**

<span id="page-5-0"></span>Раздел «Общая электротехника» дисциплины «Общая электротехника и электроника» входит составной частью в цикл общепрофессиональных дисциплин подготовки по направлению 210200.62 по направлению «Проектирование и технология электронных средств» и специальности 210201.65 «Проектирование и технология радиоэлектронных средств»

Содержание лекционного курса соответствует требованиям ГОС ВПО к обязательному минимому содержания основной образовательной программы по направлению подготовки дипломированного специалиста, представленным в таблице1

Таблица1

## Требования ГОС ВПО к обязательному минимуму содержания основной образовательной программы по направлению подготовки дипломированного специалиста

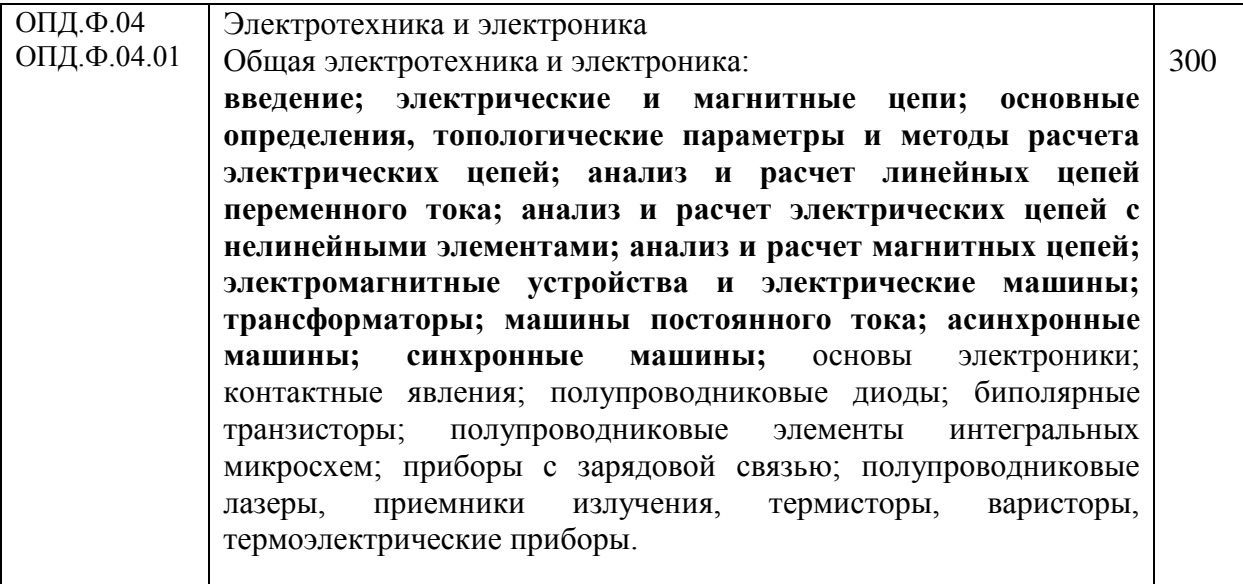

#### **2 ЭЛЕКТРИЧЕСКИЕ ЦЕПИ**

#### **2.1 Электрические цепи**

<span id="page-6-1"></span><span id="page-6-0"></span>*Электрической цепью* называется совокупность устройств, предназначенных для прохождения электрического тока и описываемых с помощью понятий напряжения и тока. Электрическая цепь состоит из *источников (генераторов)* и потребителей электромагнитной энергии - *приемников* или *нагрузки*.

*Источником* называют устройство, создающее (генерирующее) токи и напряжения. В качестве источников могут выступать устройства (аккумуляторы, гальванические элементы, термоэлементы, пьезодатчики, различные генераторы и т. д.), преобразующие различные виды энергии (химической, тепловой, механической, световой, молекулярнокинетической и др.) в электрическую. К источникам относятся и приемные антенны, в которых не происходит изменение вида энергии.

*Приемником* называют устройство, потребляющее (запасающее) или преобразующее электрическую энергию в другие виды энергии (тепловую, механическую, световую и т. д.). К нагрузкам относятся и передающие антенны, излучающие электромагнитную энергию в пространство.

В основе теории электрических цепей лежит *принцип моделирования*. При этом, реальные электрических цепи заменяются некоторой идеализированной моделью, состоящей из взаимосвязанных *идеализированных элементов.* Под *элементами* подразумеваются идеализированные модели различных устройств, которым приписываются определенные электрические и магнитные свойства так, что они с заданной точностью отображают явления, происходящие в реальных устройствах. Таким образом, каждому элементу цепи соответствуют определенные соотношения между множеством токов и напряжений.

В теории цепей различают *активные* и *пассивные* элементы. *Активными элементами* считаются источники электрической энергии: источники напряжения и источники тока. К *пассивным элементам* относятся сопротивления, индуктивности и ёмкости. Цепи, содержащие активные элементы, называются активными, состоящие только из пассивных элементов−пассивными.

Электрическому току приписывается направление, совпадающее с направлением перемещения положительных зарядов. Количественная характеристика − мгновенное значение тока (значение его в данный момент времени)

$$
i = \lim_{\Delta t \to 0} \frac{\Delta q}{\Delta t} = \frac{dq}{dt},
$$
\n(2.1)

где *dq* − заряд, прошедший за время *dt* через поперечное сечение проводника. В системе СИ ток измеряется в амперах (А).

Для переноса элементарного заряда *dq* через какой-либо пассивный участок цепи, необходимо затратить энергию

$$
dw = u \cdot dq.
$$

Здесь *u* −мгновенное значение напряжения (разности потенциалов) на зажимах пассивного участка цепи. Разность потенциалов −скалярная величина, которая определяется работой сил электрического поля при переносе единичного положительного заряда через заданный пассивный участок. В системе СИ напряжение измеряется в вольтах (В).

В общем случае ток и напряжение являются функциями времени и могут иметь разные величины и знак в различные моменты времени.

В теории цепей направление тока характеризуется знаком. Положительный или отрицательный ток имеют смысл только при сравнении направления тока по отношению к *произвольно выбранному положительному направлению*, которое обычно указывается стрелкой (рис.2.1).

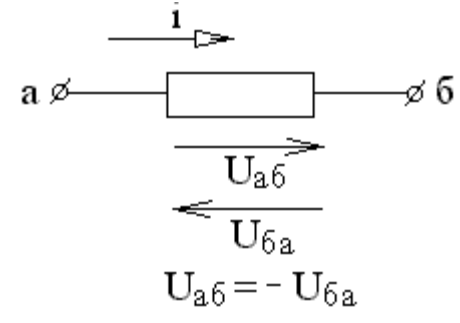

#### Рис.2.1

Положительное направление напряжения не связано с положительным направлением тока. Но, выбрав положительное направление напряжения от точки *а* к точке *б*, условно считаем, что потенциал точки *а* выше потенциала точки *б.* Обычно в задачах по расчету электрических цепей считают положительное направление тока в ветви совпадающим с положительным направлением напряжения между узлами этой ветви.

Если под воздействием приложенного напряжения *U* через участок цепи проходит электрический заряд *q*, то совершаемая при этом элементарная работа или поступающая в приемник энергия равна:

$$
dw = u \cdot dq = ui \ dt. \tag{2.2}
$$

Энергия, определяемая данной формулой, доставляется источником и расходуется в приемнике, т. е. превращается в другой вид энергии, например в тепло некоторая часть её запасается в электрическом и магнитном полях элементов цепи.

Мгновенное значение скорости изменения энергии, поступающей в цепь,

$$
p = \frac{dw}{dt} = u\frac{dq}{dt} = ui\,,\tag{2.3}
$$

называется мгновенной мощностью.

Энергия, поступившая в приемник за промежуток времени от  $\,t_{1}$ до  $\,t_{2}^{\,}$ , выражается интегралом

$$
W = \int_{t_1}^{t_2} p \, dt \tag{2.4}
$$

В системе СИ работа и энергия измеряются в джоулях (*дж*), мощность в ваттах (*вт).*

#### 2.2 Элементы электрической цепи

#### <span id="page-8-0"></span>1. Пассивные элементы.

#### а. Сопротивление

Сопротивлением называется идеализированный элемент цепи, характеризующий преобразование электромагнитной энергии в любой другой вид энергии (тепловую - нагрев, механическую, излучение электромагнитной энергии и др.), т. е. обладающий только свойством необратимого рассеяния энергии. Условное обозначение сопротивления показано на рис.2.

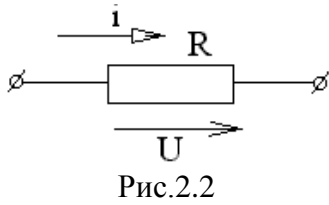

Математическая модель, описывающая свойства сопротивления, определяется законом Ома:

$$
u = Ri \quad \text{with} \quad i = Gu \tag{2.5}
$$

 $G$  - параметры участка цепи называются соответственно Злесь  $\overline{R}$  $\mathbf{M}$ сопротивлением и проводимостью,  $G = I/R$ . Сопротивление измеряется в омах (Ом), а проводимость - в сименсах (Сим).

Мгновенная мощность, поступающая в сопротивление

$$
P_R = ui = Ri^2 = Gu^2. \tag{2.6}
$$

Электрическая энергия, поступившая в сопротивление и превращенная в тепло за промежуток времени от  $t_1$  до  $t_2$ , равна:

$$
W_R = \int_{t_1}^{t_2} p \, dt = \int_{t_1}^{t_2} R i^2 dt = \int_{t_1}^{t_2} G u^2 dt \qquad (2.7)
$$

Уравнение, выражающее закон Ома, определяет зависимость напряжения от тока и называется вольт-амперной характеристикой (ВАХ) сопротивления. Если R постоянно, то ВАХ линейна (рис.2.3, а). Если же  $R$  зависит от протекающего через него тока или приложенного к нему напряжения, то ВАХ становится нелинейной (рис.2.3, б) и соответствует нелинейному сопротивлению.

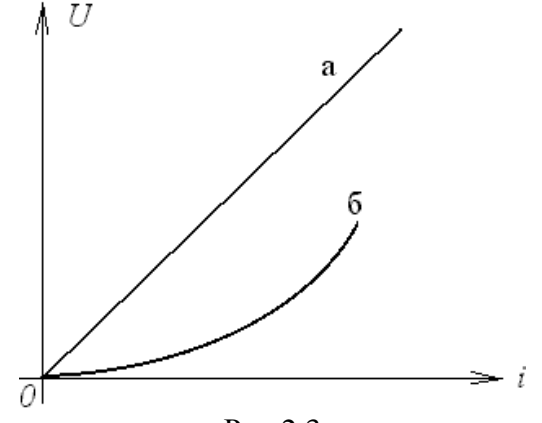

 $P$ ис.2.3

Реальный элемент, приближающийся по своим свойствам к сопротивлению, называется *резистором.*

#### б*. Индуктивность*

*Индуктивностью* называется идеализированный элемент электрической цепи, характеризующий запасаемую в цепи энергию магнитного поля. Условное обозначение индуктивности показано на рис.2.4.

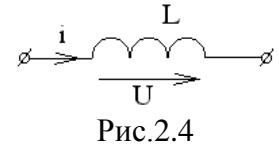

Если рассмотреть участок цепи (рис.2.5, *а*), представляющий собой виток, охватывающий площадь *S,* через который проходит ток *i*, то виток пронизывает магнитный поток

$$
\Phi' = \int_{S} B \, ds \, \tag{2.8}
$$

Ф′− поток вектора магнитной индукции *B* через площадь *S*. Магнитный поток измеряется в веберах (Вб), а магнитная индукция − в тесла.

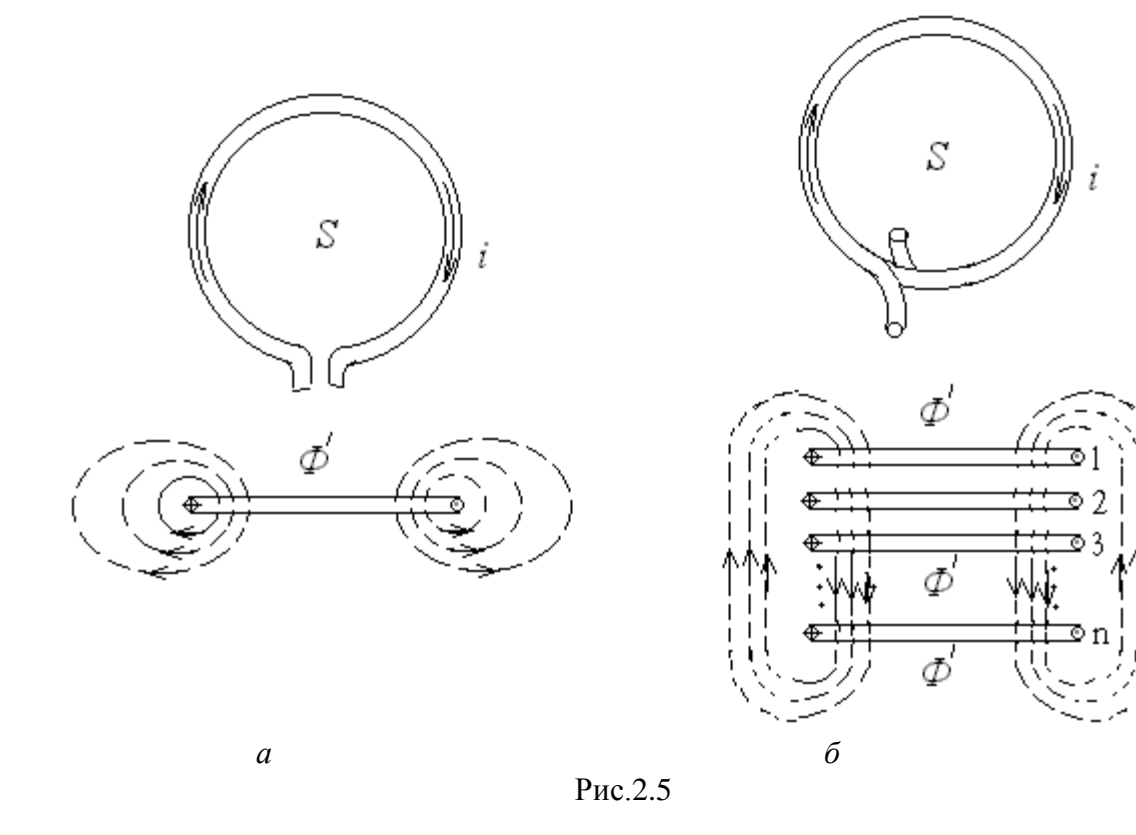

Индуктивностью витка называется отношение магнитного потока к току:

$$
L = \frac{\Phi'}{i} = \frac{\int B \, ds}{i},\tag{2.9}
$$

т. е. индуктивность представляет собой магнитный поток, отнесенный к единице связанного с ним тока. В системе СИ индуктивность измеряется в генри (Гн).

Если катушка содержит *n* одинаковых витков (рис.2.5, *б*), то полный магнитный поток (потокосцепление)

$$
\Phi = n\Phi',\tag{2.10}
$$

где  $\Phi'$ – поток, пронизывающий каждый из витков.

Индуктивность катушки в этом случае

$$
L = \frac{n\Phi'}{i}.\tag{2.11}
$$

В общем случае зависимость потокосцепления от тока нелинейная (рис.2.6, а), следовательно, индуктивность также является нелинейной.

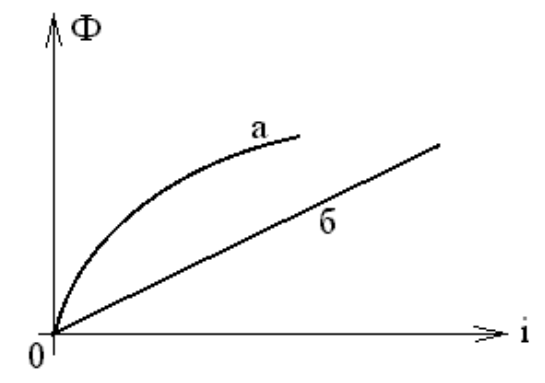

Рис.2.6

Связь между током и напряжением на индуктивности определяется на основании закона электромагнитной индукции, согласно которому изменение потокосцепления вызывает э.д.с. самоиндукции

$$
e_L = -\frac{d\Phi}{dt} \tag{2.12}
$$

численно равную и противоположную по знаку скорости изменения полного магнитного потока.

Если индуктивность не зависит от тока, то величина

$$
u_{\mathcal{E}} = -L_L = \frac{di}{dt} \tag{2.13}
$$

называется напряжением (или падением напряжения) на индуктивности.

Из последнего выражения следует, что ток в индуктивности

$$
i_L(t) = \frac{1}{L} \int_{-\infty}^{t} u_L dt,
$$
\n(2.14)

т.е. определяется площадью, ограниченной кривой напряжения *<sup>L</sup> u* (рис.2.7).

Мгновенная мощность имеет смысл скорости изменения запасенной в магнитном поле энергии:

$$
p_L = u_L i = Li \frac{di}{dt}.
$$
\n(2.15)

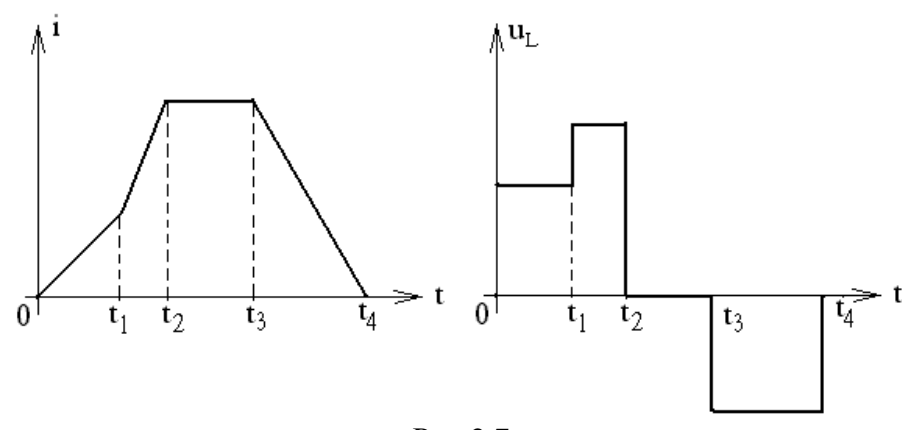

Энергия, запасенная в магнитном поле индуктивности в произвольный момент времени *t* определяется по формуле

$$
W_{L} = \int_{-\infty}^{t} p_{L} dt = \int_{0}^{t} L i di = \frac{Li^{2}}{2}.
$$
 (2.16)

Здесь учтено, что при  $-\infty \le t \le 0$  ток в индуктивности был равен нулю.

Если часть магнитного потока, связанного с катушкой  $L_1$ , связана одновременно и  $L_2$ , то эти катушки обладают параметром  $M$ , называемым взаимной с катушкой индуктивностью. Взаимная индуктивность определяется как отношение потокосцепления взаимной индукции одной катушки к току в другой

$$
M = \frac{\Phi_{12}}{i_2} = \frac{\Phi_{21}}{i_1}.
$$
 (2.17)

В первой и второй катушках наводятся э. д. с. взаимной индукции равные

$$
e_{1M} = -\frac{d\Phi_{12}}{dt} = -M\frac{di_2}{dt};
$$
  
\n
$$
e_{2M} = -\frac{d\Phi_{21}}{dt} = -M\frac{di_1}{dt}.
$$
\n(2.18)

Последние выражения справедливы при условии, что  $M$  не зависит от токов, протекающих в обеих катушках.

Взаимная индуктивность измеряется также в генри (Гн).

#### в. Емкость

Емкостью называется идеализированный элемент электрической цепи. характеризующий запасаемую в цепи энергию электрического поля. Условное обозначение индуктивности показано на рис.2.8.

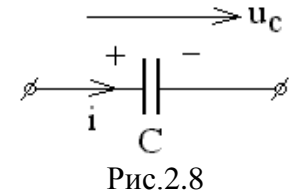

При подведении к двум электродам (рис.9, *а*) напряжения, на них накапливаются равные по величине и разные по знаку заряды  $+$  *q* и в окружающем пространстве создается электрическое поле.

Согласно теореме Гаусса−Остроградского поток *ФЕ* вектора электрического смещения *D*

$$
\Phi_E = \oint Dds = q. \tag{2.19}
$$

Емкостью между электродами называется отношение потока  $\boldsymbol{\phi}_{\varepsilon}$  вектора электрического смещения к разности потенциалов *U* на зажимах.

$$
C = \frac{q}{u}.
$$
\n<sup>(2.20)</sup>

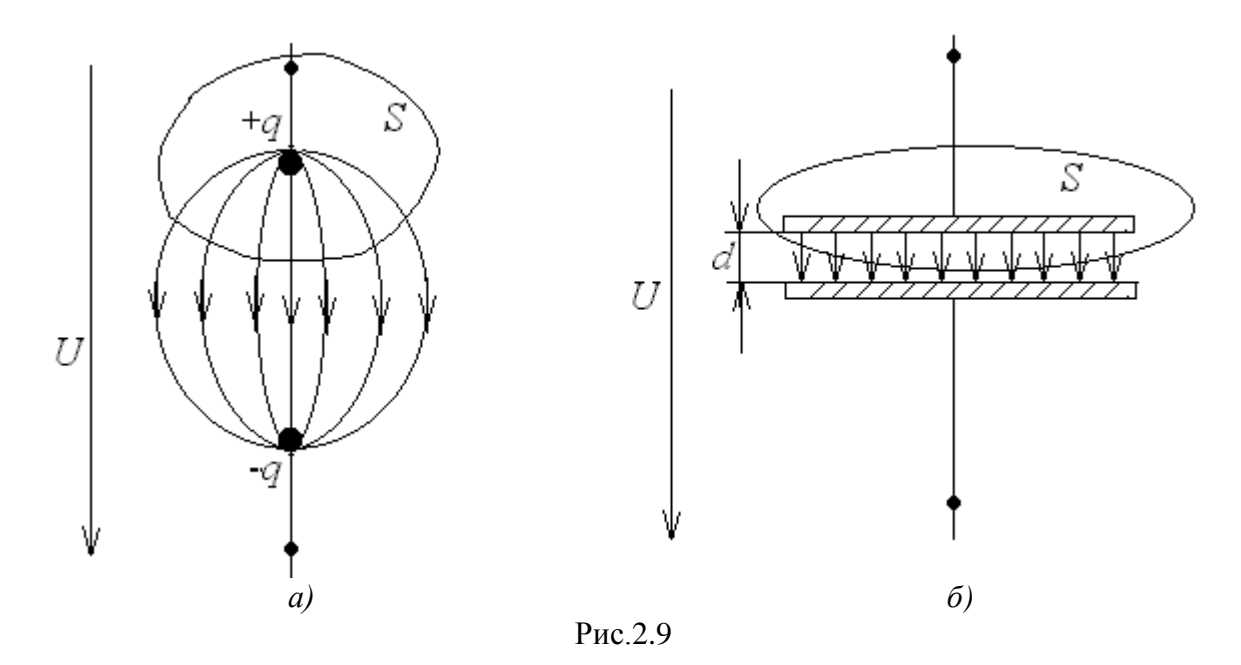

В системе СИ заряд измеряется в кулонах, напряжение в вольтах, емкость в фарадах.

Для увеличения емкости необходимо включить параллельно ряд проводящих «обкладок», т. е. применить *конденсатор* (рис.2.9, *б*).

При изменении напряжения на конденсаторе в присоединенной к ней цепи создается ток проводимости, величина которого определяется скоростью изменения заряда на электродах

$$
i_{np} = \frac{dq}{dt} = C \frac{du_c}{dt}.
$$
\n(2.21)

Между электродами конденсатора лежит диэлектрик, в котором не может быть тока проводимости. Но поток  $\boldsymbol{\phi}_{E}$  вектора электрического смещения также изменяется. Величина  $\frac{d\Phi_E}{dt} = i_{CM}$  называется *током смещения*.

Таким образом, ток проводимости во внешней цепи замыкается током смещения через диэлектрик конденсатора  $i_{nn} = i_{CM} = i$ .

Из выражения для тока следует, что ток положителен при возрастании заряда и соответственно напряжения на обкладках конденсатора.

Напряжение на емкости

$$
u_C = \frac{1}{C} \int_{-\infty}^{t} i dt \tag{2.22}
$$

При *t=0* напряжение на емкости

$$
u_C(0) = \frac{1}{C} \int_{-\infty}^{0} i dt \tag{2.23}
$$

Следовательно,

$$
u_C(t) = u_C(0) + \frac{1}{C} \int_0^t i dt
$$
 (2.24)

Мгновенная мощность  $p_c$  имеет смысл скорости изменения запасенной в электрическом поле энергии:

$$
p_C = u_C i = Cu_C \frac{du_C}{dt}.
$$
\n(2.25)

Энергия, запасаемая в электрическом поле емкости в произвольный момент времени *t*

$$
W_C = \int_{-\infty}^{t} p_C dt = \int_{0}^{u_C} Cu_C du_C = \frac{Cu_C^2}{2}.
$$
 (2.26)

Полученная формула справедлива в случае, что при *t* = −∞ напряжение на емкости  $u_c(-\infty) = 0$ .

#### <span id="page-13-0"></span>**2.3 Электрические схемы замещения физических устройств идеализированными элементами цепи**

Раздельное рассмотрение *R, L, C* как элементов, локализирующих потери, магнитное и электрическое поля является приближенным методом анализа цепи. На практике же потери энергии, магнитное и электрическое поля связаны и сопутствуют друг другу.

Электрическое сопротивление проводника на постоянном токе

$$
R = \frac{u}{i} = \rho \frac{\ell}{S},\tag{2.27}
$$

где  $\rho$  – удельное сопротивление,  $\ell$  –длина,  $\tilde{S}$  –площадь поперечного сечения проводника.

С увеличением частоты плотность тока внутри проводника уменьшается, а к поверхности увеличивается, а значит сопротивление растет. Это явление носит название *поверхностного эффекта*.

Под влиянием тока, проходящего по соседнему проводнику, также происходит перераспределение тока в проводнике, а следовательно, возрастание тепловых потерь. Это явление носит название *эффекта близости.*

Дополнительное увеличение сопротивления вызывает также излучение в пространство электромагнитной энергии на высоких частотах.

Таким образом, реальный *резистор* наряду с сопротивлением имеет некоторую индуктивность и емкость вследствие связанных с ним магнитного и электрического полей.

При постоянном токе напряжение на зажимах *катушки индуктивности*, представляющей некоторое количество витков, определяется величиной падения напряжения на сопротивлении (рис.2.10, *а*) и ток во всех витках будет одинаковым.

При переменном токе изменяющееся магнитное поле будет наводить э.д.с. самоиндукции тем большей величины, чем выше частота колебаний. Между витками также будет переменное электрическое поле, т.е. появится ток смещения. При низких частотах током смещения можно пренебречь, тогда схема замещения катушки будет иметь вид, представленный на рис.2.10,*б*. На высоких же частотах током смещения пренебречь нельзя, схема замещения содержит также и емкостную составляющую (рис.10, *в*).

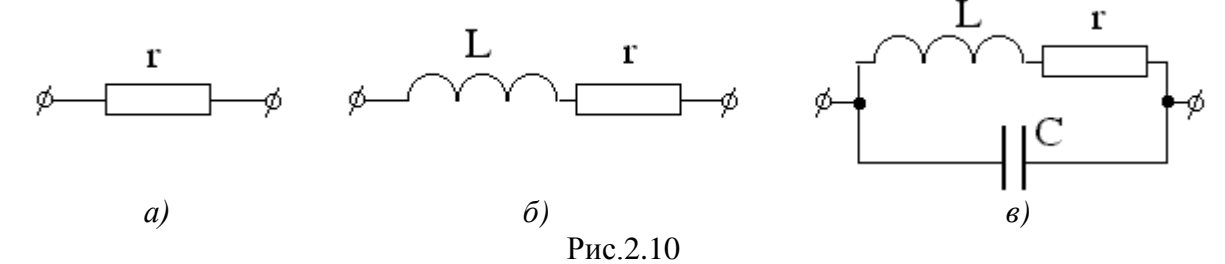

Пусть конденсатор состоит из двух параллельных пластин, разделенных диэлектриком. При постоянном напряжении и идеальном диэлектрике тока в цепи с конденсатором не будет. Если напряжение переменно, то возникает переменный ток, создающий переменное магнитное поле. Кроме того, неидеальность диэлектрика приводит к возникновению тока проводимости, приводящего к тепловым потерям в конденсаторе тем большим, чем выше частота.

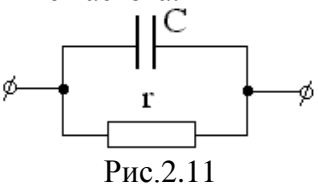

Обычно индуктивная составляющая конденсатора мала и ей можно пренебречь. Тогда схема замещения конденсатора может быть представлена параллельным соединением емкости и сопротивления потерь диэлектрика (рис.2.11).

#### *2. Активные элементы.*

#### *а. Источник э.д.с.*

Идеализированным источником напряжения, или генератором э. д. с., называется источник энергии, напряжение, на зажимах которого не зависит от тока, через него проходящего. Условное изображение источника э. д. с. показано на рис.2.12, *а*.

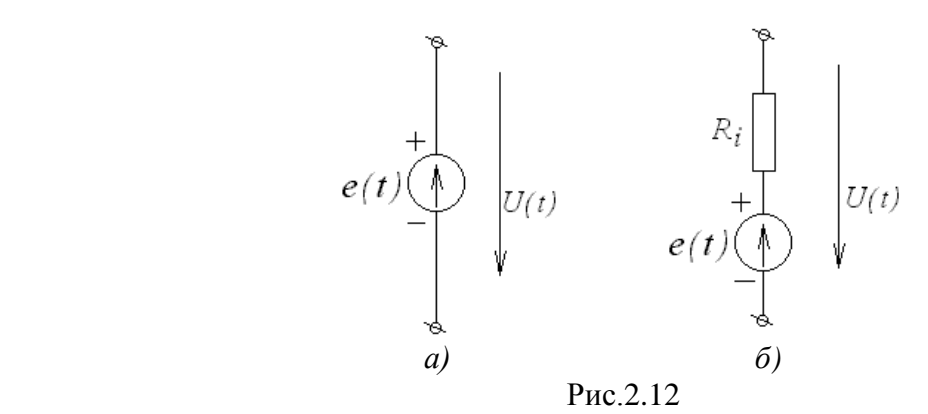

Упорядоченное перемещение положительных зарядов в источнике от зажима «−» к зажиму «+» возможно за счет сторонних сил. Величина работы, затрачиваемой на перемещение единицы положительного заряда (+ *q*) от зажима «−» к зажиму «+», называется *электродвижущей силой* (э. д. с.) источника *е.*

$$
e = \lim_{\Delta q \to 0} \frac{\Delta w_C}{\Delta q},
$$
\n(2.28)

где ∆*w<sub>c</sub>* −работа, совершаемая сторонними силами по переносу заряда ∆*q*.

В цепи, подключенной к источнику э. д. с. *e(t*) течет ток, зависящий от параметров этой цепи и величины *e(t)*. Если зажимы идеального источника э. д. с. замкнуть накоротко, то ток в цепи должен стремиться к бесконечности (т. е. идеальный источник э. д. с. может рассматриваться как источник бесконечной мощности). В действительности при коротком замыкании источника э. д. с. ток может иметь только конечное значение, определяемое падением напряжения на внутреннем сопротивлении источника (рис.2.12, *б*). Вольт − амперные характеристики идеального и реального источников э. д. с. приведены на рис.2.13.

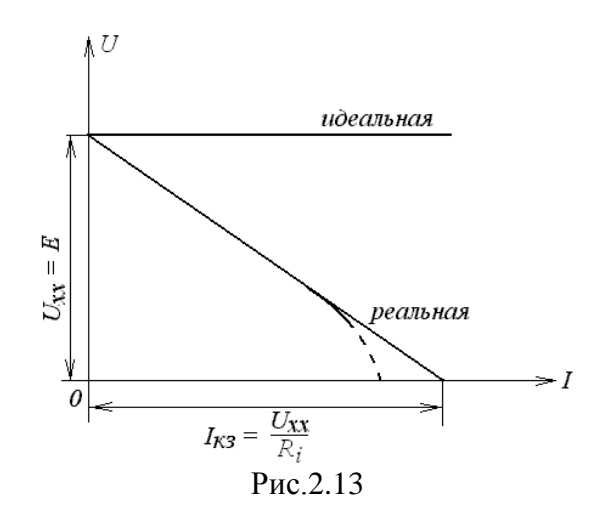

Очевидно, что чем меньше внутреннее сопротивление источника, тем больше ток короткого замыкания и больше мощность источника э. д. с.

#### *б. Источник тока*

Идеализированным источником тока, или генератором тока, называется источник энергии, ток которого не зависит от напряжения на его зажимах. Условное изображение источника тока показано на рис.2.14, *а*.

 При неограниченном увеличении сопротивления цепи, подключенной к идеальному источнику тока, напряжение на его зажимах и соответственно мощность, развиваемая им, также неограниченно возрастают. Источник тока конечной мощности изображается в виде идеального источника тока с подключенным параллельно внутренним сопротивлением (рис.2.14, *б*).

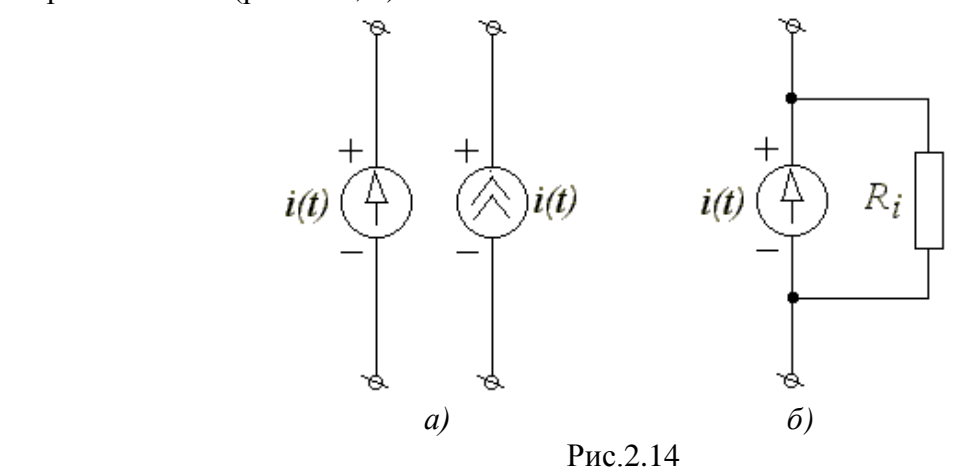

Вольт − амперные характеристики идеального и реального источников тока приведены на рис.2.15.

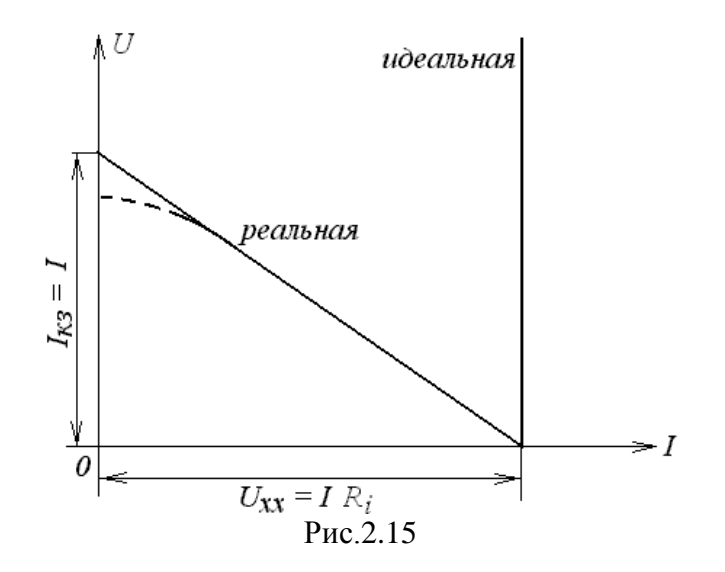

Очевидно, что чем больше внутреннее сопротивление источника, тем больше напряжение на разомкнутых зажимах и тем больше мощность источника тока.

Идеальные источники напряжения и тока являются *независимыми*, поскольку напряжение на их зажимах и задающий ток определяются только внутренними свойствами источников и не зависят от внешних воздействий. Вместе с тем в радиотехнике и электронике широкое применение находят активные цепи с *зависимыми* (управляемыми) источниками, т. е. цепи, содержащие транзисторы, операционные усилители, электронные лампы и другие активные элементы.

#### **в.** *Зависимые источники*

 *Зависимый источник напряжения* представляет собой идеализированную электрическую цепь с двумя парами зажимов. К входной паре зажимов  $(1 - 1')$ подключаются управляющие либо напряжение (рис.2.16, *а*) либо ток (рис.2.16, *б*). К выходной паре зажимов  $(2-2')$  источник управляемого напряжения. Аналогично вводится понятие *зависимого источника тока*, только у него к выходным зажимам подключен источник управляемого тока (рис.16, *в, г*).

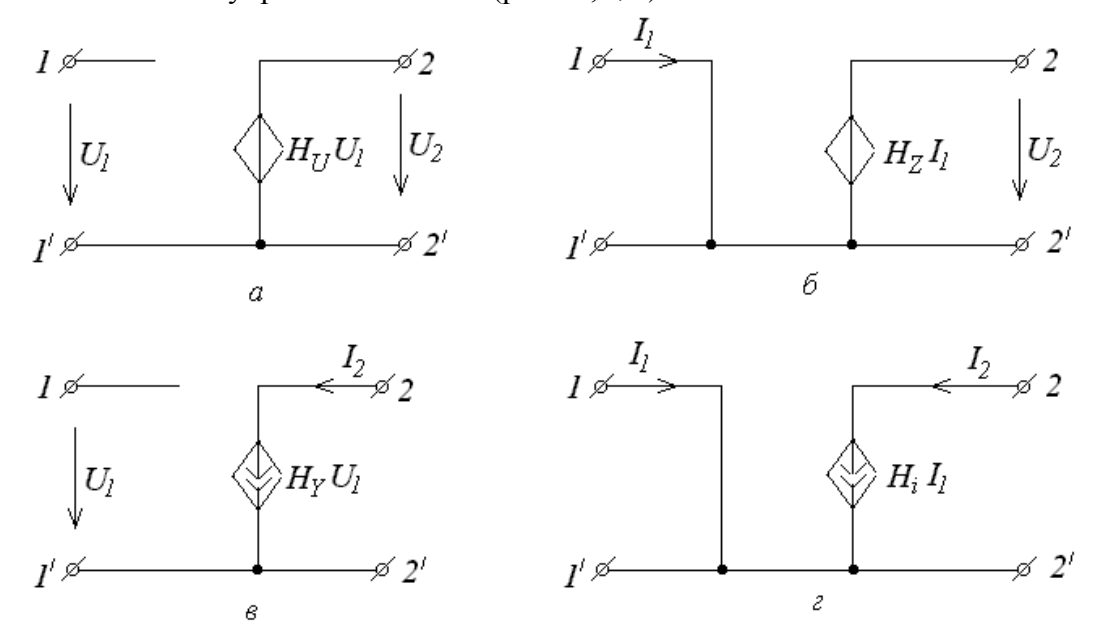

Рис.2.16

Важно отметить, что входные зажимы источников, управляемых напряжением, разомкнуты, а у источников, управляемых током, соединены накоротко. Различают четыре вида зависимых источников: источник напряжения, управляемый напряжением (ИНУН); источник напряжения, управляемый током (ИНУТ); источник тока, управляемый напряжением (ИТУН); источник тока, управляемый током (ИТУТ).

В ИНУН (рис.2.16, *а*) входное сопротивление бесконечно велико, входной ток  $I_1 = 0$ , а выходное напряжение связано с входным равенством  $U_2 = H_U U_1$ , где  $H_U$ коэффициент передачи по напряжению. ИНУН является идеальным усилителем напряжения.

В ИНУТ (рис.2.16,6) входным током  $I_1$  управляет выходное напряжение  $U_2$ , входная проводимость бесконечно велика:  $U_1 = 0$ ,  $U_2 = H_2 I_1$ , где  $H_2$  – передаточное сопротивление.

В ИТУН (рис.2.16,  $\epsilon$ ) выходной ток  $I_2$  управляется входным напряжением  $U_1$ , причем  $I_1 = 0$  и ток  $I_2$  связан с  $U_1$  равенством  $I_2 = H_Y U_1$ , где  $H_Y$ – передаточная проводимость.

В ИТУТ (рис.16, *г*) управляющим током является  $I_1$ , а управляемым  $I_2$ .  $U_1 = 0$ ,  $I_2 = H_i I_1$ , где  $H_i$ – коэффициент передачи по току. ИТУТ является идеальным усилителем тока.

#### 2.4 Основные законы электрических цепей

<span id="page-18-0"></span>Основными законами электрических цепей, позволяющими описывать любые режимы их работы, являются закон Ома и законы Кирхгофа.

1. Закон Ома. Если сопротивление проводника R не зависит от величины и направления, протекающего тока (сопротивление является линейным), то падение напряжения на нем пропорционально току  $i$  и сопротивлению  $R$ 

$$
u = R \cdot i \tag{2.28}
$$

2. Закон Джоуля-Ленца. Если образующие цепь проводники неподвижны, а ток постоянен, то работа сторонних сил целиком расходуется на нагревание проводников

$$
W_p = U \cdot i \cdot t,\tag{2.29}
$$

соответствующее ей количество теплоты в калориях

$$
Q_p = 0.24 \cdot U \cdot i \cdot t \tag{2.30}
$$

3. Первый закон Кирхгофа. Алгебраическая сумма токов в ветвях, связанных общим узлом электрической цепи (рис.2.17), равна нулю.

Рис.2.17

(Сумма токов приходящих к узлу, равна сумме токов, уходящих от узла).

Уходящие токи будем считать отрицательными, приходящие - положительными.

$$
-i_1 + i_2 - i_3 + i_4 - i_5 = 0 \text{ and } \sum_{k=1}^{n} i_k = 0
$$
 (2.31)

где  $k$  – номер ветви, связанной с данным узлом.

Первый закон Кирхгофа вытекает из того, что в узле не могут накапливаться и расходоваться заряды.

Первый закон Кирхгофа применим также к любому контуру или замкнутой поверхности, охватывающей часть электрической цепи, поскольку ни в каком элементе, ни в каком режиме заряды одного знака накапливаться не могут.

4. Второй закон Кирхгофа. В любом контуре электрической цепи алгебраическая равна алгебраической сумме э. д. с., сумма падений напряжения на элементах действующих в этом контуре:

$$
\sum_{k=1}^{n} U_k = \sum_{p=1}^{m} e_p \tag{2.32}
$$

Второй закон Кирхгофа устанавливает баланс напряжений в контурах электрической цепи и вытекает из закона сохранения энергии. Действительно, если умножить обе части последнего уравнения на то в левой части получим  $dq$ ,

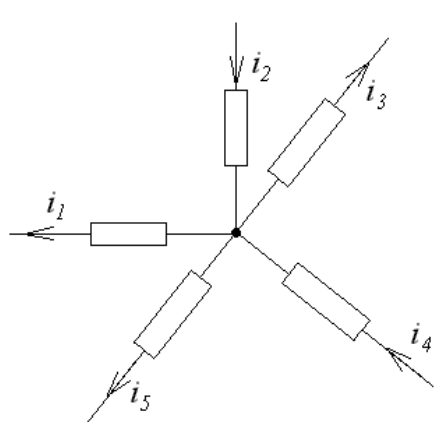

элементарную работу переноса заряда dq вдоль пассивных элементов цепи, а в правой - работу сил стороннего поля.

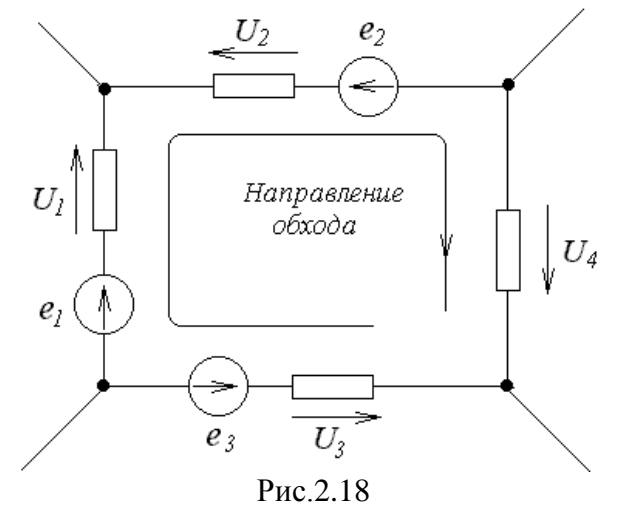

Напряжения и э. д. с. в последнем уравнении берут со знаком (+), если их направление совпадает с направлением обхода контура (выбранным произвольно), и со знаком (-), если не совпадает. Например, для цепи (рис.2.18)

$$
U_1 - U_2 - U_3 + U_4 = e_1 - e_2 - e_3.
$$
 (2.33)

Если предположить, что все пассивные элементы представляют собой сопротивления, то уравнение можно переписать, воспользовавшись законом Ома:

$$
\sum_{k=1}^{n} R_k i_k = \sum_{p=1}^{m} e_p \tag{2.34}
$$

В общем случае, когда контур содержит сопротивления, индуктивности и емкости и питание осуществляется источниками переменного напряжения, уравнение второго закона Кирхгофа имеет вид

$$
\sum_{k=1}^{n} (R_k i_k + L_k \frac{di_k}{dt} + \frac{1}{C_k} \int i_k dt) = \sum_{p=1}^{m} e_p
$$
 (2.35)

### <span id="page-20-0"></span>3 ОСНОВНЫЕ ОПРЕДЕЛЕНИЯ, ТОПОЛОГИЧЕСКИЕ ПАРАМЕТРЫ И МЕТОДЫ РАСЧЕТА ЭЛЕКТРИЧЕСКИХ ЦЕПЕЙ 3.1 Основные понятия, относящиеся к схеме электрической цепи

<span id="page-20-1"></span>Схемой электрической иепи называется графически изображенная модель ее (рис.3.1), составленная из идеализированных пассивных  $(R, L, C)$  и активных  $(e, i)$ элементов. Основными понятиями, характеризующими геометрическую конфигурацию цепи, являются ветвь, узел, контур.

Ветвь- участок цепи, образованный последовательно соединенными элементами. Последовательным соединением элементов цепи называется такое соединение, при котором через них проходит один и тот же ток.

Узел-точка соединения трех и более ветвей.

Контур-любой замкнутый путь, проходящий по нескольким ветвям.

Параллельным соединением элементов называется такое соединение, при котором на них действует одно напряжение.

Источники э. д. с. включаются последовательно с ветвью цепи, источники тока параллельно, потому что: при включении источника э. д. с. параллельно ветви на ней известно напряжение, а при последовательном включении источника тока становится известен ток в ветви. Ветвь с заранее известными токами и напряжениями можно из анализа исключить.

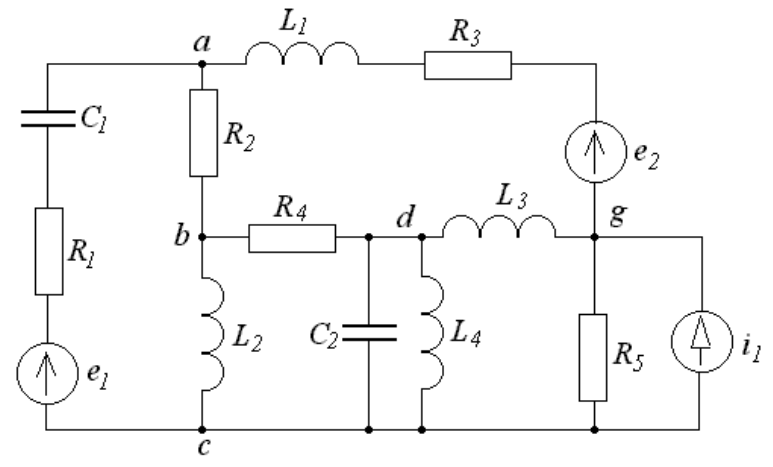

Рис 3.1

Ветви:  $ac - C_1$ ,  $R_1$ ,  $e_1$ ,  $ad - L_1$ ,  $R_3$ ,  $e_2$ ,  $ab - R_2$ ,  $bd - R_4$ ,  $dg - L_3$  ит. д. Узлы:  $a, b, c, d, g$ . Контуры: 1) a-b-c-a, 2) a-b-d-g-a, 3) b-d-g-c-b и т. д.

При исследовании процессов в сложных цепях существенное значение имеет геометрическая структура (топология), характеризуемая совокупностью узлов и ветвей, независимо от конкретных особенностей элементов. В связи с этим наряду с понятием схемы цепи вводится понятие топологического графа или просто графа (как бы скелета схемы).

Граф цепи – графическое представление ее геометрической структуры, состоящее из ветвей - линий (ребер) и узлов (вершин). Обычно источники энергии на графе не указываются; источники э. д. с. заменяются короткозамкнутыми линиями, а источники тока – разрывами. Граф цепи, изображенной на рис.3.1, приведен на рис.3.2, а.

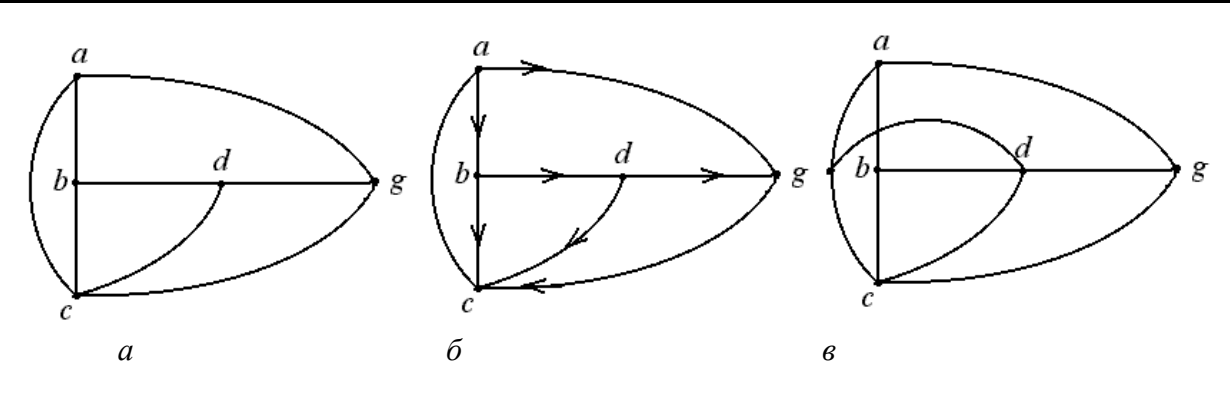

Рис 3.2

Если на графе указывают направления токов, то граф называют направленным (рис.3.2, б). Если граф не может быть изображен без пересечения ветвей, то он называется не планарным (рис.3.2, в).

Очень важным понятием является так называемое дерево графа- любая система из минимального числа ветвей графа, соединяющая все узлы без образования контуров. Протекание тока по ветвям дерева исключается.

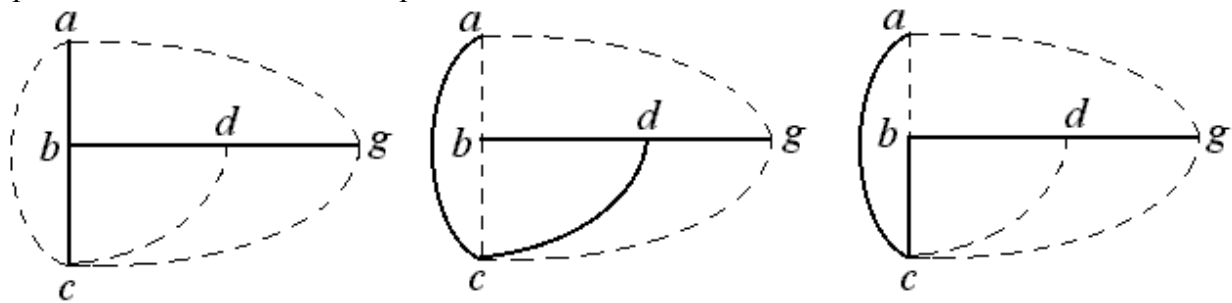

Рис.3.3

Таким образом, все ветви графа разбиваются на ветви дерева и не вошедшие в дерево - ветви связи (главные ветви или хорды). На рис.3.3 изображены возможные варианты построения дерева графа для схемы (рис.3.1). Сплошные линии – ветви дерева, пунктирные - ветви связи.

Поскольку первая ветвь дерева соединяет два узла, а каждая последующая ветвь добавляет по одному узлу, то число ветвей дерева

$$
n_{B/I} = n_Y - 1. \t\t(3.1)
$$

Число ветвей, не вошедших в дерево (ветвей связи)

$$
n_{BC} \overline{B}n n_B - p n \overline{r} n - n + 1, \tag{3.2}
$$

где  $n_e$  – число ветвей графа,  $n_v$  – число узлов.

#### 3.2 Применение законов Кирхгофа для расчета сложных цепей.

<span id="page-21-0"></span>В общем случае искомые токи и напряжения в ветвях сложной цепи могут быть найдены в результате совместного решения системы уравнений, выражающих первый и второй законы Кирхгофа для заданной электрической цепи.

Пусть в схеме, содержащей р ветвей и q узлов, заданы величины элементов ветвей, э. д. с. и токи источников. Необходимо найти токи во всех ветвях цепи.

По первому закону Кирхгофа записываются *q*−*1* независимое уравнение. Уравнение для *q*−го узла является следствием предыдущих, в качестве последнего − *опорного* целесообразно выбрать узел, в котором сходится максимальное число ветвей.

По второму закону Кирхгофа записывается *p*−*q+1* независимых уравнений для независимых контуров (отличающихся один от другого хотя бы одной ветвью).

Таким образом, для расчета электрической цепи с помощью законов Кирхгофа необходимо составить столько уравнений, сколько в цепи ветвей.

При выборе независимых контуров удобно использовать граф цепи (графическое представление геометрической структуры, состоящее из ветвей-линий (ребер) и узлов (вершин)).

*Пример 1*. Дана электрическая цепь (рис.3.4) с известными параметрами:

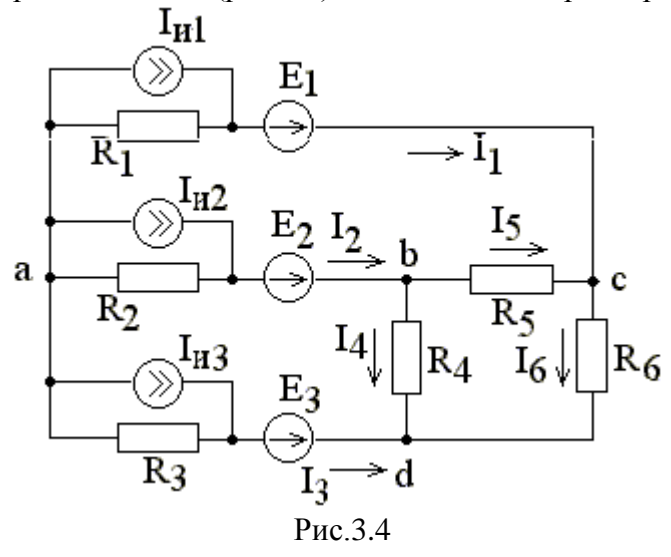

Построим дерево графа − систему из минимального количества ветвей, соединяющих все узлы графа без образования замкнутых контуров (рис.3.5).

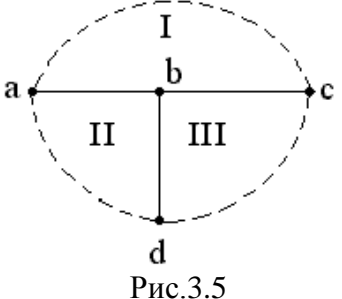

Подключение к дереву графа каждой из *хорд-главных ветвей* (пунктирные линии на рис.3.5) создает по одному независимому контуру.

Выберем произвольно направления токов в ветвях (рис.3.5), тогда для узлов и для контуров (при обходе по часовой стрелке):

$$
-I_{1} - I_{Q} \nexists \mathbf{z} \mathbf{z} \math
$$

Решая систему уравнений, найдем искомые токи, а зная сопротивления ветвей, можно найти напряжения между узлами. Если ток в ветви получился со знаком (-), то направление его в действительности противоположно выбранному направлению.

#### 3.3 Метод контурных токов

<span id="page-23-0"></span>Для сокращения количества уравнений в расчетах токов в цепи часто используется метод контурных токов, являющийся модификацией метода Кирхгофа. При расчете токов этим методом вводят понятие контурного тока, как тока в главной ветви независимого контура. Уравнения составляются по второму закону Кирхгофа для независимых контуров, т.е. получается система уравнений с меньшим числом переменных, что является преимуществом метода контурных токов. Для схемы (рис.3.6) имеем:

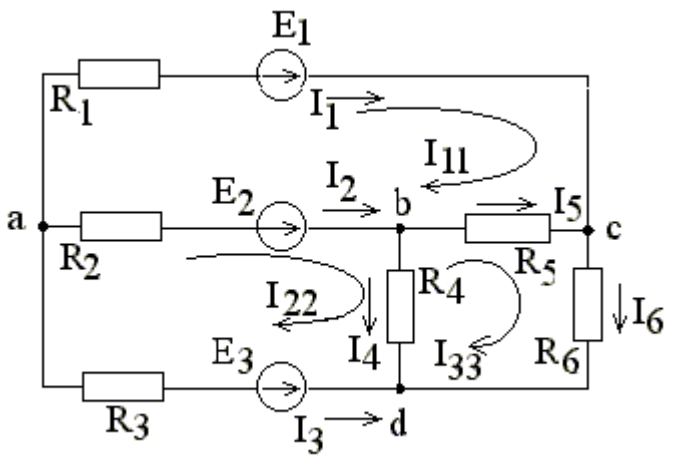

$$
P_{HC.3.6}
$$
  
\n
$$
E_1 - E_2 = (R_1 \partial \bar{R}_5 \kappa \partial \bar{R}_2) \bar{R}_1 - R_2 I_{22} - R_5 I_{33}
$$
  
\nI; (3.4)

$$
E_2 - E_3 = -R_2 \frac{d\eta}{d\eta} + \kappa \left( \frac{d\eta}{d\eta} + R_3 \right) I_{22} - R_4 I_{33} \tag{II}
$$

$$
0 = -R_5 I_{11} - R_4 I_{22} \mathcal{A} \mathcal{A} R_5 \mathcal{A} + R_5 I_{33}
$$
 III.

Определив контурные токи из полученной системы уравнений, найдем токи в ветвях

$$
I_1 = I_{11}, \qquad I_2 = I_{22} - I_{11}, \qquad I_3 = -I_{22}, \qquad I_4 = I_{22} - I_{33},
$$

$$
I_5 = I_{33} - I_{11}, \qquad I_6 = I_{33}.
$$

$$
(3.5)
$$

Следует отметить, что при одинаковом направлении контурных токов в системе уравнений суммы сопротивлений, принадлежащих каждому контуру - собственное сопротивление контуров, входят со знаком плюс, а общие сопротивления двух контуров входят со знаком минус.

В общем случае для *п*-контурной схемы получается *п* уравнений:  $E_{11} = R_{11}I_{11} + R_{12}I_{22} + ... + R_{1n}I_{nn}$ ;  $\begin{cases}\nE_{22} = R_{21}I_{11} + R_{22}I_{22} + ... + R_{2n}I_{nn} ; \\
E_{nn} = R_{n1}I_{11} + R_{n2}I_{22} + ... + R_{nn}I_{nn} .\n\end{cases}$  $(3.6)$ 

 $R_{11}$ ,  $R_{22}$ , ...  $R_{nn}$  - собственное сопротивление контуров.

 $R_{ik}$ , ...  $R_{ki}$  – общие сопротивления  $i$  – го и  $k$ – го контуров.

 $E_{11}$ ,  $E_{22}$ , ...  $E_{nn}$  - контурные э. д. с., алгебраическая сумма э. д. с. в каждом контуре.

Согласно теореме Крамера решение для любого контурного тока может быть найдено как

$$
I_{kk} = \frac{1}{\Delta} \sum_{i=1}^{n} E_{ii} \Delta_{ik}, \qquad (3.7)
$$

где  $\Delta$  – определитель системы

$$
\Delta = \begin{vmatrix} R_{11} & R_{12} & \dots & R_{1n} \\ R_{21} & R_{22} & \dots & R_{2n} \\ \dots & \dots & \dots & \dots \\ R_{n1} & R_{n2} & \dots & R_{nn} \end{vmatrix},
$$
 (3.8)

 $R_{\mu}$ , полученное из определителя  $\Delta_u$  – алгебраическое дополнение элемента  $\Delta$ вычеркиванием  $k$ -го столбца и  $i$ -ой строки и умножением полученного определителя Ha  $(-1)^{(i+k)}$ .

В развернутом виде:

Токи в ветвях находятся как алгебраическая сумма соответствующих контурных токов.

#### 3.4 Метод наложения

<span id="page-24-0"></span>Ток в любой k-ой ветви сложной электрической цепи можно найти, составив уравнения по методу контурных токов, выбрав контуры так, чтобы  $k-$ ая ветвь входила только в один контур. Тогда ток в k-ой ветви будет равен контурному току, определенному выше:

$$
I_{kk} = \frac{1}{\Delta} \sum_{i=1}^{n} E_{ii} \Delta_{ik} = E_{11} \frac{\Delta_{1k}}{\Delta} + E_{22} \frac{\Delta_{2k}}{\Delta} + ... + E_{nn} \frac{\Delta_{nk}}{\Delta}.
$$
 (3.10)

Каждое слагаемое в правой части представляет собой ток, вызванный в *k*− ой ветви соответствующей контурной э. д. с. Например,  $E_{11} \frac{\Delta_{1k}}{\Delta_{1k}}$ ∆ − составляющая тока *k*− ой ветви,

вызванная контурной э. д. с.  $E_{11}$ . Каждая же из контурных э. д. с. есть алгебраическая сумма э. д. с. ветвей, входящих в соответствующий контур.

Таким образом, ток в *k*− ой ветви, создаваемый несколькими источниками э. д. с., включенными в разных участках схемы, равен алгебраической сумме токов, вызываемых каждой из э. д. с. в отдельности. Это и есть *принцип суперпозиции* или *наложения*.

Этот принцип нашел применение в методе, получившем название *метода наложения*. При расчете токов в ветвях цепи поступают следующим образом: поочередно рассчитывают токи, возникающие от действия каждой э. д. с., мысленно удаляя остальные э. д. с. из схемы, но оставляя в схеме внутренние сопротивления источников. Ток в ветвях находят как алгебраическую сумму частичных токов от каждого источника.

Если в цепи заданы источники тока и э. д. с., то ток в любой ветви находится также как сумма токов от действия тех и других источников.

Принцип суперпозиции справедлив только для линейных цепей и называется *принципом независимости действия*, так как базируется на предположении, что каждое слагаемое сложного воздействия на линейную цепь вызывает свой отклик независимо от того, действуют ли в системе другие слагаемые.

#### **3.5 Метод узловых напряжений**

<span id="page-25-0"></span>Метод узловых напряжений является наиболее общим и широко применяется для расчета электрических цепей, в частности в различных программах автоматизированного проектирования электронных схем.

Ток в любой ветви сложной цепи можно найти, определив разность потенциалов между узлами. Метод расчета, основанный на определении напряжений между узлами сложной цепи, называют *методом узловых напряжений (узловых потенциалов)*.

Число неизвестных в этом методе определяется числом уравнений, которые необходимо составить по первому закону Кирхгофа, т. е. метод узловых напряжений также есть модификация метода Кирхгофа. Данный метод имеет преимущества по сравнению с методом контурных токов, когда количество узлов меньше числа независимых контуров сложной цепи.

Приняв потенциал одного из узлов (*базисного* или *опорного*) равным нулю, получим некоторые напряжения остальных узлов относительно базисного, называемые узловыми напряжениями.

Определим токи во всех ветвях цепи (рис.3.7).

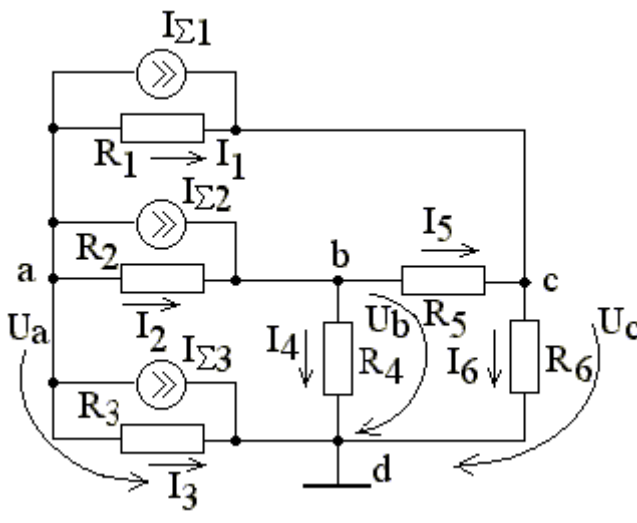

Рис.3.7

Для узлов а, b и с составим уравнения по первому закону Кирхгофа.

$$
\begin{cases}\n-I_{\Sigma 1} - I_{\Sigma 2} - I_{\Sigma 3} - I_1 - I_2 - I_3 = 0 & \text{if } \Sigma 3\text{ and } a; \\
I_{\Sigma 2} - I_5 - I_4 & \text{if } \Sigma 3\text{ and } b; \\
I_{\Sigma 1} + I_1 + I_5 - \text{if } \Sigma 3\text{ then } c.\n\end{cases}
$$
\n(3.11)

 $I_{\Sigma 1}$ ,  $I_{\Sigma 2}$ ,  $I_{\Sigma 3}$  -токи источников тока.

Токи, протекающие через сопротивления

$$
I_1 = \frac{U_a - U_c}{R_1}, \quad I_2 = \frac{U_a - U_b}{R_2}, \quad I_3 = \frac{U_a}{R_3}, \quad I_4 = \frac{U_b}{R_4},
$$
  

$$
I_5 = \frac{U_b - U_c}{R_5}, \quad I_6 = \frac{U_c}{R_6}.
$$
 (3.12)

Подставив эти значения в последнюю систему уравнений, получим:

$$
\begin{cases}\n-I_{\Sigma 1} - I_{\Sigma 2} - I_{\Sigma 3} - g_1 (U_a - U_c) - g_2 (U_a - U_b) - g_3 U_a = 0; \\
I_{\Sigma 2} - g_5 (U_b - U_c) - g_4 U_b + g_2 (U_a - U_b) = 0; \\
I_{\Sigma 1} + g_1 (U_a - U_c) + g_5 (U_b - U_c) - g_6 U_c = 0;\n\end{cases} (3.13)
$$

где  $g_k = 1/R_k$ .

$$
\begin{cases}\n(g_1 + g_2 + g_3)U_a - g_2U_b - g_1U_c = -I_{\Sigma 1} - I_{\Sigma 2} - I_{\Sigma 3}; \n-g_2U_a + (g_2 + g_4 + g_5)U_b - g_5U_c = I_{\Sigma 2}; \n-g_1U_a - g_5U_b + (g_1 + g_5 + g_6)U_c = I_{\Sigma 1}.\n\end{cases}
$$
\n(3.14)

Величины, представляющие собой сумму проводимостей ветвей, сходящихся в называются собственной проводимостью узла, величина, равная данном узле, проводимости ветви между узлами, входящая со знаком минус в систему уравнений, называется общей проводимостью между узлами.

Решив данную систему уравнений, получим узловые напряжения и далее по закону Ома определим токи в ветвях.

В общем случае для сложной цепи, содержащей д узлов:

$$
I_{11} = g_{11}U_1 + g_{12}U_2 + \dots + g_{1,q-1}U_{q-1} ;
$$
  
\n
$$
I_{22} = g_{21}U_1 + g_{22}U_2 + \dots + g_{2,q-1}U_{q-1} ;
$$
  
\n
$$
I_{q-1,q-1} = g_{q-1,1}U_1 + g_{q-1,2}U_2 + \dots + g_{q-1,q-1}U_{q-1}.
$$
  
\n(3.15)

Здесь  $I_{11}$ ,  $I_{22}$ ,...,  $I_{q-1,q-1}$  – алгебраическая сумма токов источников связанных с узлами,  $g_{ii}$  – собственная проводимость *i*-го узла,  $g_{ik}$  – общая проводимость между *i* -м и  $k$  -м узлами, входящая со знаком (-) при выбранном направлении узловых напряжений к базисному узлу.

Решив систему уравнений с помощью определителей, получим:

$$
U_k = \frac{1}{\Delta} \sum_{i=1}^{q-1} I_{ii} \Delta_{ik},
$$
\n(3.16)

где  $\Delta$  – определитель системы

$$
\Delta = \begin{vmatrix} g_{11} & g_{12} & \cdots & g_{1,q-1} \\ g_{21} & g_{22} & \cdots & g_{2,q-1} \\ \vdots & \vdots & \ddots & \vdots \\ g_{q-1,1} & g_{q-1,2} & \cdots & g_{q-1,q-1} \end{vmatrix},
$$
(3.17)

 $\Delta_{ik}$ – алгебраическое дополнение элемента,  $g_{ik}$ , полученное из определителя  $\Lambda$ вычеркиванием  $k$ -го столбца и  $i$ -ой строки и умножением полученного определителя на  $(-1)^{(i+k)}$ .

В развернутом виде:

Из последних уравнений следует, что узловые напряжения определяются алгебраической суммой частных узловых напряжений, обусловленных действием каждого источника тока, т. е. как и в методе контурных токов, эти уравнения отражают принцип наложения, характерный для линейных электрических цепей.

Изложенные правила составления узловых уравнений справедливы и для цепей с зависимыми источниками тока, т. е. ИТУН и ИТУТ. В уравнениях появляются дополнительные слагаемые, обусловленные взаимной проводимостью между узлами через зависимые источники.

#### **3.6 Метод эквивалентного генератора**

<span id="page-28-0"></span>Метод эквивалентного генератора используется в случае, когда необходимо найти ток, напряжение или мощность в одной ветви. По отношению к рассматриваемой ветви всю остальную часть цепи независимо от ее структуры можно рассматривать как *двухполюсник* (рис.3.8). Двухполюсник называют *активным*, если он содержит источники электрической энергии, и *пассивным* − в противном случае.

Различают два варианта метода эквивалентного генератора: метод эквивалентного источника напряжения и метод эквивалентного источника тока.

*Метод эквивалентного источника напряжения.* Этот метод основан на теореме Тевенена, согласно которой *ток в любой ветви линейной электрической цепи не изменится, если активный двухполюсник, к которому подключена данная ветвь, заменить эквивалентным источником напряжения с э. д. с., равной напряжению холостого хода на зажимах разомкнутой ветви, и внутренним сопротивлением, равным входному сопротивлению пассивного двухполюсника со стороны разомкнутой ветви.*

Пусть в некоторой сложной цепи требуется найти ток в одной из ее ветвей. Такую цепь можно представить в виде активного двухполюсника и подключенной к нему интересующей нас ветвью (рис.3.8, *а*).

Режим цепи не будет нарушен, если последовательно с сопротивлением *R* включить два одинаковых источника э. д. с.  $E_{\rm 91}$  и  $E_{\rm 92}$ , имеющих встречные полярности (рис.3.8, *б*) и величину, равную напряжению холостого хода, которое появится на зажимах двухполюсника, если разомкнуть заданную ветвь.

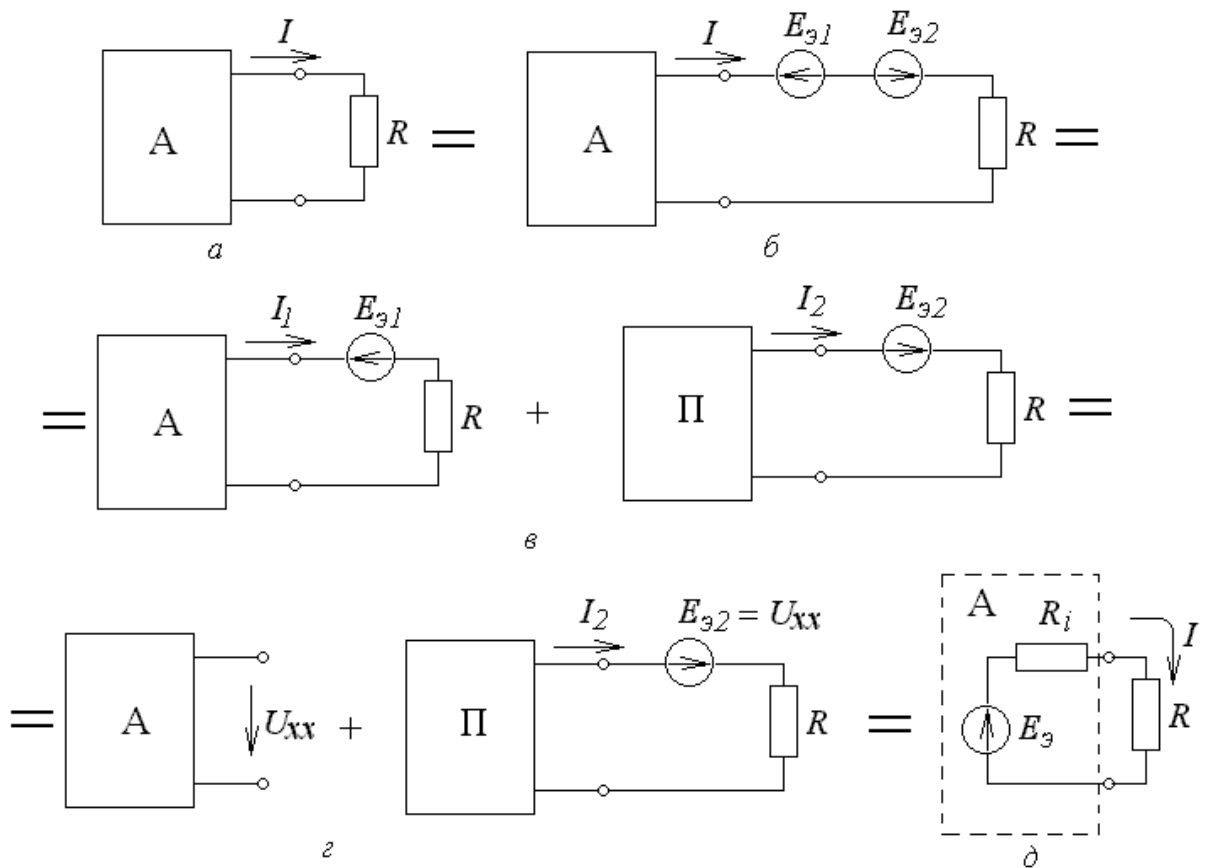

Рис.3.8

Согласно методу наложения будем считать искомый ток состоящим из двух  $I = I_1 + I_2$  (рис.3.8, *в*). Ток  $I_1$  вызван действием всех источников составляющих: активного двухполюсника и источником  $E_{01}$ . Очевидно, что  $I_1 = 0$ , т. е. в этом случае в цепи реализован режим холостого хода.

 $I_2$  (рис.3.8, *г*) вызванный действием оставшегося источника Ток  $E_{22}$ при отсутствии всех остальных источников в цепи (короткое замыкание источников э. д. с. и разрыв источников тока активного двухполюсника), представляет собой искомый ток

$$
I_2 = I = \frac{E_{32}}{R_i + R} = \frac{U_{XX}}{R_i + R}.
$$
 (3.19)

 $R_i$ - внутреннее сопротивление эквивалентного источника напряжения, равное входному сопротивлению пассивного двухполюсника со стороны разомкнутой ветви. Из последней формулы следует, что активный двухполюсник может быть заменен последовательной схемой эквивалентного генератора (рис.3.8,  $\partial$ ).

Если сопротивление нагрузки (рис.3.8, г) замкнуть накоротко, то между зажимами генератора будет проходить ток

$$
I_{K3} = \frac{E_3}{R_i}.
$$
\n(3.20)

Отсюда следует, что внутреннее сопротивление эквивалентного генератора находится как отношение напряжения холостого хода к току короткого замыкания

$$
R_i = \frac{U_{XX}}{I_{K3}}.\tag{3.21}
$$

Наряду с заменой активного двухполюсника эквивалентным генератором напряжения, возможна также и замена его эквивалентным источником тока.

Условием эквивалентности источника э. д. с. и источника тока является один и тот же ток и напряжение, вызываемые ими на одной и той же нагрузке (рис.3.9).

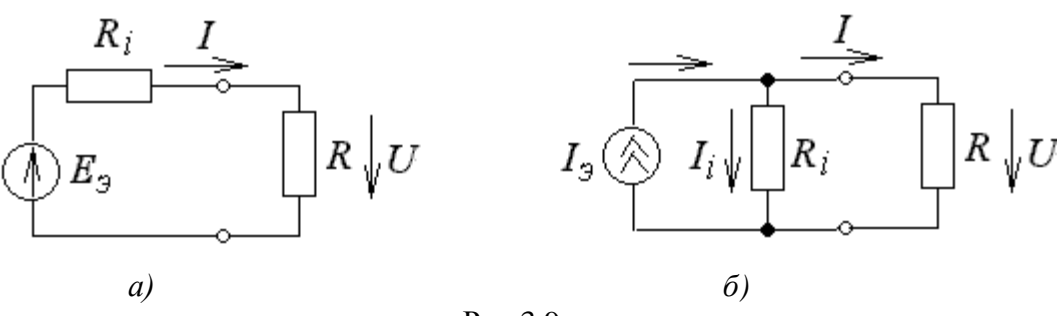

P<sub>ис</sub> 3.9

$$
Hanpxxenue 3квивалентного генератора (рис.3.9, a)\n
$$
F = PL + LI = I - F = PL
$$
$$

$$
E_3 = RI_i + U \text{ with } U = E_3 - R_i I \tag{3.22}
$$

Напряжение на нагрузке в схеме с генератором тока (рис.27,  $\delta$ )

$$
U = RI = R_i I_{\mathfrak{D}} = R_i (I - \frac{1}{i} J) = RI - RI. \tag{3.23}
$$

Таким образом,  $E_{\beta} - R_i I = R_i I_{\beta} - R_i I$  или  $E_{\beta} = R_i I_{\beta}$ . Ток эквивалентного источника тока

$$
I_{\beta} = \frac{E_{\beta}}{R_i},\tag{3.24}
$$

т. е. равен току, возникающему в цепи в режиме короткого замыкания данной ветви.

#### 4 АНАЛИЗ ЭЛЕКТРИЧЕСКИХ ПЕПЕЙ ПЕРЕМЕННОГО ТОКА 4.1 Линейные электрические цепи при гармоническом воздействии

#### <span id="page-31-1"></span><span id="page-31-0"></span>1. Гармонические колебания

Колебательный процесс называется гармоническим, если мгновенное значение напряжения или тока изменяется во времени по закону

$$
u = U_m \cos(\omega t + \psi) \text{ with } u = U_m \sin(\omega t + \psi') \tag{4.1}
$$

Гармоническое колебание является периодической функцией времени. На (рис.4.1) отмечены *амплитуда*  $U_m$  (максимальное значение) колебания и его *период*  $T = 1/f$ , где f - частота колебания.

Величина

 $\theta(t)=\omega t+\psi$  $(4.2)$ 

называется текущей фазой колебания и представляет собой некоторый угол, величина которого зависит от времени. Постоянная величина у называется начальной фазой, определяющей величину смещения гармонической функции относительно начала координат.

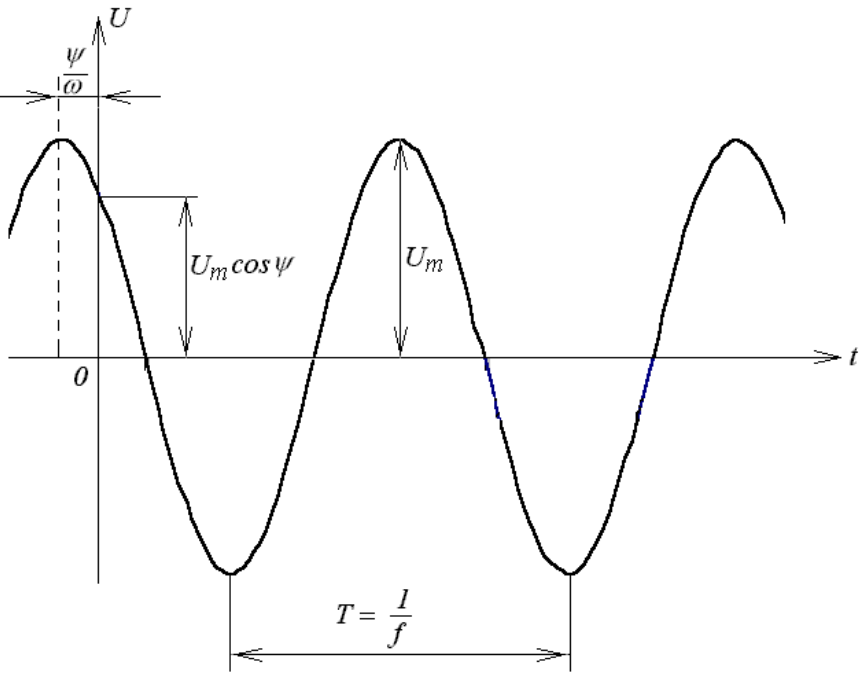

Рис.4.1

Величина  $\omega$  пропорциональна частоте  $f$ , она носит название угловой частоты и равна

$$
\omega = 2\pi f = \frac{2\pi}{T} \tag{4.2}
$$

Угловая частота является скоростью изменения текущей фазы, т. е.

$$
\omega = \frac{d\theta}{dt},\tag{4.3}
$$

и измеряется в радианах в секунду (рад/сек).

При  $t=0$  значение функции определяется величиной начальной фазы

 $u(0) = U_m \cos \psi$ .  $(4.4)$ 

### 2. Среднее и действующее (эффективное) значения гармонической функции

Среднее значение периодической функции за период  $T$  определяется по формуле

$$
F_{CP} = \frac{1}{T} \int_{0}^{t} f(t)dt
$$
 (4.5)

В случае гармонического колебания среднее значение за период равно высоте прямоугольника с основанием Т, площадь которого равна площади, ограниченной функцией  $f(t)$  и осью абсцисс и равна нулю, так как площадь положительной полуволны компенсируется площадью отрицательной полуволны. Поэтому под средним значением гармонической функции понимают среднее значение за полпериода.

Для гармонического напряжения  $u = U_m \cos \omega t$ 

$$
U_{CP} = \frac{2}{T} \int_{-\frac{T}{4}}^{\frac{T}{4}} U_m \cos \omega t dt = \frac{2U_m}{T\omega} \left| \sin \omega t \right|_{-\frac{T}{4}}^{\frac{T}{4}} = \frac{2}{\pi} U_m \approx 0,637 U_m.
$$
 (4.6)

Действующее (среднеквадратичное) значение периодической функции вычисляется по формуле

$$
F = \sqrt{\frac{1}{T} \int_{0}^{T} [f(t)]^2 dt} \tag{4.7}
$$

Из этой формулы следует, что величина  $F^2$  представляет собой среднее значение функции  $[f(t)]^2$  за период T, т. е. равна высоте прямоугольника с основанием T, площадь которого равна площади, ограниченной функцией  $[f(t)]^2$  и осью абсцисс за один период.

При токе  $i = I_{n} \cos \omega t$ 

$$
I = \sqrt{\frac{1}{T} \int_{0}^{T} [i(t)]^{2} dt} = \sqrt{\frac{1}{T} \int_{0}^{T} I_{m}^{2} \cos^{2} \omega t dt} = \sqrt{\frac{I_{m}^{2} \int_{0}^{T} (1 + \cos 2\omega t) dt}{2T}} = \frac{I_{m}}{\sqrt{2}}. (4.8)
$$

Количество теплоты, выделенное гармоническим током за время, равное периоду колебаний

$$
W = \int_{0}^{T} Pdt = \int_{0}^{T} u\dot{v}dt = \int_{0}^{T} Ri^{2}dt = RI_{m}^{2}\frac{T}{2}.
$$
 (4.9)

Выделенная за это же время постоянным током теплота

$$
W = RI_{const}^2 T \tag{4.10}
$$

Из условия равенства количества теплоты, выделяемой гармоническим  $\overline{M}$ постоянным токами  $(RI_m^2 \frac{T}{2} = RI_{const}^2 T)$  получим  $I = I_{const} = \frac{I_m}{\sqrt{2}}$ , т. е. действующее

значение периодического тока равно по величине такому постоянному току, который, проходя через неизменное сопротивление R за период времени  $T$  выделяет то же количество тепла, что и ланный ток *i*.

#### <span id="page-33-0"></span>4.2 Представление гармонических функций с помощью комплексных величин. Метод комплексных амплитуд

При гармоническом воздействии на линейную цепь все токи и напряжения имеют форму гармонических колебаний, поэтому задача расчета цепи сводится к нахождению амплитуд и начальных фаз этих колебаний. В связи с этим был разработан метод комплексных амплитуд, основанный на представлении гармонических функций в виде проекций вращающихся векторов, которые выражаются аналитически в комплексной сочетает аналитические форме. Метод удобно расчеты  $\mathbf c$ геометрическими представлениями.

Гармонические колебания согласно методу комплексных амплитуд могут быть представлены как проекции вектора  $\dot{U}_m$  на комплексной плоскости вращающегося против часовой стрелки с угловой частотой  $\omega$  (рис.4.2) на оси координат.

Проекция вектора на вещественную ось представляет собой мгновенное значение, выражаемое косинусоидальной функцией

$$
U(t) = U_m \cos(\omega t + \psi), \tag{4.11}
$$

а на мнимую ось - синусоидальной функцией

$$
U(t) = U_m \sin(\omega t + \psi). \tag{4.12}
$$

Символический вектор на комплексной плоскости математически может быть представлен в трех формах:

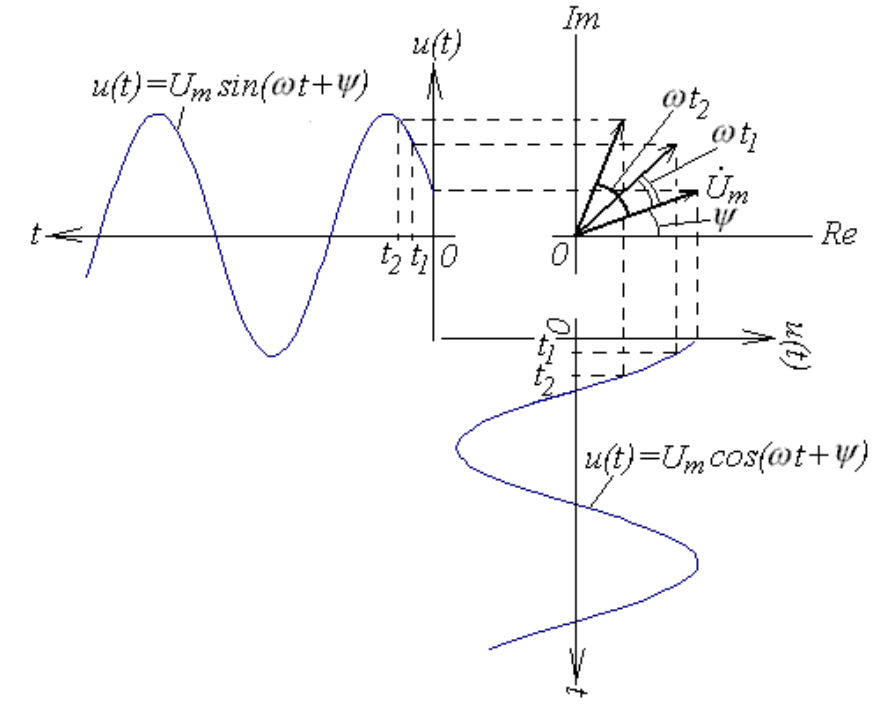

Рис.4.2  $\dot{U}_m = \text{Re}\dot{U}_m + j \text{Im}\dot{U}_m$ , rge  $j = \sqrt{-1}$ ;

алгебраической

показательной,

тригонометрической

 $\dot{U}_m = | \dot{U}_m | e^{j \psi}$  где,  $| \dot{U}_m |$ -модуль;  $\psi$ -аргумент;  $\dot{U}_m = \dot{U}_m \cos \alpha + j \left| \dot{U}_m \right| \sin \alpha$ .

Модуль вектора 
$$
\dot{U}_m \models \sqrt{(\text{Re}\dot{U}_m)^2 + (\text{Im}\dot{U}_m)^2}
$$
, аргумент  $\alpha = \arctg \frac{\text{Im}\dot{U}_m}{\text{Re}\dot{U}_m}$ .

В случае гармонического колебания аргумент комплексного числа  $\dot{U}_m$  является функцией времени  $\alpha = \omega t + \psi$ . Поэтому число, символизирующее вращающийся вектор, выражается: в показательной форме  $\dot{U}(t) = |\dot{U}_m| e^{j\psi} e^{j\omega t}$ ;

## |Um|е<sup>ју</sup> - комплексная амплитуда

в тригонометрической форме

$$
\dot{U}(t) = |\dot{U}_m| \cos(\omega t + \psi) + j |\dot{U}_m| \sin(\omega t + \psi).
$$
 (4.13)

Кроме рассмотренного выше, возможен и несколько иной способ представления гармонических колебаний в виде двух вращающихся навстречу векторов (рис.4.3).

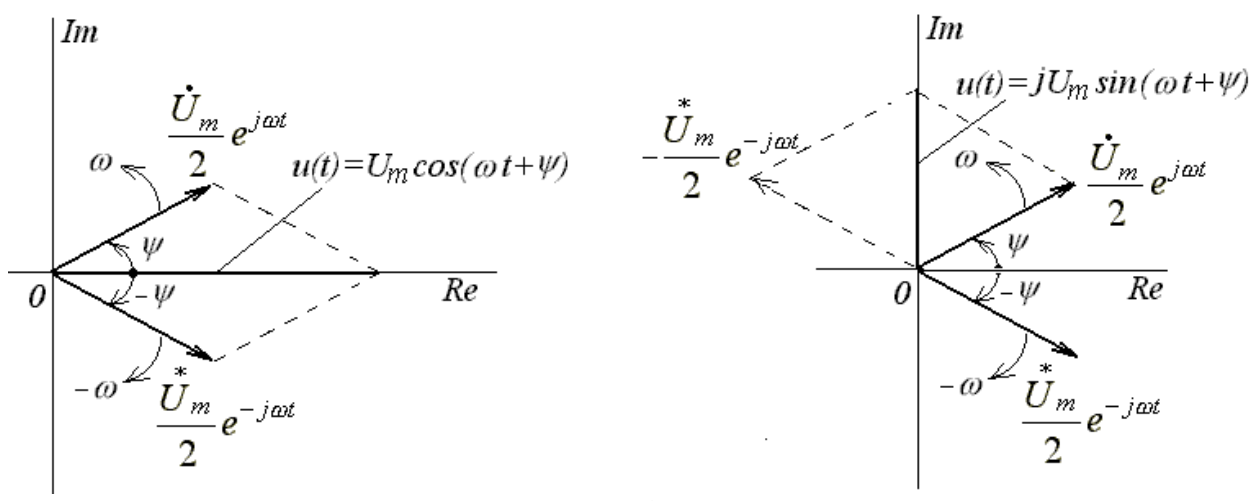

 $P$ ис. 4.3

На основании формулы Эйлера

$$
u(t) = U_m \cos(\omega t + \psi) = U_m \frac{e^{j(\omega t + \psi)} + e^{-j(\omega t + \psi)}}{2} \text{ with } u(t) = \frac{\dot{U}_m}{2} e^{j\omega t} + \frac{U_m}{2} e^{-j\omega t}
$$
\n(4.14)

где  $\dot{U}_m = U_m e^{j\psi}$ , а  $\ddot{U}_m = U_m e^{-j\psi}$  – комплексно сопряженное число.

$$
u(t) = U_m \sin(\omega t + \psi) = U_m \frac{e^{j(\omega t + \psi)} - e^{-j(\omega t + \psi)}}{2j} \text{ with } u(t) = \frac{1}{j} (\frac{\dot{U}_m}{2} e^{j\omega t} - \frac{U_m}{2} e^{-j\omega t})
$$
\n(4.15)

Вращение векторов в отрицательном направлении (по ходу часовой стрелки (рис.4.3)) связано с понятием отрицательной частоты, что, конечно, лишено физического смысла, однако позволяет упростить решение многих задачах радиотехники и электроники.

Таким образом, при рассмотрении напряжений и токов в цепи при гармоническом воздействии может быть построена векторная диаграмма, представляющая собой совокупность радиус-векторов, отображающих комплексные амплитуды колебаний и

вращающихся на комплексной плоскости против часовой стрелки с угловой скоростью  $\omega_{\bullet}$ 

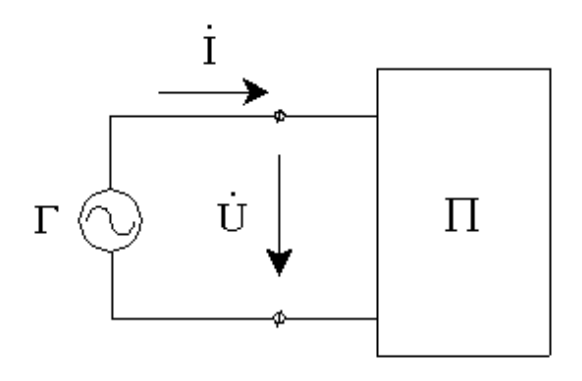

Рис.4.4

Поскольку взаимное расположение векторов на диаграмме не изменяется, то удобно рассматривать комплексные амплитуды напряжений и токов в момент времени  $t = 0$ . На рис.4.4 приведено схематическое изображение цепи переменного тока.

Генератор гармонических колебаний питает пассивный двухполюсник, состоящий из сопротивлений, индуктивностей и емкостей.

Отношение комплексных амплитуд напряжения  $U$  и тока  $I$  на входе двухполюсника называется его комплексным входным сопротивлением:

$$
\dot{Z}_{BX} = \frac{U}{\dot{I}}.\tag{4.16}
$$

Величина, обратная комплексному сопротивлению называется его комплексной проводимостью:

$$
\dot{Y}_{BX} = \frac{1}{\dot{Z}_{BX}} = \frac{\dot{I}}{\dot{U}}.\tag{4.17}
$$

Учитывая, что

$$
\dot{U}_m = U_m e^{j\psi_U} \quad \dot{I}_m = I_m e^{j\psi_i} \tag{4.18}
$$

получаем

$$
\dot{Z}_{BX} = \frac{U_m}{I_m} e^{j(\psi_U - \psi_i)},\tag{4.19}
$$

 $U_m$  – полное входное сопротивление (модуль);  $(\psi_H - \psi_i)$  – сдвиг Отношение  $I_{m}$ 

фаз между напряжением и током.

Как всякое комплексное число, комплексное сопротивление и комплексная проводимость могут быть представлены в показательной, алгебраической и тригонометрической формах:

$$
\dot{Z}_{BX} = \dot{Z}_{BX} \mid e^{j\varphi}, \quad \dot{Z}_{BX} = R_{BX} + jX_{BX} \tag{4.20}
$$

 $R_{\text{RV}}$  – вещественная, активная составляющая;

 $X_{\mathit{BX}}$  – мнимая, реактивная составляющая комплексного сопротивления;

$$
\dot{Z}_{BX} = |\dot{Z}_{BX}| \cos \varphi + j |\dot{Z}_{BX}| \sin \varphi. \tag{4.21}
$$

Очевидно,
$$
|\dot{Z}_{BX}| = \sqrt{R_{BX}^2 + X_{BX}^2}, \quad \varphi = \arctg \frac{X_{BX}}{R_{BX}}.
$$
 (4.22)

## 4.3 Гармонический ток в элементах электрической цепи

# 4.3.1 Гармонический ток в сопротивлении

Если пассивный двухполюсник представляет собой активное сопротивление  $R$ , то на основании закона Ома 

$$
\dot{I} = \frac{\dot{U}}{R}, \quad \dot{I} = I_m e^{j\psi_i} = \frac{U_m}{R} e^{j\psi_U}, \tag{4.23}
$$

т. е. амплитуда тока  $I_m = \frac{U_m}{R}$ , а разность фаз между током и напряжением

$$
\varphi = \psi_U - \psi_i.
$$

На векторной диаграмме (рис.4.5) напряжение и ток совпадают по фазе;

$$
Z_{BX} = R_{BX} = R, \t X_{BX} = 0.
$$
\t(4.24)

проводимость  $Y_{BX} = 1/R$ .

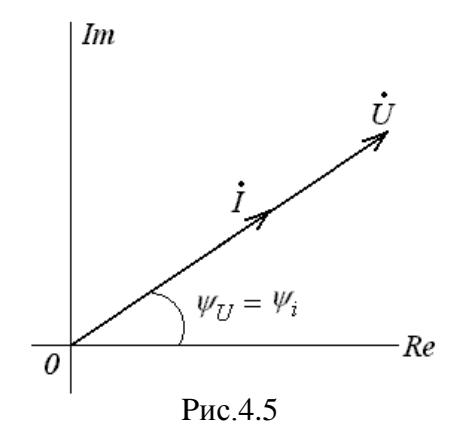

Если к сопротивлению подведено напряжение  $u(t) = U_m \cos(\omega t + \psi_U)$ , то через Hero потечет ток  $i = \frac{U_m}{R} \cos(\omega t + \psi_U)$ .

Мгновенная мощность, поступающая в сопротивление

 $P_R = u\mathbf{i} = U_m I_m \cos^2(\omega t + \psi) = UI[1 + \cos 2(\omega t + \psi)],$  $(4.25)$ т. е.  $P_p$  изменяется с удвоенной частотой (рис.4.6).

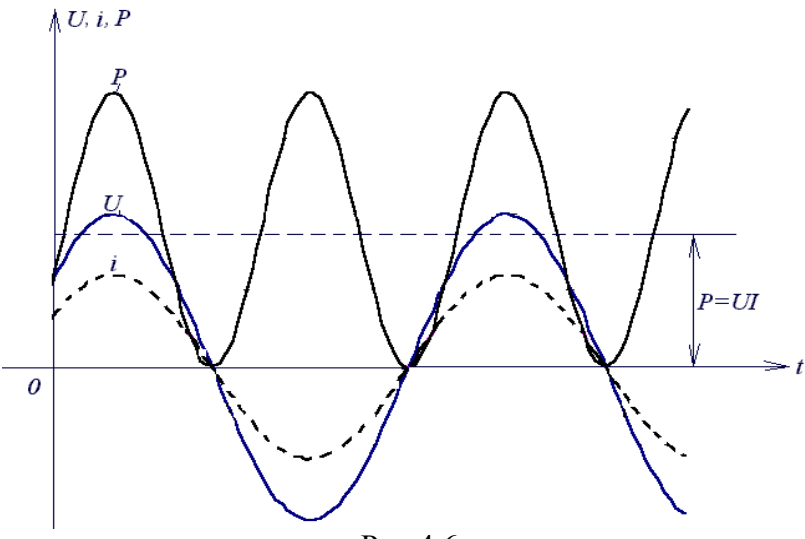

Рис.4.6

Среднее значение мощности за период

$$
P_A = \frac{1}{T} \int_0^T P_R dt = \frac{1}{T} \int_0^T \frac{U_m I_m}{2} [1 + \cos 2(\omega t + \psi)] dt = UI = RI^2.
$$
 (4.26)

Среднее значение расходуемой мощности называют активной мощностью.

$$
(U = \frac{U_m}{\sqrt{2}} \quad W \quad I = \frac{I_m}{\sqrt{2}} - \text{действующие значения направжения и тока}).
$$

# 4.3.2 Гармонический ток в индуктивности

Если пассивный двухполюсник представляет собой индуктивность, то

$$
U_L = L \frac{di}{dt}.
$$
\n(4.24)

Используя метод комплексных амплитуд, получим

$$
\dot{U}_L = L \frac{d(I_m e^{j\psi_i} e^{j\omega t})}{dt} = j\omega L I_m e^{j\psi_i} e^{j\omega t} = U_m e^{j\psi_U} e^{j\omega t}.
$$
 (4.25)

$$
\dot{U}_{Lm} = j\omega L I_m e^{j\psi_i} = \omega L I_m e^{j(\psi_i + \frac{\pi}{2})}, \quad (j = e^{j\frac{\pi}{2}} = \cos\frac{\pi}{2} + j\sin\frac{\pi}{2})
$$
 (4.26)

Отсюда следует, что амплитуда напряжения

$$
U_{Lm} = \omega L I_m = X_L I_m, \qquad (4.27)
$$

где  $X_L = \omega L$  – индуктивное сопротивление, обратная величина  $b_L = 1/\omega L$ называется индуктивной проводимостью.

Угол сдвига фаз между напряжением и током, т.е.  $\varphi = \psi_U - \psi_i = \pi/2$  - ток отстает по фазе от напряжения на  $\pi/2$  (рис.4.7).

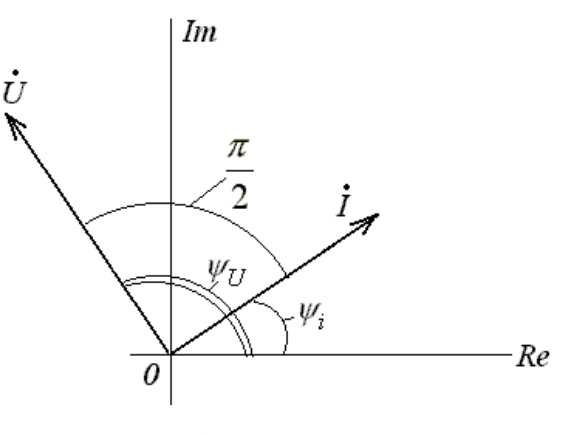

Рис.4.7

Очевидно, что входное сопротивление индуктивности - чисто мнимая величина:

$$
\dot{Z}_{BX} = \frac{\dot{U}}{\dot{I}} = j\omega L \frac{I_m e^{j\psi_i}}{I_m e^{j\psi_i}} = j\omega L = \omega L e^{j\frac{\pi}{2}} = jX_L^{\text{JMHEHHO}I} \text{JMHEH} \text{JMCH} \text{JH} \text{JH} \text{
$$

 $I = I_m e^{i\theta}$ <br>Пусть через индуктивность протекает ток  $i(t) = I_m \cos(\omega t + \psi)$ . Тогда напряжение на индуктивности

$$
u_L = L\frac{di}{dt} = -\omega L I_m \sin(\omega t + \psi) = U_m \cos(\omega t + \psi + \frac{\pi}{2})
$$
 (4.28)

 $M<sub>I</sub>$ 

10.11 HUBBEHHAA MOLIHOCTB, TOCTYJTAIOULIAB B HHAYKTUBHOCTB, 5YJQET PABHA:

\n
$$
P_L = \mathbf{u}\mathbf{i} = -U_m I_m \sin(\omega t + \psi) \cos(\omega t + \psi) =
$$
\n
$$
= -\frac{U_m I_m}{2} 2 \sin(\omega t + \psi) \cos(\omega t + \psi) = -UI \sin 2(\omega t + \psi).
$$
\n4.29

\n4.20

\n5.31

\n6.43

Рис.4.8

Энергия магнитного поля индуктивности

$$
W_L = \frac{Li^2}{2} = \frac{LI_m^2}{2}\cos^2(\omega t + \psi) = \frac{LI^2}{2}[1 + \cos 2(\omega t + \psi)],
$$
 (4.30)

т. е. также как и мгновенная мощность колеблется с удвоенной частотой (рис.4.8) и происходит непрерывный обмен энергии между источником и индуктивностью, причем средняя мощность, поступающая в индуктивность равна нулю.

# 4.3.3 Гармонический ток в емкости

При подключении к источнику гармонического напряжения емкости в цепи потечет ток

$$
i_C = C \frac{dU}{dt}.
$$
\n(4.31)

Используя метод комплексных амплитуд, получаем

$$
\dot{I}_C = C \frac{d(U_m e^{j\psi_U} e^{j\omega t})}{dt} = C U_m e^{j\psi_U} j\omega e^{j\omega t} = I_m e^{j\psi_i} e^{j\omega t}, \quad (4.32)
$$

$$
\dot{I} = I_m e^{j\psi_i} = j\omega C U_m e^{j\psi_U} = \omega C U_m e^{j(\psi_U + \frac{\pi}{2})}.
$$
 (4.33)

Отсюда следует, что амплитуда тока в емкости

$$
I_m = \omega C U_m = b_C U_m = \frac{U_m}{X_C},\tag{4.34}
$$

где  $b_C = \omega C$  – проводимость емкости,  $X_C = 1/\omega C$  – емкостное сопротивление.

Сдвиг фаз между напряжением и током  $\varphi = \psi_{U} - \psi_{i} = -\pi/2$ , т.е. ток опережает напряжение на  $\pi/2$  (рис.4.9).

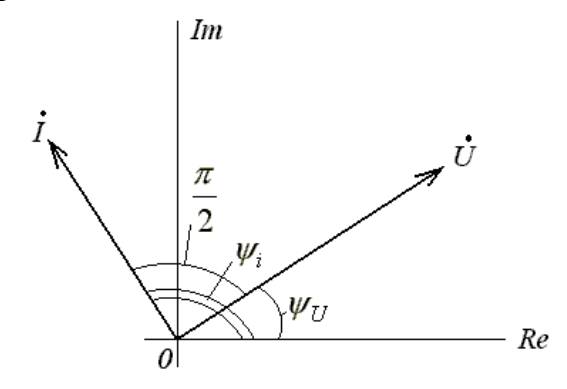

Рис 49

Следует отметить, что входное сопротивление емкости является чисто мнимой отрицательной величиной:

$$
\dot{Z}_{BX} = \frac{\dot{U}}{\dot{I}} = \frac{U_m e^{j\psi_U}}{j\omega C U_m e^{j\psi_U}} = \frac{1}{j\omega C} = -j\frac{1}{\omega C} = \frac{1}{\omega C} e^{-j\frac{\pi}{2}}
$$
(4.35)

зависящей от частоты источника  $(X_{\alpha} \oplus C)$ 1/

Мгновенная мощность, поступающая в емкость

$$
P_C = ui = U_m I_m cos(\omega t + \psi) cos(\omega t + \psi + \frac{\pi}{2}) = -UI \sin 2(\omega t + \psi). \tag{4.36}
$$

Энергия электрического поля емкости

$$
W_C = \frac{CU^2}{2} = \frac{CU_m^2}{2}\cos^2(\omega t + \psi) = \frac{CU^2}{2}[1 + \cos 2(\omega t + \psi)].
$$
 (4.37)

Как и в индуктивности, мгновенная мощность и энергия в емкости колеблются с удвоенной частотой, причем средняя мощность, поступающая в емкость, равна нулю.

# 4.4 Законы Ома и Кирхгофа в комплексной форме

Согласно первому закону Кирхгофа сумма мгновенных значений токов в узле равна нулю. Представляя мгновенные значения токов как вещественные части комплексных функций

$$
i_1(t) = \text{Re}(\dot{I}_{m1}e^{j\omega t}), \quad i_2(t) = \text{Re}(\dot{I}_{m2}e^{j\omega t}), \quad \dots, \quad i_n(t) = \text{Re}(\dot{I}_{mn}e^{j\omega t}), \quad (4.38)
$$

получим

$$
\sum_{k=0}^{n} \text{Re}(\dot{I}_{mk}e^{j\omega t}) = 0
$$
 (4.39)

Так как сумма вещественных частей комплексных функций равна вещественной части суммы функций, то

$$
\text{Re}(\sum_{k=0}^{n} \dot{I}_{mk} e^{j\omega t}) = 0 \tag{4.40}
$$

Это выражение справедливо для любого момента времени, в том числе и для  $t = 0$ . Поэтому

$$
\sum_{k=0}^{n} \dot{I}_{mk} = 0 \tag{4.41}
$$

# Таким образом, сумма комплексных амплитуд токов в узле равна нулю.

Второй закон Кирхгофа гласит, что сумма мгновенных значений напряжений на пассивных элементах контура равна сумме э. д. с., действующих в контуре.

Для электрической цепи (рис.4.10)

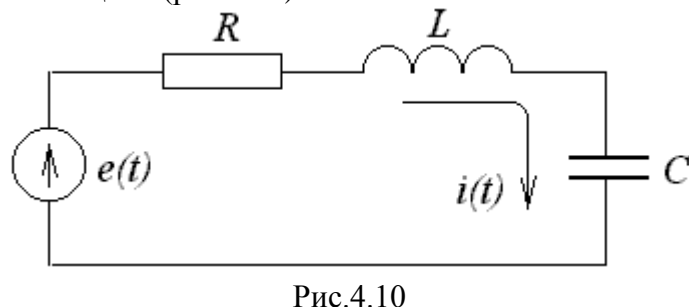

 $e(t) = Ri + L\frac{di}{dt} + \frac{1}{C}\int i dt$ .  $(4.42)$ 

Пусть  $\dot{E} = \dot{E}_m e^{j\omega t}$ , тогда ток может быть представлен в виде  $\dot{I} = \dot{I}_m e^{j\omega t}$ , где  $\dot{E}_m$  и  $\dot{I}_m$  – комплексные амплитуды источника э. д. с. и тока в контуре. Тогда уравнение (4.42) может быть представлено в виде:

$$
\operatorname{Re}(\dot{E}_m e^{j\omega t}) = R \cdot \operatorname{Re}(\dot{I}_m e^{j\omega t}) + L \frac{d}{dt} \operatorname{Re}(\dot{I}_m e^{j\omega t}) + \frac{1}{C} \int \operatorname{Re}(\dot{I}_m e^{j\omega t}) dt \qquad (4.43)
$$

Заменив операции над действительными частями комплексных функций операциями над самими комплексными функциями с последующим выделением действительных частей от полученного результата, имеем:

$$
\operatorname{Re}(\dot{E}_m e^{j\omega t}) = \operatorname{Re}(R\dot{I}_m e^{j\omega t} + L\frac{d}{dt}\dot{I}_m e^{j\omega t} + \frac{1}{C}\int \dot{I}_m e^{j\omega t} dt) \qquad (4.44)
$$

После операций дифференцирования и интегрирования в правой части уравнения получим:

$$
\text{Re}(\dot{E}_m e^{j\omega t}) = \text{Re}(R\dot{I}_m e^{j\omega t} + j\omega L\dot{I}_m e^{j\omega t} + \frac{1}{j\omega C}\dot{I}_m e^{j\omega t}).\tag{4.45}
$$

Проведя деление обеих частей уравнения на  $e^{j\omega t}$ , получим алгебраическое комплексное уравнение:

$$
\dot{E}_m = R\dot{I}_m + j\omega L\dot{I}_m + \frac{1}{j\omega C}\dot{I}_m, \qquad (4.46)
$$

из которого следует, что комплексная амплитуда э. д. с. источника равна сумме комплексных амплитуд падений напряжения на элементах

$$
\dot{E}_m = \dot{U}_{Rm} + \dot{U}_{Lm} + \dot{U}_{Cm}.
$$
\n(4.47)

Алгебраическое комплексное уравнение может быть представлено и в другой форме:

$$
\dot{E}_m = (R + j\omega L + \frac{1}{j\omega C})\dot{I}_m = \dot{Z}\dot{I}_m,\tag{4.48}
$$

где  $\dot{Z}$  – комплексное сопротивление цепи.

Уравнение (4.48) представляет собой закон Ома для комплексных амплитуд.

В общем случае второй закон Кирхгофа в комплексной форме можно записать в виде:

$$
\sum_{k=1}^{n} \dot{Z}_k \dot{I}_k = \sum_{k=1}^{n} \dot{E}_k ,
$$
\n(4.49)

где  $\dot{Z}_k$ и  $\dot{I}_k$  – комплексное сопротивление и комплексная амплитуда тока в k-ой ветви,  $\dot{E}_k$  – комплексная амплитуда э. д. с. k–ой ветви.

Построим векторную диаграмму напряжений для последовательной RLC-цепи  $(pnc.4.11)$ .

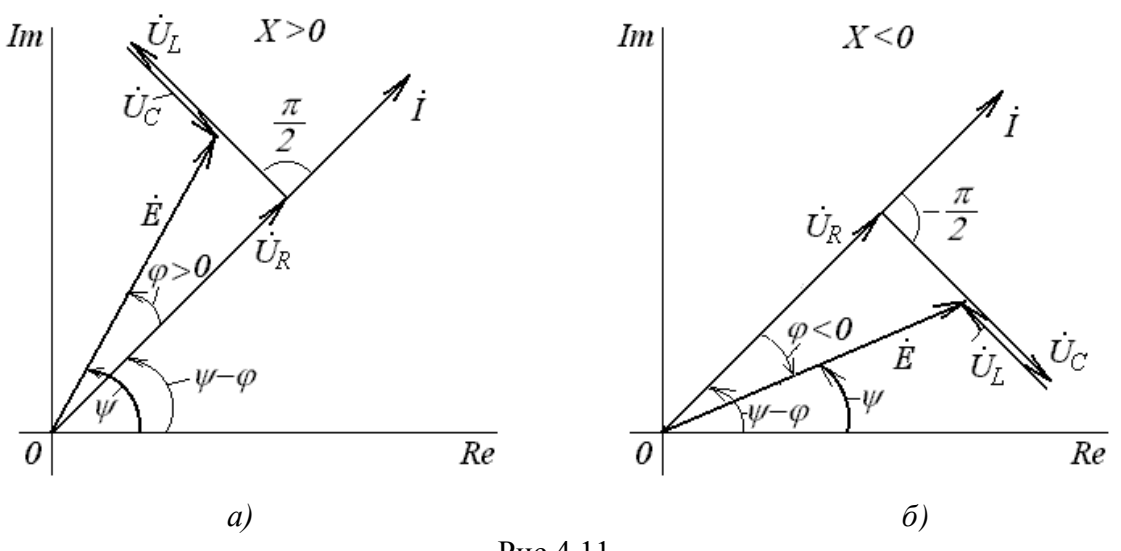

Рис.4.11

Изображенные на рис.4.11 напряжения на элементах равны:

$$
\dot{U}_R = R\dot{I}, \quad \dot{U}_L = j\omega L\dot{I}, \quad \dot{U}_C = \frac{1}{j\omega C}\dot{I} = -j\frac{1}{\omega C}\dot{I} \tag{4.50}
$$

имеет индуктивный характер и ток в цепи отстает от входного напряжения на угол  $\varphi$ , зависящий от соотношения сопротивлений индуктивности, емкости и резистора (рис.4.11,  $a)$ .

имеет емкостный характер, и ток в цепи опережает входное напряжение на угол  $\varphi$  ( рис.4.11, б).

Векторы, представляющие действующие в цепи э. д. с. и напряжения на элементах, образуют на векторной диаграмме замкнутую фигуру (треугольник напряжений (рис.4.12,  $a$ )).

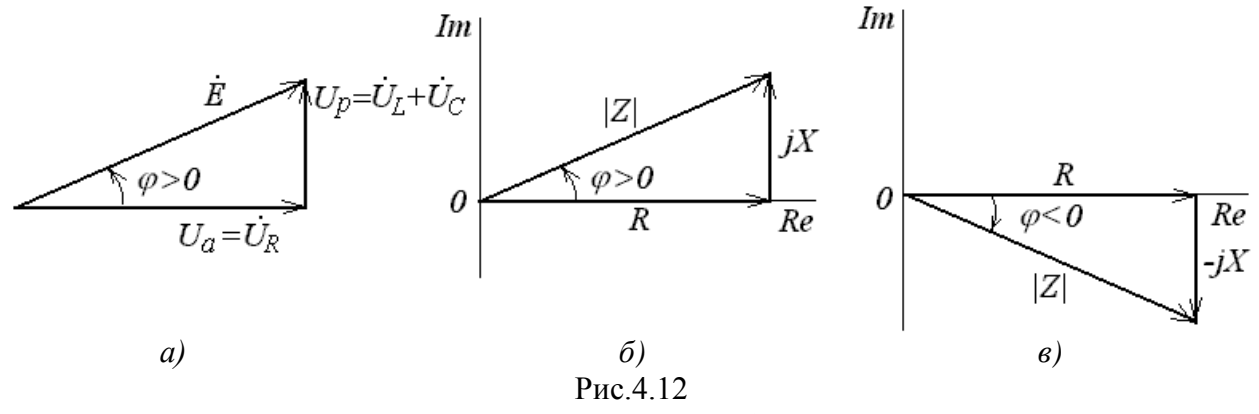

Треугольник сопротивлений представляет собой геометрическую интерпретацию выражения комплексного сопротивления при  $X > 0$  (рис.4.12, 6) и  $X < 0$  (рис.4.12, 6).

В соответствии с первым законом Кирхгофа для цепи с параллельным соединением  $R, L, C$  (рис.4.13) имеем:

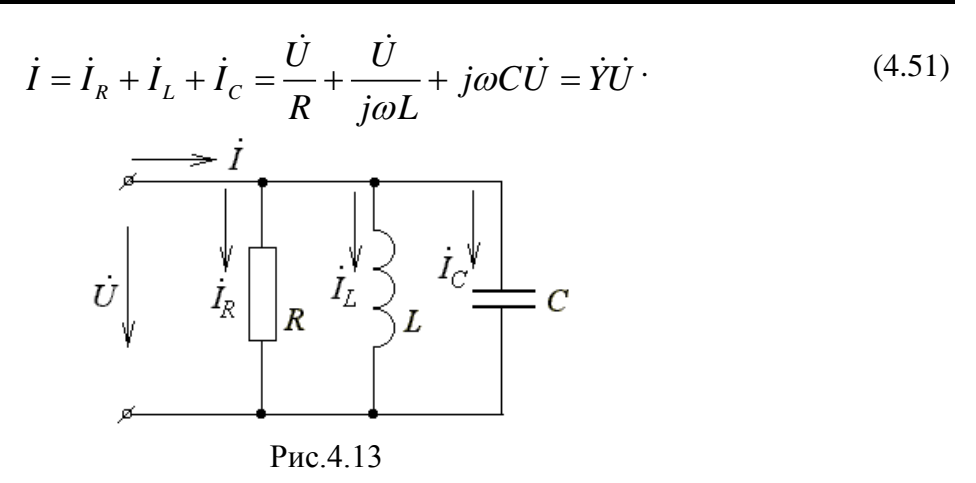

Ток в сопротивлении  $\dot{I}_R$  совпадает по фазе с напряжением *U* ; ток в индуктивности  $\dot{I}_{L}$  отстает напряжения на  $\pi/2$ ; ток в емкости  $\dot{I}_{C}$  опережает напряжение на  $\pi/2$ .

Выражение

$$
\dot{Y} = g - j(\frac{1}{\omega L} - \omega C) = g - jb \tag{4.52}
$$

представляет собой комплексную проводимость цепи;  $g = 1/R$  – активная и *b* − реактивная составляющие проводимости цепи.

Уравнение

$$
\dot{I} = \dot{Y}\dot{U} \tag{4.53}
$$

выражает закон Ома в комплексной форме.

Построим векторную диаграмму токов для параллельной RLC-цепи (рис.4.14).

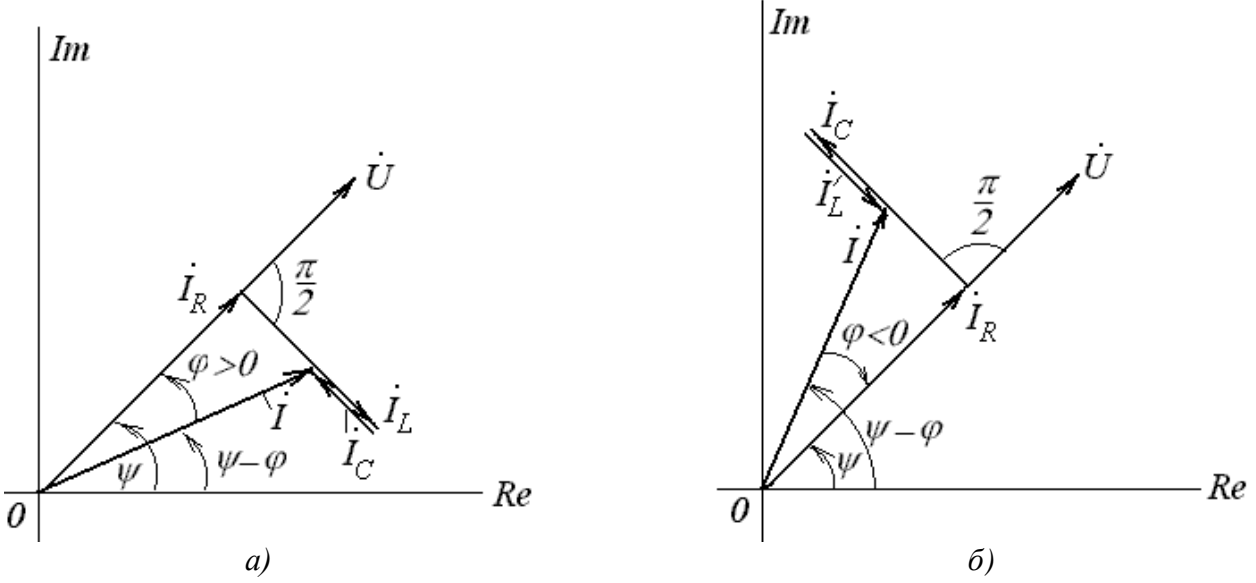

Рис.4.14

При  $\omega L < 1/\omega C$  цепь имеет индуктивный характер проводимости и полный ток  $\dot{I}$  отстает от входного напряжения  $\dot{U}$  по фазе (рис.4.14, *а*). При  $\omega L > 1/\omega C$  цепь имеет емкостный характер проводимости и полный ток *I* опережает входное напряжение *U* по фазе (рис.4.14, *б*).

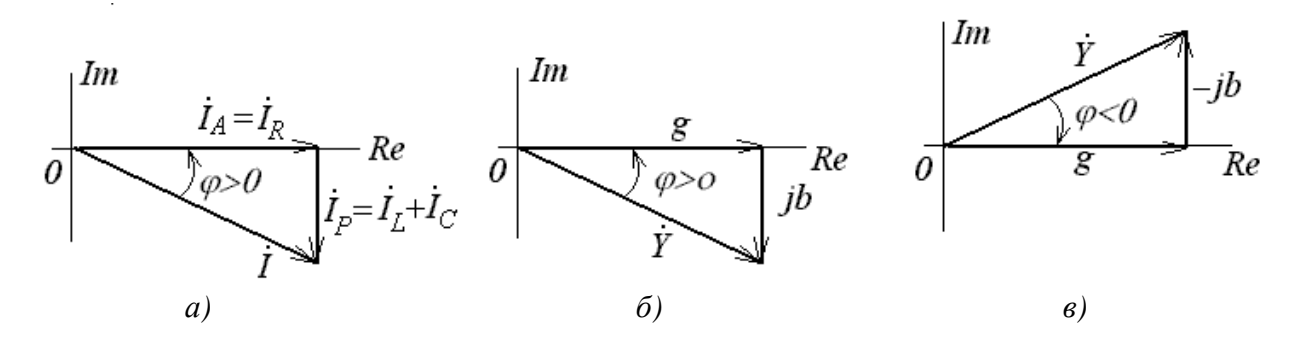

Рис 4 15

Активная составляющая тока  $\dot{I}_A = \dot{I}_R$ , реактивная составляющая  $\dot{I}_P = \dot{I}_L + \dot{I}_C$  и суммарный ток  $\dot{I}$  образуют треугольник токов (рис.4.15, *а*). Если стороны треугольника токов поделить на входное напряжение, то получатся стороны треугольника проводимостей; для случая  $\omega L \ll 1/\omega C$  (рис.4.15, 6) и (рис.4.15, в) для случая  $\omega L > 1/\omega C$ .

#### 4.4 Мощность в цепи гармонического тока

Пусть имеем участок цепи R, X (рис.4.16), находящийся под воздействием гармонического напряжения.

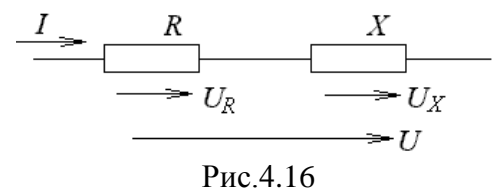

При напряжении на участке цепи  $u = U_m cos\omega t$  ( $\psi = 0$ ) в цепи течет ток  $i = I_m \cos(\omega t - \varphi)$ .

Мгновенная мощность, поступающая в цепь

$$
P = ui = U_m I_m cos\omega t cos(\omega t - \varphi) = \frac{U_m I_m}{2} [cos\varphi + cos(2\omega t - \varphi)]
$$
 (4.54)

состоит из двух составляющих: постоянной величины  $U_m I_m$   $\cos \varphi$  и гармонической

$$
\frac{U_m I_m}{2} \cos(2\omega t - \varphi),
$$
 колеблющейся с удвоенной частотой. На рис.4.17 приведены

временные диаграммы напряжения, тока и мгновенной мощности.

Сравнивая кривую мгновенной мощности, изображенную на рис.4.17 с аналогичными кривыми, полученными для цепей с реактивными элементами (рис.4.8), можно увидеть, что в отличие от рис.4.8, площадь, ограниченная положительными ординатами кривой, превышает площадь отрицательных участков. Это свидетельствует о том, что энергия частично расходуется в активном сопротивлении R, подобно тому, что наблюдается в цепи с сопротивлением (рис.4.6). Однако одновременно некоторое количество энергии периодически то накапливается в магнитном или электрическом полях реактивного сопротивления  $X$ , то возвращается к генератору.

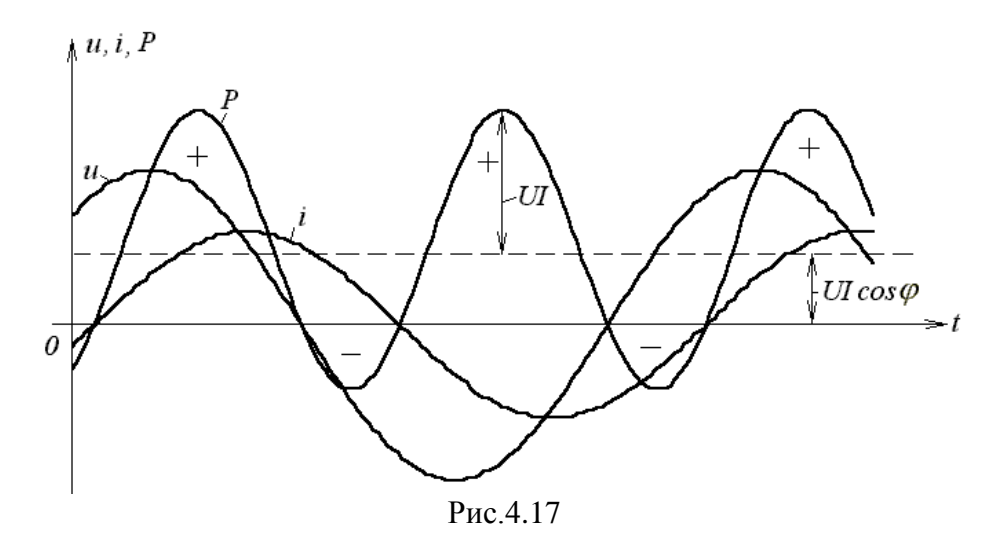

Выражение для мгновенной мошности может быть также представлено в иной форме:

$$
P = ui = U_m I_m cos\omega t [cos\omega t cos\varphi + sin\omega t sin\varphi] =
$$
  

$$
\frac{U_m I_m}{2} cos\varphi (1 + cos 2\omega t) + \frac{U_m I_m}{2} sin\varphi sin 2\omega t.
$$
 (4.55)

Очевидно, что первое слагаемое является мгновенной скоростью расходования энергии в цепи, т. е. мощностью потребляемой активным сопротивлением.

Второе слагаемое представляет собой мгновенную скорость запасания энергии в магнитном или электрическом поле цепи.

Среднее значение мощности за период, равное активной мощности

$$
P_A = \frac{1}{T} \int_0^T u i dt = \frac{U_m I_m}{2} \cos \varphi = UI \cos \varphi \tag{4.56}
$$

В отличие от цепи, содержащей только активное сопротивление, где  $P_A = UI = RI^2$ , теперь  $P_A < UI$ .

Таким образом, активная мощность равна произведению действующих значений напряжения и тока умноженному на  $cos \varphi$ , который носит название коэффициента мошности. Чем ближе угол  $\varphi$  к нулю, ближе  $\cos\varphi$  к единице и тем большая активная мощность будет передаваться от источника к нагрузке при заданном напряжении.

Мгновенная скорость запасания энергии - реактивная мощность имеет абсолютное значение

$$
Q = \frac{U_m I_m}{2} \sin \varphi = U I \sin \varphi \tag{4.57}
$$

Знак  $Q$  свидетельствует о характере запасаемой энергии. Если  $Q > 0$ , то энергия запасается в магнитном поле; если же  $Q \le 0$ , энергия накапливается в электрическом поле цепи.

В отличие от чисто реактивной цепи, для которой  $|Q| = UI$ , в смешанной цепи  $|Q|$  <  $UI$ .

Посковку 
$$
\sin \varphi = \frac{X}{|Z|} = \frac{I}{U} X
$$
,  $\cos \varphi = \frac{I_m^2 X}{2} = I^2 X$ 

Реактивная мощность измеряется в воль - амперах реактивных (ВАР). Реактивная мощность, подводимая к индуктивности:

$$
Q_L = UI\sin\frac{\pi}{2} = \omega L I^2 = \omega \frac{LI_m^2}{2} = \omega W_{L\text{max}}.
$$
\n(4.58)

где  $W_{L \text{ max}}$  – максимальное значение энергии магнитного поля, запасаемой в индуктивности.

Реактивная мощность, подводимая к емкости:

$$
Q_C = UI\sin(-\frac{\pi}{2}) = -\omega C U^2 = -\omega \frac{CU_{m}^2}{2} = -\omega W_{C_{\text{max}}},\tag{4.59}
$$

где  $W_{C\,\text{max}}$  – максимальное значение энергии электрического поля, запасаемой емкостью.

В цепи, содержащей индуктивность и емкость реактивная мощность равна

$$
Q = \omega(W_{L_{\text{max}}} - W_{C_{\text{max}}}). \tag{4.60}
$$

 $-\overline{2}$ 

Величина, равная произведению действующих значений напряжения и тока на зажимах непи

$$
S = UI,
$$
\n<sup>(4.61)</sup>

называется полной мощностью и измеряется в воль - амперах (ВА).

Поскольку

$$
P_A = UI\cos\varphi = S\cos\varphi, \quad Q = UI\sin\varphi = S\sin\varphi, \tag{4.62}
$$

то, очевидно

$$
S^{2} = P_{A}^{2} + Q^{2}; \t\ttg \varphi = \frac{Q}{P_{A}}.
$$
\t(4.63)

Энергетический расчет цепи гармонического тока может быть проведен и методом комплексных амплитуд, если воспользоваться следующим приемом.

Пусть через некоторое комплексное сопротивление  $\overline{Z}$  под действием комплексной амплитуды напряжения  $\dot{U}_{m} = U_{m} e^{j\psi_{U}}$  протекает ток с комплексной амплитудой  $\dot{I}_m = I_m e^{j \psi_i}$ .

Найдем произведение из комплексной амплитуды напряжения  $\dot{U}_m = U_m e^{j \psi_U}$  и

комплексного числа, сопряженного с комплексной амплитудой тока  $I_m = I_m e^{-j\psi_i}$ .

Разделив полученное произведение на два, имеем

$$
\dot{S} = \frac{U_m I_m}{2} e^{j(\psi_U - j\psi_i)} = \frac{U_m I_m}{2} e^{j\varphi} = \frac{U_m I_m}{2} \cos \varphi + j \frac{U_m I_m}{2} \sin \varphi.
$$
 (4.64)

Таким образом, вещественная часть полученного произведения равна активной мощности  $P_{\scriptscriptstyle{A}}$ , а мнимая часть реактивной мощности  $Q$ .

На комплексной плоскости соотношение между мощностями может быть представлено в виде треугольника мощностей (рис.4.18), подобного треугольнику сопротивлений.

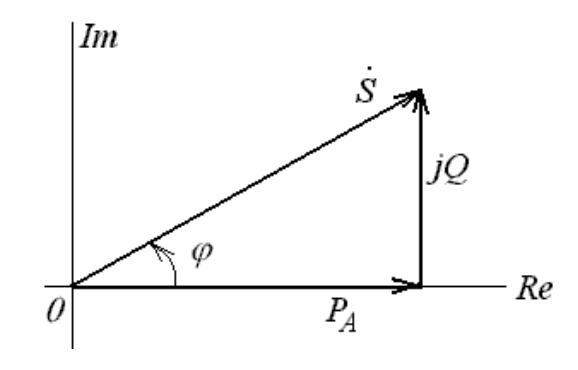

Рис.4.18

Если комплексно-сопряженное напряжение умножить на на комплексный ток и поделить полученное произведение на два, то получим:

$$
\frac{U_m \dot{I}_m}{2} = \frac{U_m I_m}{2} e^{j(\psi_i - \psi_U)} = \frac{U_m I_m}{2} e^{-j\varphi} = \frac{U_m I_m}{2} \cos \varphi - j \frac{U_m I_m}{2} \sin \varphi.
$$
 (4.65)

$$
\frac{U_m \dot{I}_m}{2} = P_A - jQ \tag{4.66}
$$

Отсюда следует, что активная и реактивная мощности могут быть записаны в виде:

$$
P_A = \frac{1}{4} (\dot{U}_m \dot{I}_m + \dot{U}_m \dot{I}_m), \quad Q = \frac{1}{4j} (\dot{U}_m \dot{I}_m - \dot{U}_m \dot{I}_m).
$$
 (4.67)

Для комплексов действующих значений напряжения и тока

$$
P_A = \frac{1}{2} (\dot{U} \dot{I} + \dot{U} \dot{I}) , \quad Q = \frac{1}{2j} (\dot{U} \dot{I} - \dot{U} \dot{I}) . \tag{4.68}
$$

# 4.5 Условие передачи максимума средней мощности от генератора к нагрузке. Коэффициент полезного действия

Пусть источник э. д. с. (рис.4.19) с внутренним сопротивлением  $\dot{Z}_i = R_i + jX_i$ подключен к сопротивлению нагрузки  $\dot{Z}_H = R_H + jX_H$ .

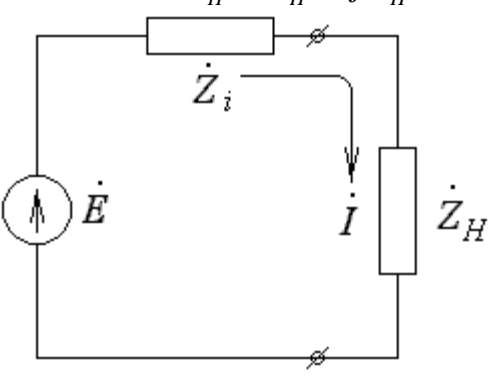

Рис.4.19

Амплитуда тока в цепи

$$
I_m = \frac{E_m}{\sqrt{(R_i + R_H)^2 + (X_i + X_H)^2}}.\tag{4.69}
$$

Средняя мощность, потребляемая нагрузкой

$$
P_A = \frac{1}{2} R_H I_m^2 = \frac{1}{2} \frac{R_H E_m^2}{\left(R_i + R_H\right)^2 + \left(X_i + X_H\right)^2}.
$$
\n(4.70)

Отсюда видно, что первым условием получения максимума  $P_{A}$  является равенство

$$
X_H = -X_i. \tag{4.71}
$$

В этом случае мощность, выделяемая в сопротивлении нагрузки

$$
P_{A\max} = \frac{1}{2} \frac{R_H E_m^2}{\left(R_i + R_H\right)^2}.
$$
 (4.72)

Дифференцируя по  $R$ <sup>H</sup> и приравнивая производную к нулю, получим второе условие, при выполнении которого активная мощность достигает наибольшего возможного (максимум максиморум) значения:

$$
\frac{dP_{A_{\text{max}}}}{dR_{H}} = \frac{1}{2} \frac{E_{m}^{2} (R_{i} + R_{H})^{2} - 2(R_{i} + R_{H}) R_{H} E_{m}^{2}}{(R_{i} + R_{H})^{4}} = 0
$$
\n(4.73)

Отсюла

$$
R_i = R_H. \tag{4.74}
$$

При этом условии активная мощность в нагрузке

$$
P_{A\text{m}m} = \frac{E_m^2}{8R_i} = \frac{E_m^2}{8R_H}.
$$
\n(4.75)

Таким образом, условия получения наибольшей мощности в нагрузке могут быть выражены одной формулой

$$
R_{H} + jX_{H} = R_{i} - jX_{i}.
$$
\n(4.76)

Если это условие выполняется, то считается, что генератор и нагрузка согласованы.

На рис. 4.20 показана зависимость  $P_{A\text{max}}$  от отношения  $R_H/R_i$ . Поскольку ток в цепи протекает как через нагрузку, так и через внутреннее сопротивление генератора, то часть мощности генератора расходуется на его внутреннем сопротивлении и эту мощность можно считать бесполезно потерянной.

Коэффициент полезного действия равен

$$
\eta = \frac{P_A}{P_A + P_A},\tag{4.77}
$$

где  $P_i$ - мощность, расходуемая внутри генератора.

Учитывая, что

$$
P_A = \frac{1}{2} R_H I_m^2 \quad \text{if} \quad P_i = \frac{1}{2} R_i I_m^2,\tag{4.78}
$$

получим

$$
\eta = \frac{R_H}{R_i + R_H} = \frac{1}{1 + \frac{R_i}{R_H}}.
$$
\n(4.79)

График зависимости коэффициента полезного действия от отношения  $R_{H}/R_{H}$ приведен на рис.4.20.

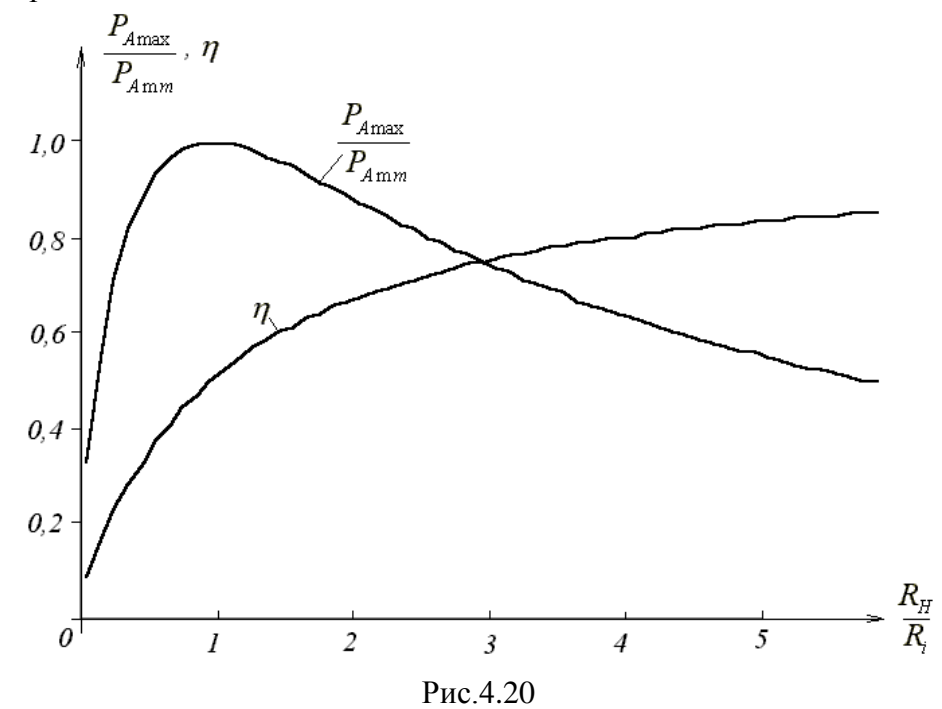

В режиме согласованной нагрузки  $(R_i = R_H)$  полезная мощность максимальна, коэффициент полезного действия равен лишь 50%, т. е. внутри генератора расходуется такая же мощность, какая выделяется в нагрузке, а отдаваемая генератором мощность вдвое превосходит полезную. При  $R_{\mu} > R_{\mu}$  полезная мощность падает с ростом  $R_{\mu}$ , в то время как коэффициент полезного действия продолжает расти, приближаясь к единице. В тех случаях, когда получение высокого коэффициента полезного действия является решающим, следует выбирать режим цепи при  $R_H > R_i$ .

В радиотехнических цепях при преобразовании маломощных сигналов чаще всего стоит задача получения возможно большей полезной мощности; в этом случае следует добиваться режима согласования  $R_i = R_H$ .

#### 4.6 Повышение коэффициента мощности в цепях синусоидального тока

потребителей Большинство современных электрической энергии имеют индуктивный характер нагрузки, токи которой отстают по фазе от напряжения источника. Активная мощность таких потребителей при заданных значениях тока и напряжения зависит от cos o

$$
P = UI\cos\varphi \; ; \; I = \frac{P}{U\cos\varphi}.\tag{4.80}
$$

Следовательно, повышение коэффициента мощности приводит к уменьшению тока.

Если обозначить сопротивление проводов линии  $R_{\pi}$ , то потери мощности в ней можно определить так:

$$
\Delta P = I^2 R_{\eta} = \frac{P^2 R_{\eta}}{U^2 \cos^2 \varphi}.
$$
\n(4.81)

Таким образом, чем выше  $cos\varphi$  потребителя, тем меньше потери мощности в линии и дешевле передача электроэнергии. Коэффициент мощности показывает, как используется номинальная мощность источника. Так, для питания приемника 1000 *кВт* при  $\cos \varphi = 0.5$  мощность генератора должна быть  $S = \frac{P}{\cos \varphi} = \frac{1000}{2.5} = 2000$  $\cos \varphi = 0,5$  $S = \frac{P}{\cos \varphi} = \frac{1000}{0.5} = 2000 \text{ kBA}$ , а при  $\cos \varphi = 1$  *S* = 1000 *kBA*.

Следовательно, повышение  $\cos\varphi$  увеличивает степень использования мощности генераторов. Чтобы повысить экономичность энергетических установок, принимают повышают  $cos\varphi$  – используют батареи конденсаторов, подключаемые параллельно индуктивной нагрузке (рис. 4.8 а).

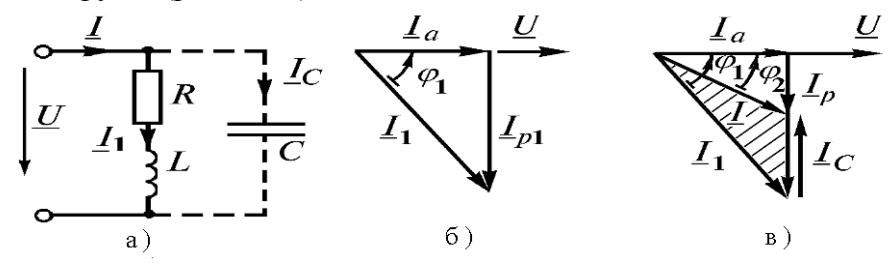

Рис. 2.33

Рис. 4.21

Емкость конденсатора, необходимую для повышения  $cos\varphi$  от существующего значения  $\cos\varphi_1$  до требуемого  $\cos\varphi_2$ , можно определить по диаграмме (рис. 4.21 б, в). При построении векторной диаграммы в качестве исходного вектора принят вектор напряжения источника. Если нагрузка представляет собой индуктивный характер, то вектор тока  $I_1$  отстает от вектора напряжения на угол  $\varphi_1$ . Активная составляющая тока  $I_a$ совпадает по направлению с напряжением, реактивная составляющая тока  $I_{p1}$  отстает от него на 90° (рис. 4.22 б).

После подключения к потребителю батареи конденсаторов ток *I* определяется как геометрическая сумма векторов  $I_1$  и  $I_c$ . При этом вектор емкостного тока  $I_c$  опережает вектор напряжения на 90° (рис. 4.8 в). Из векторной диаграммы видно, что  $\varphi_2 < \varphi_1$ , т.е. после включения конденсатора коэффициент мощности повышается от  $\cos\varphi_1$  до  $\cos\varphi_2$ .

Емкость конденсатора можно рассчитать при помощи векторной диаграммы токов (рис. 4.23 в)

$$
I_c = I_{p1} - I_p = I_a \tg \varphi_1 - I_a \tg \varphi_2 = \omega CU.
$$
 (4.82)

Учитывая, что  $P = UI_a$ , запишем емкость конденсатора

$$
C = \frac{I_a}{\omega U} \left( \text{tg}\,\varphi_1 - \text{tg}\,\varphi_2 \right) = \frac{P}{\omega U^2} \left( \text{tg}\,\varphi_1 - \text{tg}\,\varphi_2 \right). \tag{4.83}
$$

На практике обычно коэффициент мощности повышают не до 1,0, а до 0,90...0,95, так как полная компенсация требует дополнительной установки конденсаторов, что часто экономически не оправдано.

#### 4.7 Электрические цепи с взаимной индуктивностью

#### 4.7.1 Общие сведения

При рассмотрении цепей синусоидального тока до сих пор учитывалось только явление самоиндукции катушек, обусловленное током в цепи. Цепи, в которых наводятся ЭДС между двумя (и более) взаимно связанными катушками, называются индуктивно связанными цепями. Рассмотрим явление возникновения ЭДС в одном из контуров при изменении тока в другом.

Контуры (рис. 4.22) представляют собой плоские тонкие катушки с числами витков  $w_1$  и  $w_2$ . Поток самоиндукции  $\Phi_{11}$ , созданный током  $i_1$ , может быть представлен в виде потока рассеяния  $\Phi_{1p}$ , пронизывающего только первый контур, и потока  $\Phi_{21}$ , пронизывающего второй контур

$$
\Phi_{1L} = \Phi_{1p} + \Phi_{12} \,. \tag{4.84}
$$

Аналогично определяем поток самоиндукции второго контура

$$
\Phi_{2L} = \Phi_{2p} + \Phi_{21}.
$$
\n(4.85)

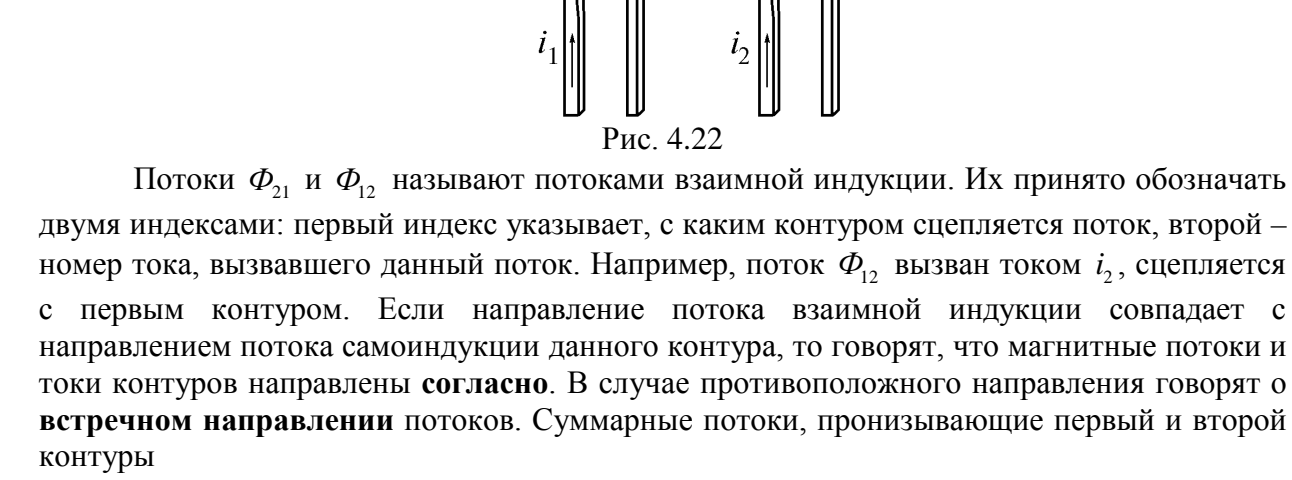

$$
\Phi_1 = \Phi_{11} \pm \Phi_{12}; \quad \Phi_2 = \Phi_{21} \pm \Phi_{21}, \tag{4.86}
$$

где «+» соответствует согласному направлению потоков, «-» - встречному направлению.

Полные потокосцепления первого и второго контуров

$$
\psi_1 = w_1 \Phi_1 = w_1 (\Phi_{1L} \pm \Phi_{12}) = w_1 \Phi_{1L} \pm w_1 \Phi_{12} = L_1 i_1 \pm M_{12} i_2; \n\psi_2 = w_2 \Phi_2 = w_2 (\Phi_{2L} \pm \Phi_{21}) = w_2 \Phi_{2L} \pm w_2 \Phi_{21} = L_2 i_2 \pm M_{21} i_1.
$$
\n(4.87)

Отношение потокосцепления взаимной индукции в одной цепи к току в другой называется взаимной индуктивностью

$$
M_{12} = \frac{\psi_{12}}{i_2} = \frac{w_1 \Phi_{12}}{i_2}; \quad M_{21} = \frac{\psi_{21}}{i_1} = \frac{w_2 \Phi_{21}}{i_1}.
$$
\n(4.87)

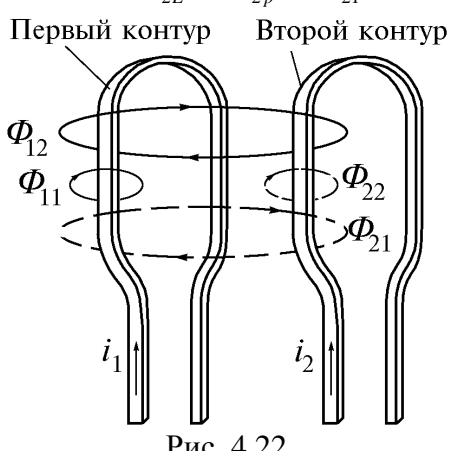

Лля линейных электрических цепей всегда выполняется равенство

$$
M_{12} = M_{21} = M \tag{4.88}
$$

Взаимная индуктивность двух катушек зависит от числа витков, геометрических размеров магнитопровода и взаимного расположения катушек, а также от абсолютной магнитной проницаемости среды (материала магнитопровода). Индуктивную связь двух катушек характеризуют коэффициентом связи

$$
K = \frac{M}{\sqrt{L_1 L_2}}.\tag{4.89}
$$

Этот коэффициент всегда меньше единицы, так как магнитный поток взаимной индукции всегда меньше потока самоиндукции и может быть увеличен за счет уменьшения потоков рассеяния бифилярной намоткой катушек (лвойным проводом) или применением для магнитопровода материала с высокой абсолютной магнитной проницаемостью.

# 4.7.2 ЭДС взаимной индукции

ЭДС, индуктируемые в первом и втором контурах можно записать в виде

$$
e_1 = -\frac{d\psi_1}{dt} = -L_1 \frac{di_1}{dt} \mp M \frac{di_2}{dt} = e_{1L} \mp e_{1M};
$$
  
\n
$$
e_2 = -\frac{d\psi_2}{dt} = -L_2 \frac{di_2}{dt} \mp M \frac{di_1}{dt} = e_{2L} \mp e_{2M}.
$$
\n(4.90)

Таким образом. ЭДС каждой катушки определяется алгебраической суммой ЭДС самоиндукции и взаимной индукции. Для определения знака ЭДС взаимной индукции размечают зажимы индуктивно связанных элементов цепи. Два зажима называют одноименными, если при одинаковом направлении токов относительно этих зажимов магнитные потоки самоиндукции и взаимной индукции складываются. Такие выводы обозначают на схемах одинаковыми условными значками, например, точками или звездочками (рис. 4.23 а, б). Одинаково направленные токи  $i_1$  и  $i_2$  (рис. 4.23 а) относительно зажимов а и с вызывают совпадающие по направлению потоки самоиндукции  $\Phi_{1L}$  ( $\Phi_{2L}$ ) и взаимной индукции  $\Phi_{12}$  ( $\Phi_{21}$ ). Следовательно, зажимы а и с являются одноименными. Одноименной является и другая пара зажимов b и d, но условными значками обозначают только одну пару одноименных выводов, например, а и  $c$  (рис. 4.23 а). Если токи  $i_1$  и  $i_2$  направлены неодинаково относительно одноименных зажимов (рис. 4.23 б), то имеет место встречное направление потоков самоиндукции и взаимоиндукции.

На схемах магнитопроводы, как правило, не показывают и ограничиваются только обозначением одноименных зажимов (рис. 4.23 в, г).

Одноименные зажимы можно определить опытным путем. Для этого одну из катушек включают в цепь источника постоянного тока, а к другой присоединяют вольтметр постоянного тока. Если в момент подключения источника стрелка измерительного прибора отклоняется, то зажимы индуктивно связанных катушек, подключенные к положительному полюсу источника и положительному зажиму измерительного прибора, являются одноименными.

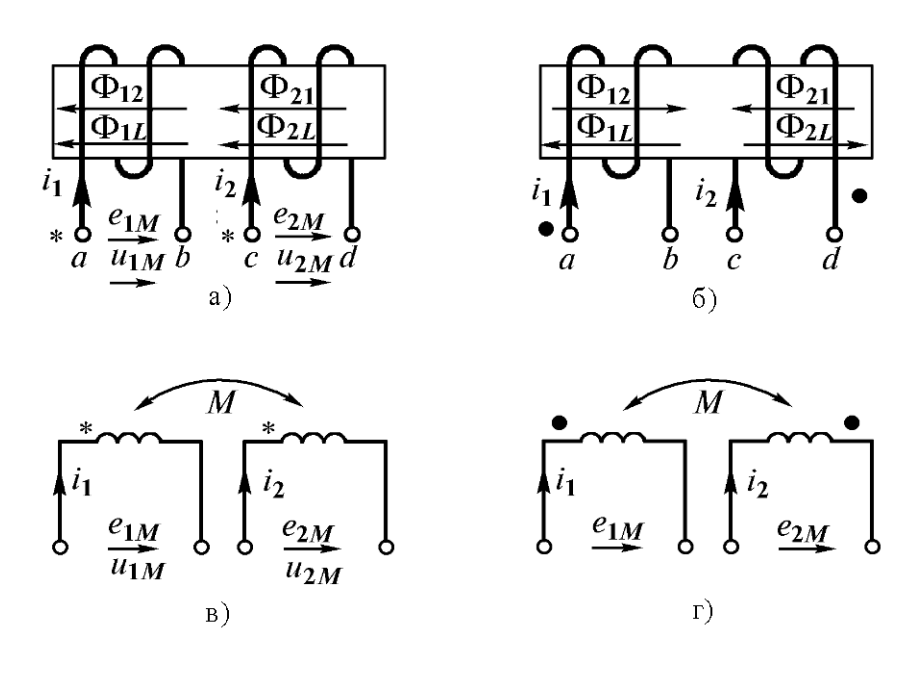

Рис. 2.36 Рис. 4.23

Определим знаки ЭДС и напряжения взаимной индукции. Допустим, первая катушка (рис. 4.23 а) разомкнута, а во второй протекает ток  $i_2$ . Выберем положительные направления для  $e_{1M}$ ,  $u_{1M}$ ,  $i_2$  одинаковыми относительно одноименных зажимов. ЭДС и напряжение взаимной индукции равны, но противоположны по знаку. Действительно, когда  $e_{1M} > 0$ , потенциал зажима b больше потенциала зажима a, следовательно,  $u_{1M} < 0$ .

По правилу Ленца знаки  $e_{1M}$  и  $\frac{di_2}{dt}$  всегда противоположны, поэтому

$$
u_{1M} = -e_{1M} = M \frac{di_2}{dt}.
$$
 (4.91)

В комплексной форме уравнение имеет вид  $U_{1M} = -E_{1M} = j\omega M I_2 = Z_M I_2$ . При встречном включении катушек (рис. 4.23 б)  $\underline{U}_{1M} = -\underline{E}_{1M} = -j\omega M \underline{I}_2 = -\underline{Z}_M \underline{I}_2$ . Из выражений видно, что вектор напряжения на взаимной индуктивности  $U_{1M}$  сдвинут по фазе относительно вектора тока  $I_2$  на угол  $\pm 90^\circ$ .

Сопротивление  $X_{M} = \omega M$  называется сопротивлением взаимной индуктивности, а  $Z_M = j\omega M$  – комплексным сопротивлением взаимной индуктивности.

Таким образом, при согласном направлении токов падение напряжения на взаимной индуктивности имеет знак «плюс», при встречном - знак «минус».

## 4.7.3 Последовательное соединение двух индуктивно связанных катушек

Рассмотрим две катушки, соединенные последовательно и имеющие активные сопротивления  $R_1, R_2$ , индуктивности  $L_1, L_2$  и взаимную индуктивность  $M$ . Возможны два вида их включения – согласное (рис. 4.24 а) и встречное (рис. 4.24 б). При согласном включении ток в обеих катушках направлен одинаково относительно одноименных зажимов, поэтому падение напряжения на взаимной индуктивности в уравнениях Кирхгофа для мгновенных значений запишем со знаком «плюс»

$$
u_1 = iR_1 + L_1 \frac{di}{dt} + M \frac{di}{dt}; \quad u_2 = iR_2 + L_2 \frac{di}{dt} + M \frac{di}{dt};
$$
  
\n
$$
u = u_1 + u_2 = i(R_1 + R_2) + (L_1 + L_2 + 2M) \frac{di}{dt}.
$$
\n(4.92)

Эти же уравнения в комплексной форме

$$
U_1 = IR_1 + j\omega L_1 I + j\omega M I; \quad U_2 = IR_2 + j\omega L_2 I + j\omega M I; \quad (4.93)
$$
\n
$$
U = U_1 + U_2 = I(R_1 + R_2) + j\omega I(L_1 + L_2 + 2M) = I Z_{\text{corr}}.
$$
\n
$$
U = \underbrace{R_1 \cdot U_2}_{M} = \underbrace{R_2 \cdot Q_2}_{M} = \underbrace{R_2 \cdot Q_2}_{M} = \underbrace{R_1 \cdot R_2}_{M} = \underbrace{R_2 \cdot Q_2}_{M}
$$
\n
$$
V_1 \qquad W_2 \qquad W_1 \qquad W_2 \qquad W_2 \qquad W_1 \qquad W_2 \qquad W_2 \qquad W_1 \qquad W_2 \qquad W_1 \qquad W_2 \qquad W_1 \qquad W_2 \qquad W_1 \qquad W_2 \qquad W_1 \qquad W_1 \qquad W_2 \qquad W_1 \qquad W_1 \q
$$

Полное сопротивление цепи при согласном включении

$$
\underline{Z}_{c^n c} = \frac{U}{I} = R_1 + R_2 + j\omega \left( L_1 + L_2 + 2M \right). \tag{4.94}
$$

При встречном включении (рис. 4.24 б) ток в катушках направлен противоположно относительно одноименных зажимов, поэтому напряжения на взаимной индуктивности записывают со знаком «минус». В этом случае уравнения Кирхгофа в комплексной форме имеют вид

$$
\underline{U}_1 = \underline{I}R_1 + j\omega L_1 \underline{I} - j\omega M \underline{I}; \quad \underline{U}_2 = \underline{I}R_2 + j\omega L_2 \underline{I} - j\omega M \underline{I}; \tag{4.95}
$$

$$
\underline{U} = \underline{U}_1 + \underline{U}_2 = \underline{I}(R_1 + R_2) + j\omega \underline{I}(L_1 + L_2 - 2M) = \underline{I}\underline{Z}_{\text{scrp}}.
$$

Полное сопротивление цепи при встречном включении

$$
\underline{Z}_{\mathcal{K}_0 - \mathbf{P}} = R_1 + R_2 + j\omega \left( L_1 + L_2 - 2M \right). \tag{4.96}
$$

Полное сопротивление цепи при согласном включении больше, чем при встречном. Этим можно пользоваться для определения опытным путем одноименных зажимов индуктивно связанных катушек. На рис. 4.25 построены векторные диаграммы для согласного и встречного включения катушек. Начальная фаза вектора тока, являющегося общим для всех элементов цепи, принята равной нулю. По вектору тока сориентированы в порядке записи все слагаемые напряжений  $U_1$  и  $U_2$ . Упрощает выбор направления векторов правило о том, что умножение комплекса на  $\pm j$  соответствует его повороту на  $\pm$ 90°. Многоугольники векторов  $U_1, U_2, U$ , построенные на диаграмме соответственно с законом Кирхгофа, для наглядности заштрихованы.

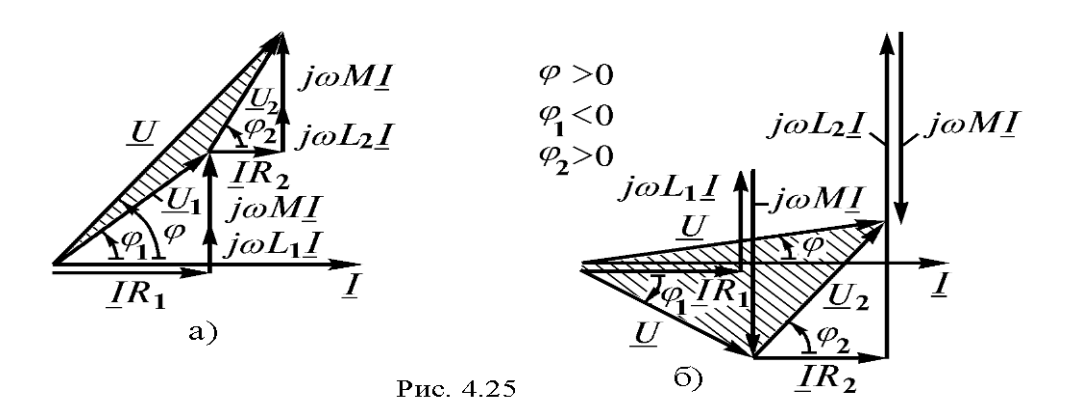

Рис. 2.39

Векторная диаграмма (рис. 4.25 б) при встречном включении катушек построена в предположении, что  $L_1 < M < L_2$ . При таком соотношении параметров в первой катушке наблюдается емкостный эффект, т.к. напряжение  $U_1$  отстает от тока  $I_1$ . В цепи нет конденсаторов, но индуктивность первой катушки  $L' = L_1 - M$  получается отрицательной, что равноценно включению конденсатора. Однако в целом цепь всегда имеет индуктивный характер, т.к. вектор тока отстает от вектора напряжения на входе в виду того, что  $(L_1 + L_2 - 2M) > 0$ .

При согласном включении катушек емкостный эффект невозможен.

# **5 ПЕРЕХОДНЫЕ ПРОЦЕССЫ В ЭЛЕКТРИЧЕСКИХ ЦЕПЯХ**

### **5.1 Общие сведения**

## **5.1.1 Понятие переходного процесса**

При изучении предыдущего материала рассматривались установившиеся режимы работы электрических цепей с сосредоточенными параметрами, т.е. режимы, которые устанавливаются в цепи при неизменных напряжении, токе, сопротивлении и др.

Например, ток в цепи с последовательно соединенными резистором и катушкой (рис. 5.1) при питании от источника постоянного тока  $I = U/R$ .

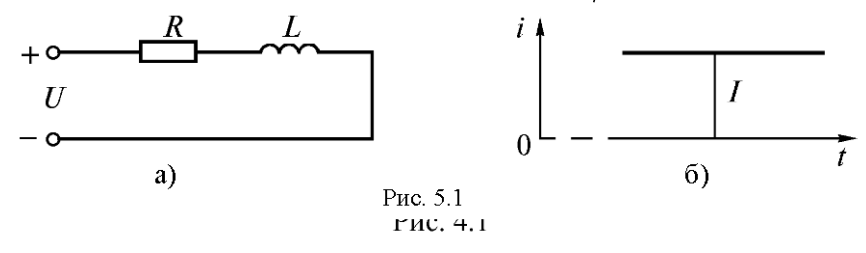

Теоретически такой ток установится в цепи через бесконечно большое время после включения, а практически – через конечное время. Если после наступления установившегося неизменного тока вновь изменить напряжение, то соответственно изменится и ток. Переход от одного установившегося режима к другому происходит не мгновенно, а в течение некоторого времени (рис. 5.2).

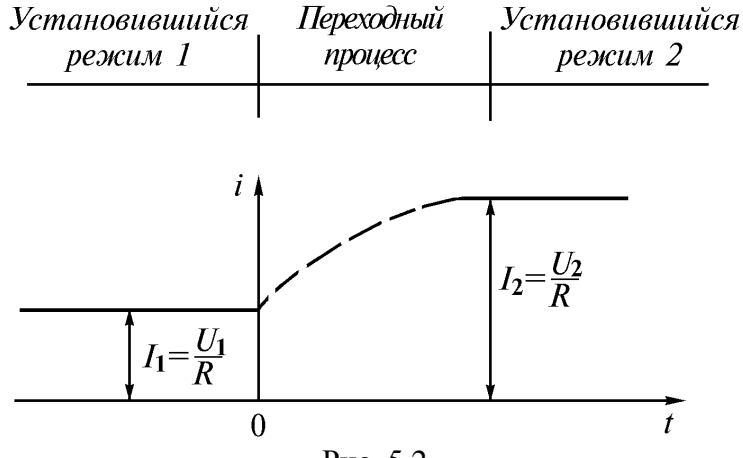

Рис. 5.2

Процессы, возникающие в цепях при переходе от одного установившегося режима к другому, называют **переходными***.* Переходные процессы возникают при всяком внезапном изменении параметров цепи, включении, переключении или отключении ветвей, при коротком замыкании и др. Момент внезапного изменения режима работы электрической цепи принимают за начальный (нулевой) момент времени, относительно которого характеризуют состояние цепи и описывают сам переходный процесс. Переходные токи, напряжения, ЭДС и др. обозначают малыми буквами. Так, в момент времени, предшествующий изменению режима, ток обозначают *i*(0<sub>-</sub>), в первый момент времени после изменения режима  $i(0_+)$ , в заданный момент времени  $t - i(t)$ . Для процессов, показанных на рис. 5.2

$$
i(0_{+}) = i(0_{-}) = I_{1}.
$$
\n(5.1)

Продолжительность переходного процесса может быть очень малой и исчисляться долями секунды, но токи и напряжения или другие параметры, характеризующие процесс, могут достигать экстремальных значений, с точки зрения последствий для электрической цепи. Наглядным примером является перенапряжение, возникающее при отключении цепи с катушкой большой индуктивности. ЭДС самоиндукции тем больше, чем быстрее изменяется ток

$$
e_L = -L\frac{di}{dt}.\tag{5.2}
$$

При внезапном отключении цепи эта ЭДС может достигать значений, недопустимых для изоляции электроустановки и возникнуть электрическая дуга между размыкаемыми участками цепи или ее короткое замыкание. Примерами скачков тока при переходных процессах могут служить внезапные короткие замыкания в электрических машинах и трансформаторах, включение цепей с конденсаторами и др. Иногда, наоборот, переходный процесс приводит к полезным, желательным результатам, и система выполняется таким образом, чтобы возникал необходимый переходный процесс.

#### 5.1.2 Законы коммутации

Переходные процессы вызываются коммутацией в цепи.

Коммутация - это замыкание или размыкание коммутирующих приборов (рис. 5.3). В результате таких внезапных изменений параметров в электрической цепи происходит переход энергетического состояния. соответствующего **ИЗ** докоммутационному режиму,  $\mathbf{K}$ энергетическому состоянию, соответствующему послекоммутационному режиму.

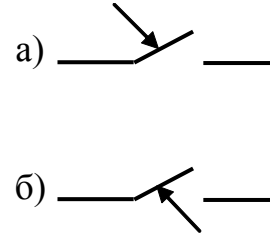

Рис. 5.3

При анализе переходных процессов пользуются двумя законами (правилами) коммутации. Первый закон коммутации: в любой ветви с катушкой ток и магнитный поток в момент коммутации сохраняют те значения, которые они имели непосредственно перед коммутацией, и дальше начинают изменяться с этих значений. Иначе: ток через катушку не может измениться скачком. Этот закон можно записать в виде равенства

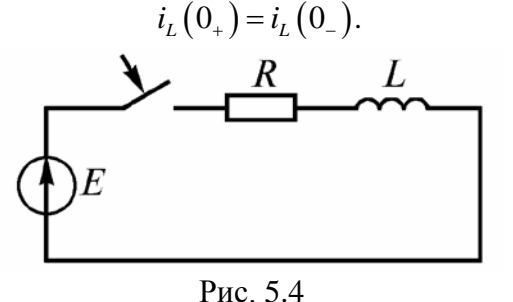

Для доказательства закона достаточно рассмотреть уравнение цепи (рис. 5.4), составленное по второму закону Кирхгофа  $E = iR + L\frac{di}{dt}$ . Если допустить, что ток в цепи

 $(5.3)$ 

изменяется скачком, то напряжение на катушке будет равно бесконечности  $L\frac{di}{dt} = \infty$ .

Тогда в цепи не соблюдается закон Кирхгофа, что невозможно.

В случае нескольких цепей связанных взаимной индуктивностью, но не имеющих в каждой катушке магнитных потоков рассеяния, в момент коммутации общий магнитный поток не может измениться скачком, тогда как токи в каждой из этих цепей могут измениться скачком.

Второй закон коммутации: в любой ветви напряжение и заряд на конденсаторе сохраняют в момент коммутации те значения, которые они имели непосредственно перед коммутацией, и в дальнейшем изменяются, начиная с этих значений.

Иначе: напряжение на конденсаторе не может измениться скачком

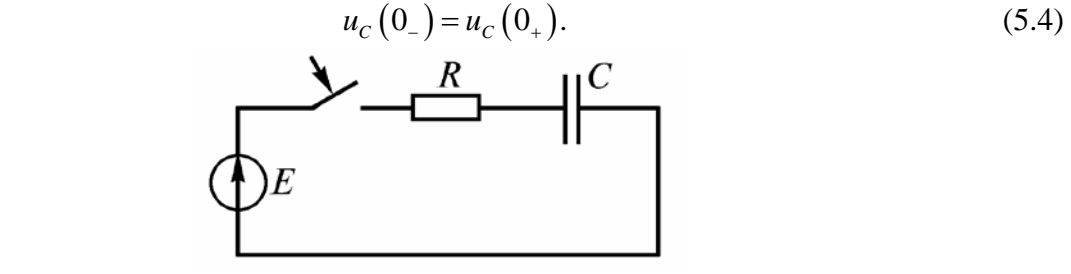

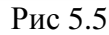

Для доказательства закона рассмотрим уравнение цепи (рис. 5.5) по второму закону Кирхгофа  $E = iR + u_c = RC \frac{du_c}{dt} + u_c$ . Если допустить, что напряжение на конденсаторе изменяется скачком, то производная  $du_c/dt = \infty$ , а второй закон Кирхгофа нарушается. Однако ток через конденсатор  $i = C \frac{du_c}{dt}$  может изменяться скачком, что не противоречит второму закону Кирхгофа.

С энергетической точки зрения невозможность скачка тока через катушку и напряжения на конденсаторе объясняются невозможностью мгновенного изменения запасенных в них энергии магнитного поля катушки  $Li^2/2$  и энергии электрического поля конденсатора  $Cu^2/2$ . Для этого потребовалась бы бесконечно большая мощность источника, что лишено физического смысла.

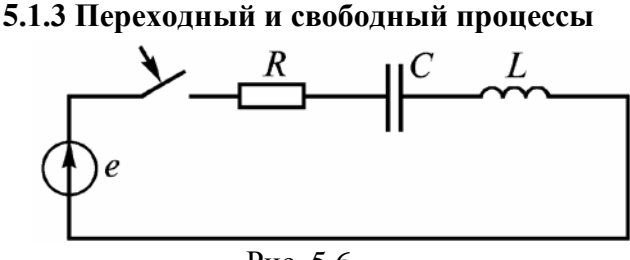

Рис. 5.6

Переходный процесс в электрической цепи можно представить в виде двух составляющих: установившегося и свободного. Для неразветвленной цепи  $R$ ,  $L$ ,  $C$  (рис. 5.6) уравнение ЭДС по второму закону Кирхгофа имеет вид

$$
iR + L\frac{di}{dt} + \frac{1}{C}\int idt = e,
$$
\n(5.5)

гле  $\vec{l}$  – перехолный ток

Когда переходный процесс закончится, наступит установившийся режим. Уравнение ЭДС примет вид

$$
i_y R + L \frac{di_y}{dt} + \frac{1}{C} \int i_y dt = e.
$$
 (5.6)

Вычтем (5.6) из (5.5) и получим

$$
i_{\text{cs}}R + L\frac{di_{\text{cs}}}{dt} + \frac{1}{C} \int i_{\text{cs}}dt = 0 \text{ with } u_{R\epsilon} + u_{\epsilon} + u_{\epsilon} = 0 \tag{5.7}
$$

В этих уравнениях имеются свободные составляющие тока и напряжений

$$
i_{c\%_0} = i - i_y; \ u_{c\%_0} = u_c - u_{c_y}; \ u_{Lc\%_0} = u_L - u_{Ly}. \tag{5.8}
$$

Разность токов и напряжений переходного и установившегося режима называется током и напряжением свободного процесса, или просто свободным током и напряжением.

Таким образом, реальный переходный процесс состоит из двух составляющих: установившейся, которая наступает как бы сразу, и свободной, имеющий место только во время переходного процесса

$$
i = i_y + i_{c\%_0}; \ u_R = u_{Ry} + u_{Rc\%_0}; \ u_L = u_{L-} + u_{Lc\%_0}; \ u_C = u_{Cy} + u_{c\%_0}.
$$
 (5.9)

Классический метод расчета переходных процессов заключается в решении дифференциальных уравнений цепи для мгновенных значений, составленных по первому второму законам Кирхгофа. Решение состоит определении: корней  $\overline{M}$  $\mathbf{B}$ характеристического уравнения, свободных составляющих переходного процесса, постоянных интегрирования и, наконец, переходных токов и напряжений. Особенность классического метода в том, что при решении имеют дело с реальными параметрами и с реальным временем. Результаты расчета обычно иллюстрируют графиками.

#### 5.2 Переходные процессы в цепи с резистором и катушкой

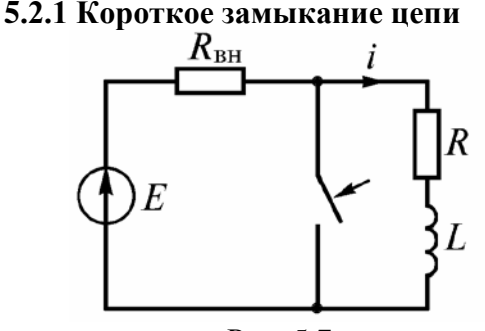

Рис 5.7

Для представленной на рис. 5.7 схемы требуется определить закон изменения тока в ветви с катушкой и напряжения на ней после коммутации. Выразим переходный ток через катушку в виде суммы установившейся и свободной составляющих

$$
i = i_{y} + i_{c\%}.
$$
\n(5.10)

Так как в контуре R, L после коммутации нет источника  $i_y = 0$ .

Для определения свободной составляющей запишем уравнение по второму закону Кирхгофа

$$
i_{\text{cs}}R + L\frac{di_{\text{cs}}}{dt} = 0.
$$
\n(5.11)

Характеристическое уравнение имеет вид

$$
R + pL = 0.\tag{5.12}
$$

Обшее решение для свободной составляющей

$$
i_{\text{CB}} = Ae^{pt},\tag{5.13}
$$

где  $A$  – постоянная интегрирования;  $p = -R/L$  – корень характеристического уравнения.

Для определения постоянной интегрирования воспользуемся начальным условием при  $t=0$ 

$$
i(0_{+}) = i(0_{-}) = \frac{E}{R_{\text{CB}} + R}.
$$
\n(5.14)

С учетом (5.10...5.13) получим

$$
A = \frac{E}{R_{\rm e} + R} = I_o \,. \tag{5.15}
$$

Подставив (5.15) в (5.13), а затем (5.13) и  $i_y = 0$  в (5.10), получим переходный ток

$$
i = I_{o}e^{-\frac{R}{L}t} = I_{o}e^{-\frac{t}{\tau}},
$$
\n(5.16)

где  $\tau = \frac{L}{R}$  – постоянная времени цепи, рассчитываемая по формуле

$$
i_{\text{cs}}(\tau) = \frac{I_o}{e} = 0,368 \cdot I_o.
$$
 (5.17)

Таким образом, постоянная времени - время, в течение которого свободная составляющая процесса уменьшается в  $e=2.72$  раза по сравнению с начальным значением.

График изменения переходного тока показан на рис. 5.8.

ЭДС самоиндукции катушки  $e_L = -L\frac{di}{dt} = \frac{R}{R_{\text{nu}} + R} E e^{-\frac{t}{\tau}} = I_o R e^{-\frac{t}{\tau}}.$ 

$$
(5.18)
$$

В момент коммутации эта ЭДС равна напряжению на сопротивлении  $R$ , а в дальнейшем уменьшается по экспоненциальному закону. На основании изложенного можно сделать следующие выводы.

1. При коротком замыкании цепи  $R, L$  ток в ней изменяется по экспоненциальному закону, уменьшаясь от начального значения до нуля.

2. Скорость изменения тока определяется постоянной времени цепи, которая равна индуктивности катушки, деленной на активное сопротивление контура.

3. Переходный процесс заканчивается при  $t \approx 5 \tau$ .

3. Напряжение на катушке в начальный момент времени равно напряжению на резисторе  $u_t(0) = I_c R$ .

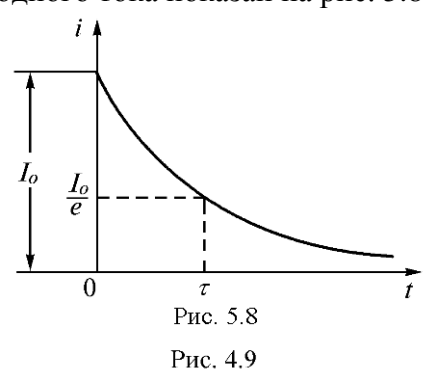

# **5.2.2 Включение резистора и катушки на постоянное напряжение**

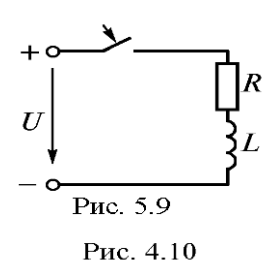

При этом решается уравнение токов аналогично предыдущему. Переходный ток в цепи (рис. 5.9)  $i = i_y + i_{c\%}$ . Установившаяся составляющая тока  $i_y = U/R$ . Свободная

составляющая тока определяется как *t*  $i_{c} = Ae^{\overline{t}} = Ae^{pt}$ .

По начальным условиям (*t* = 0) определим постоянную интегрирования и свободный ток:  $i(0_{+}) = i_{y}(0_{+}) + i_{c\%_{0}}(0_{+})$  или  $0 = \frac{U}{R} + A$ ;  $A = -\frac{U}{R}$ ;  $i_{cs} = -\frac{U}{R}e^{\frac{t}{l}}$  $R$   $R$ <sup> $CR$ </sup>  $R$  $=\frac{6}{\pi}+A$ ;  $A=-\frac{6}{\pi}$ ;  $i_{\text{cm}}=-\frac{6}{\pi}e^{\tau}$ . Переходный ток получается в виде

$$
i = \frac{U}{R} \left( 1 - e^{\frac{t}{\tau}} \right). \tag{5.19}
$$

Напряжение на катушке

$$
u_{L} = L \frac{di}{dt} = U e^{\frac{t}{\tau}}.
$$
 (5.20)

Кривые изменения токов  $i, i_y, i_{CB}$  и напряжения на катушке показаны на рис. 5.10.

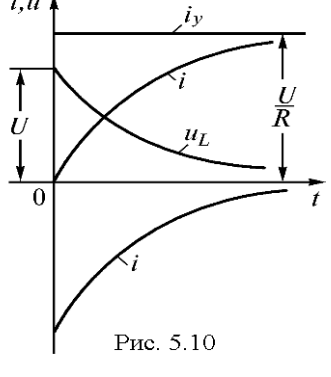

Рис. 4.11

# **5.3 Переходные процессы в цепи с резистором и конденсатором**

# **5.3.1 Короткое замыкание цепи с резистором и конденсатором (разряд конденсатора на резистор)**

Рассмотрим переходный процесс при коротком замыкании цепи конденсатор – резистор (рис. 5.11), если предварительно конденсатор был заряжен до напряжения  $u_c$  $(0_+)$  =  $U_a$  =  $E$ . Установившийся ток и напряжение на конденсаторе равны нулю.

Уравнение по второму закону Кирхгофа для свободных составляющих  $Ri_{\rm cs} + u_{Cg} = 0$ .

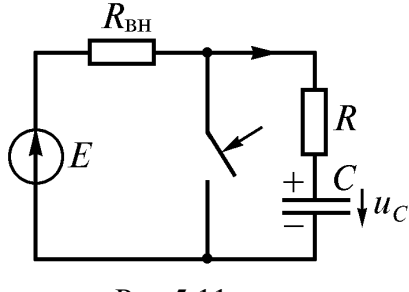

Рис.5.11

что  $i_{c\%} = \frac{dq_{c\%}}{dt} = C \frac{du_{c\%}}{dt} = 0$ , запишем  $RC \frac{du_{c\%}}{dt} + u_{c\%} = 0$ . Учитывая, Характеристическое уравнение имеет вид  $RCp+1=0$ . Общее решение дает свободную составляющую напряжения

$$
u_{Cce} = Ae^{pt} = Ae^{\frac{t}{\tau}},
$$
 (5.21)

где  $A = U_o$  – постоянная интегрирования;  $p = -1/(RC)$  – корень характеристического уравнения;  $\tau = RC -$ постоянная времени цепи.

С учетом (5.21) и нулевого значения установившегося напряжения получим напряжение на конденсаторе

$$
u_c = U_o e^{\frac{t}{r}}.
$$
 (5.22)

Переходный ток в цепи

$$
i = C \frac{du_C}{dt} = -\frac{U_o}{R} e^{-\frac{t}{\tau}}.
$$
 (5.23)

Кривые изменения напряжения на конденсаторе и тока в цепи во времени, имеющие вид экспонент, показаны на рис. 5.12.

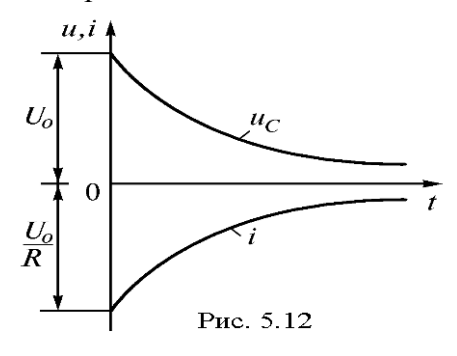

Рис. 4.15

С энергетической точки зрения, переходный процесс характеризуется переходом энергии электрического поля конденсатора в тепловую энергию в резисторе.

#### 5.3.2 Включение цепи с резистором и конденсатором на постоянное напряжение (заряд конденсатора)

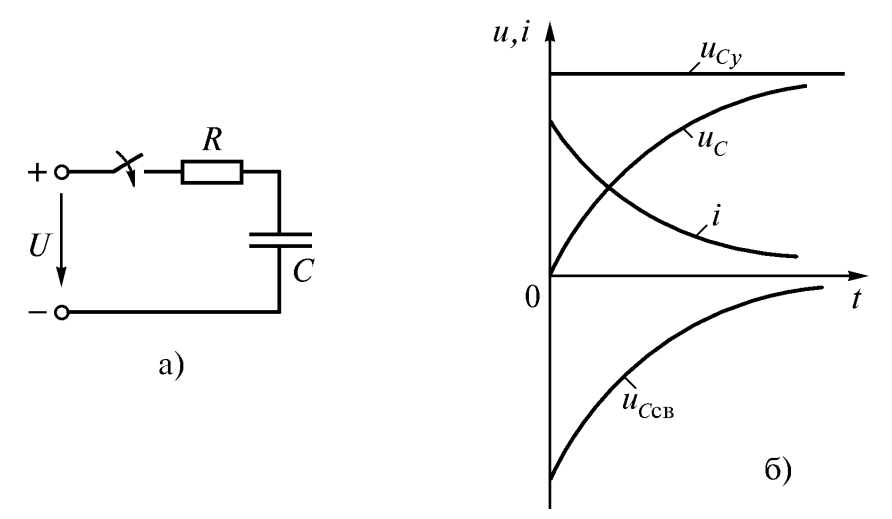

Рис. 5.13

Из схемы, приведенной на рис. 5.13 а, следует, что установившаяся составляющая напряжения на конденсаторе  $u_{cy} = U$ , а свободная –  $u_{ccs} = Ae^{\frac{1}{\tau}}$ .

На основании второго закона коммутации при  $A = 0$   $u_C(0_+) = u_C(0_-) = 0$ , следовательно:  $u_c(0_+) = u_{c_v}(0_+) + u_{c_{c\%}}(0_+)$  или  $0 = U + A$ , откуда  $A = -U$ .

Переходное напряжение на конденсаторе

$$
u_c = U \left( 1 - e^{\frac{t}{\tau}} \right). \tag{5.24}
$$

Переходный ток в цепи

$$
i = C \frac{du_C}{dt} = \frac{U}{R} e^{-\frac{t}{\tau}}.
$$
 (5.25)

Зависимости напряжений и токов от времени показаны на рис. 5.13 б. Из них видно, что напряжение на конденсаторе возрастает по экспоненциальному закону от нуля до напряжения источника, а ток уменьшается от начального значения до нуля также по экспоненте. Длительность их изменения определяется постоянной времени  $\tau = RC$ .

Расчет переходных процессов разветвленных пепях  $\overline{B}$ постоянного  $\overline{M}$ синусоидального токов не входит в задачу настоящей книги.

# 6 АНАЛИЗ И РАСЧЕТ ЭЛЕКТРИЧЕСКИХ ПЕПЕЙ С НЕЛИНЕЙНЫМИ ЭЛЕМЕНТАМИ

# 6.1 Нелинейные цепи постоянного и синусоидального тока Общие сведения

В теории линейных цепей предполагается, что параметры всех сосредоточенных элементов: сопротивление резистора  $R$  индуктивность катушки  $L$  емкость конденсатора  $C$  – являются неизменными, не зависящими от токов и напряжений. Это предположение является идеализацией. В действительности параметры элементов в какой-то степени зависят от тока и напряжения. Поэтому параметры  $R$ ,  $L$ и $C$  допустимо считать неизменными лишь в ограниченных пределах изменения токов и напряжений. Однако существует множество элементов и устройств, параметры которых существенно зависят от токов и напряжений. Такие элементы называются нелинейными, а цепь, содержащая хотя бы один нелинейный элемент, называется нелинейной.

Нелинейные цепи широко применяют в электротехнике, радиоэлектронике, автоматике и лругих областях. Анализ процессов в нелинейных электрических цепях значительно сложнее, чем в линейных цепях.

Нелинейные элементы подразделяются на нелинейные резисторы, нелинейные катушки и нелинейные конденсаторы.

Обычно нелинейные элементы делят две группы:

а) неуправляемые элементы (нелинейные двухполюсники), которые можно рассматривать как элементы, обладающие одним входом, например, диод, лампа накаливания, термосопротивление, катушка со стальным сердечником и др.;

б) управляемые элементы (нелинейные трех-, четырех- или многополюсники), имеющие несколько входов, из которых одни могут использоваться как управляющие, другие как управляемые, например, транзистор, тиристор, магнитный усилитель и др.

Свойства нелинейных резисторов удобно анализировать  $\mathbf{c}$ помощью вольтамперных характеристик (ВАХ). Они обычно задаются графиком, таблицей или аналитическим выражением. По виду ВАХ относительно осей координат их разделяют на симметричные и несимметричные. Симметричными называют элементы, у которых характеристика не зависит от направления в них тока и напряжения на зажимах (рис. 5.1, кривая 1). К числу таких элементов относят лампы накаливания, терморезисторы и др. Несимметричными называют нелинейные элементы, у которых характеристика не одинакова при различных направлениях в них тока и напряжении на зажимах (рис. 5.1, кривая 2). Несимметричную ВАХ имеют диод, стабилитрон, динистор и др.

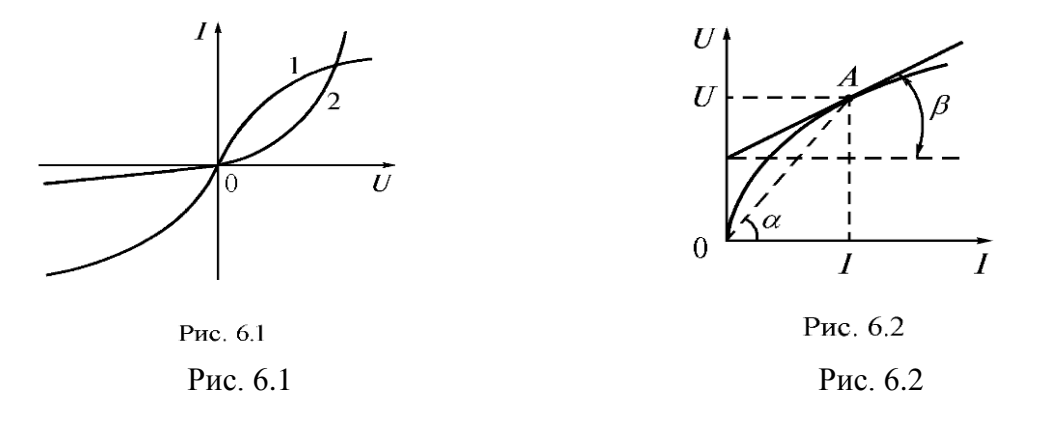

Свойства нелинейного резистора кроме ВАХ характеризуются зависимостями его статического или дифференциального сопротивления от тока. Рассмотрим ВАХ нелинейного резистора (рис. 6.1). Допустим, что его рабочий режим задан точкой  $A$ . Отношение напряжения на резисторе к протекающему току называют *статическим* сопротивлением

$$
R_{\rm cr} = \frac{U}{I} = m_R \, \text{tg} \, \alpha. \tag{6.1}
$$

Из рис. 6.2 видно, что это сопротивление пропорционально тангенсу угла  $\alpha$ между прямой, соединяющей точку  $A$  с началом координат, и осью токов. Отношение малого (теоретически бесконечно малого) приращения напряжения  $dU$  на нелинейном элементе к соответствующему приращению тока dI называют *дифференциальным* сопротивлением

$$
R_q = \frac{dU}{dI} = m_R \text{ tg } \beta.
$$
 (6.2)

Это сопротивление пропорционально тангенсу угла  $\beta$  между касательной к ВАХ в точке  $A$  и осью токов. Дифференциальное сопротивление характеризует состояние нелинейного элемента при достаточно малых изменениях тока или напряжения. Для прямолинейного участка ВАХ дифференциальное сопротивление равно отношению конечного приращения напряжения к конечному приращению тока

$$
R_q = \frac{\Delta U}{\Delta I} \,. \tag{6.3}
$$

У нелинейных элементов с падающей ВАХ имеется участок характеристики, где дифференциальное сопротивление отрицательно, так как положительное приращение тока сопровождается отрицательным приращением напряжения. Примерами таких нелинейных элементов являются электрическая дуга и газотрон.

## **6.2 Расчет нелинейных цепей постоянного тока**

Выбор метода расчета нелинейной цепи в значительной мере зависит от того, как заданы ВАХ нелинейных элементов – графиком, таблицей или аналитическим выражением. В зависимости от условий выбирают следующие методы:

1. Графический метод, когда ВАХ нелинейных элементов и линейной части цепи представлены в виде графиков, а система уравнений Кирхгофа решается графически.

2. Аналитический метод, когда ВАХ нелинейных элементов аппроксимированы аналитическими функциями.

3. Графо-аналитический метод, когда ВАХ линейной части цепи представлена аналитически, а нелинейных элементов – в виде графиков.

Нелинейные электрические цепи простой конфигурации удобно рассчитывать графическим методом. Расчет нелинейной цепи сводится к нахождению токов и напряжений на участках цепи с помощью вольтамперных характеристик.

# **6.2.1 Последовательное соединение нелинейных элементов**

На рис. 6.3 а показано последовательное соединение двух нелинейных элементов НС1 и НС2, характеристики которых  $I(U_1)$  и  $I(U_2)$  представлены на рис. 6.3 б.

Для определения тока в цепи и напряжений на нелинейных элементах запишем уравнение по второму закону Кирхгофа:  $U = U_1 + U_2$ , т.е. представим последовательное соединение двух нелинейных элементов одним нелинейным элементом с эквивалентной ВАХ (рис. 6.3 в).

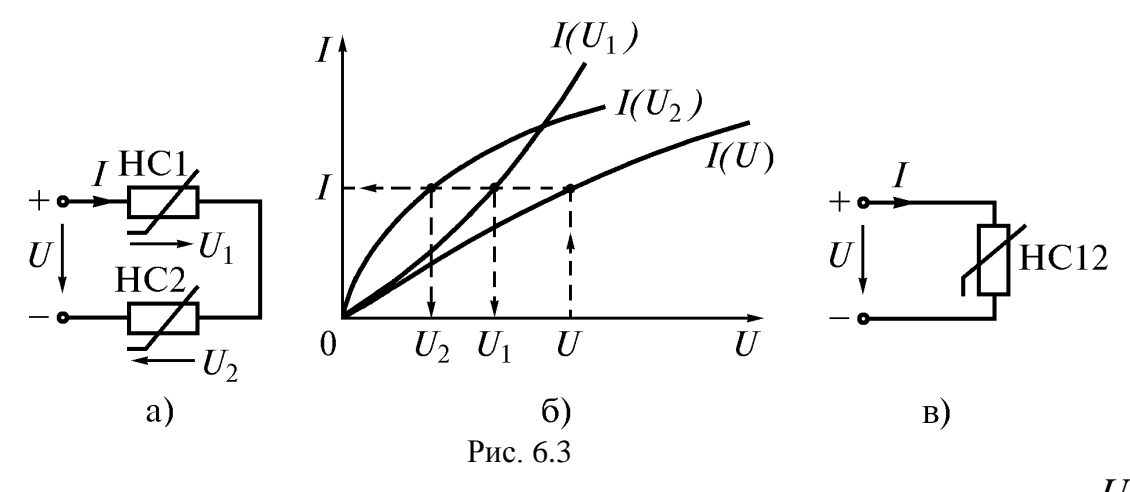

Для получения эквивалентной (результирующей) ВАХ необходимо сложить абсциссы  $U_1$ и  $U_2$  при одинаковых ординатах  $I$ , для чего провести прямые, параллельные оси абсцисс  $(I = const)$ , и сложить напряжения при одинаковых токах. По точкам строим результирующую ВАХ  $I(U)$ . Затем по напряжению источника  $U$ , находим ток  $I$  и напряжения  $\mathit{U}_{1\; \, \mu} \; U_{2\; \, \text{Ha}}$  каждом нелинейном элементе.

Такие же построения для расчета тока и напряжений можно выполнить, если один из элементов линейный. Аналогично решается задача расчета цепи, состоящей из трех или более последовательно соединенных нелинейных элементов.

Ток и напряжения на линейных элементах (рис. 6.3 а) могут быть найдены без построения результирующей характеристики по второму закону Кирхгофа в виде  $U-U_1=U_2$ . Для этого кривую  $I(U_2)$  следует перенести параллельно оси абсцисс вправо от начала координат на напряжение источника  $U$  (рис. 6.4) и повернуть ее так, чтобы получить зеркальное отображение относительно оси тока. Точка пересечения

зеркальной характеристики  $I(U_2) = I(U - U_1)$  <sub>одного нелинейного элемента с</sub> характеристикой другого  $\emph{I}(U_{1})$  <sub>даст ток в цепи и напряжения</sub>  $U_{1}$  <sub>и</sub>  $U_{2}$  .

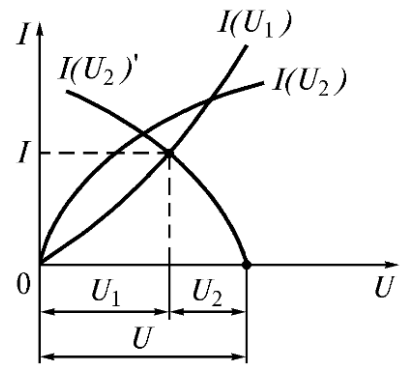

Рис. 6.4

# 6.2.2 Параллельное соединение нелинейных элементов

На рис. 6.5 а показаны соединенные параллельно два нелинейных элементы НС1 и НС2. ВАХ которых  $I_1(U)$  и  $I_2(U)$  заданы (рис. 6.5 б). Если напряжение на входе цепи U известно, то по ВАХ  $I_1(U)$  и  $I_2(U)$  легко определить токи  $I_1$  и  $I_2$  в нелинейных элементах и по первому закону Кирхгофа найти ток в неразветвленной части цепи  $I = I_1 + I_2$ 

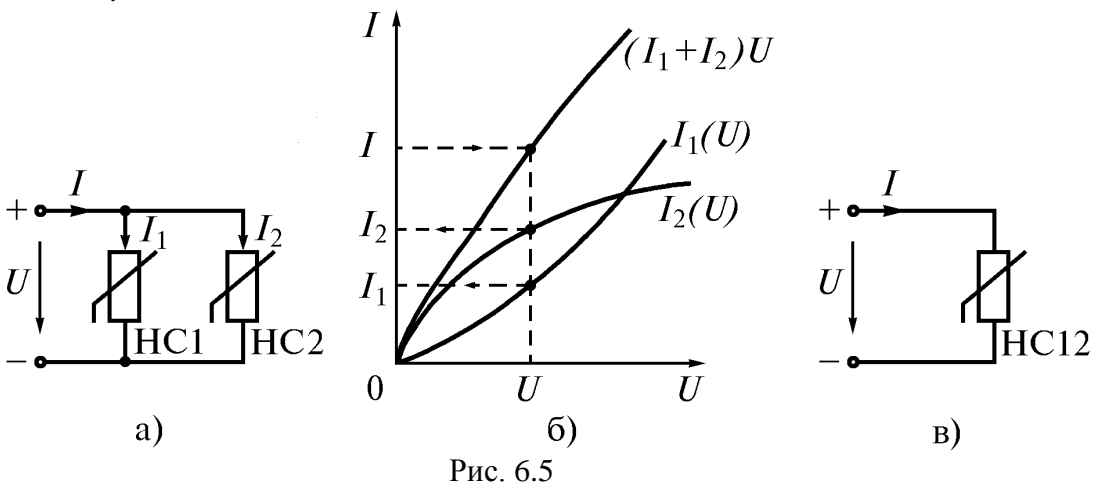

Если задан ток  $I$ , то для определения напряжения  $U$  и токов  $I_1$  и  $I_2$  через нелинейные элементы необходимо построить результирующую характеристику  $(I_1 + I_2)U$ <sub>, т.е.</sub> зависимость суммарного тока от напряжения  $U$ . Так как при параллельном соединении  $U_1 = U_2 = U$ , то для построения этой характеристики в соответствии с уравнением  $I = I_1 + I_2$  суммируем ординаты кривых  $I_1(U)$   $I_2(U)$ для одних и тех же значений напряжения (рис. 6.5 б). Полученная ВАХ  $(I_1 + I_2)U$ соответствует эквивалентному НС12 (рис. 6.5 в). Далее по известному току  $I$  находят напряжение U и токи в ветвях (рис. 6.5 б).

Таким же способом можно рассчитать электрическую цепь с любым числом параллельно включенных нелинейных элементов.

## 6.2.3 Смешанное соединение нелинейных элементов

На рис. 6.6 а приведена схема со смешанным соединением нелинейных элементов. Допустим, заданы напряжение источника  $U$  и ВАХ нелинейных элементов  $I_1(U_1)$   $I_2(U_2)$   $I_3(U_3)$  (рис. 6.6 б). Требуется найти токи во всех ветвях и напряжения на элементах. Сначала суммируем ординаты кривых  $I_2(U_2)$ ,  $I_3(U_3)$  при напряжении  $U_2 = U_3 = U_{23}$  и строим BAX параллельного соединения НС2 и НС3 (рис. 6.6 б). Схему со смешанным соединением преобразуем в схему с последовательным соединением двух нелинейных элементов НС1 и НС23 (рис. 6.6 в). Затем, суммируя абсциссы кривых  $I_1(U_1)$   $\int_0^1 (I_2 + I_3) U_{23}$  для одних и тех же значений тока  $I_1 = I_2 + I_3$ 

получим ВАХ всей цепи, т.е. два последовательных нелинейных элемента заменим одним эквивалентным (рис. 6.6 г). После этого о находим требуемые токи и напряжения. По заданному напряжению  $\, U\,$  находим ток  $\,I_{1,\,}$  затем напряжения  $\,U_{1\,}$  и  $\,U_{23\,}$  Зная напряжение  $U_{23}$  , определяем токи  $\left\vert I_{2}\right\rangle _{H}$   $I_{3}$  .

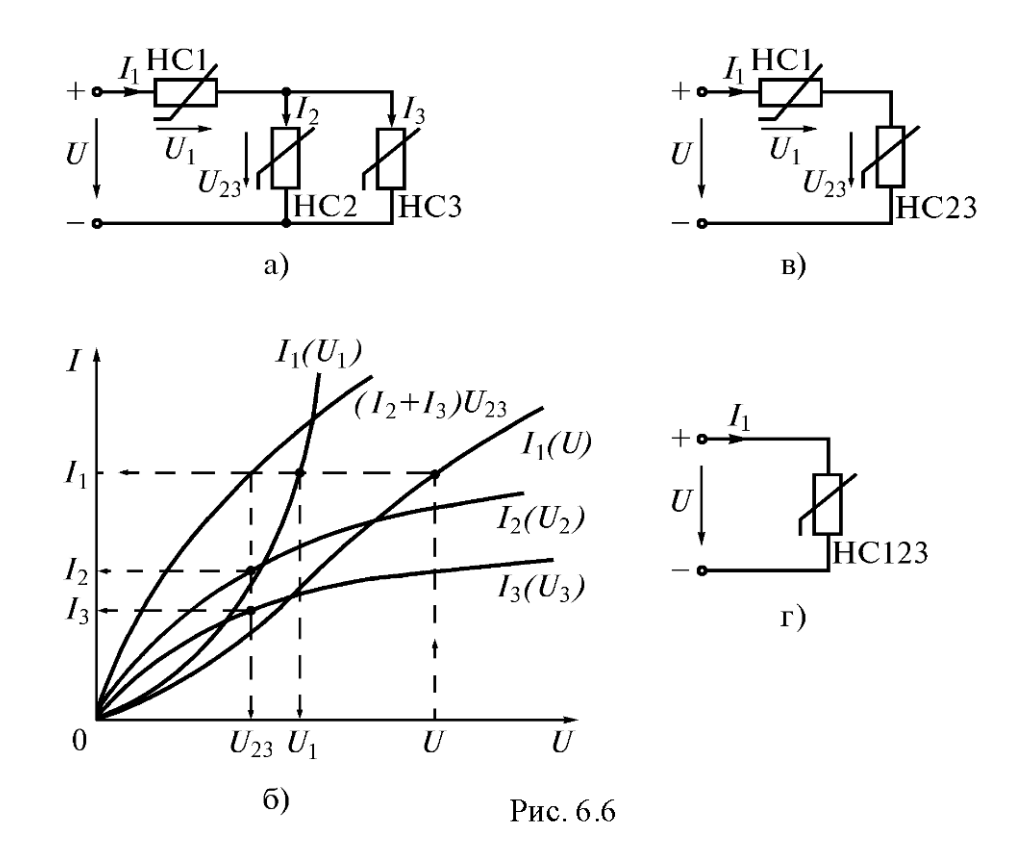

**6.3 Нелинейные цепи переменного тока с ферромагнитными элементами**

# **6.3.1 Нелинейные индуктивные элементы**

Нелинейная катушка представляет собой катушку, намотанную на замкнутый ферромагнитный сердечник, для которого зависимость магнитного потока в магнитопроводе от протекающего по обмотке тока нелинейная. Индуктивное сопротивление таких катушек, оказываемое переменному току, не постоянно, так как  $\mu \neq const; L \neq const; \omega L \neq const$ 

На рис. 6.7 а показана катушка с ферромагнитным магнитопроводом (число витков катушки  $W$ , сечение магнитопровода  $s$  и средняя длина магнитной линии  $I$ ). Такая катушка является нелинейным элементом за счет нелинейная зависимость  $\mathit{B} = \mathit{f}(H)$ материала сердечника (рис. 6.7 б).

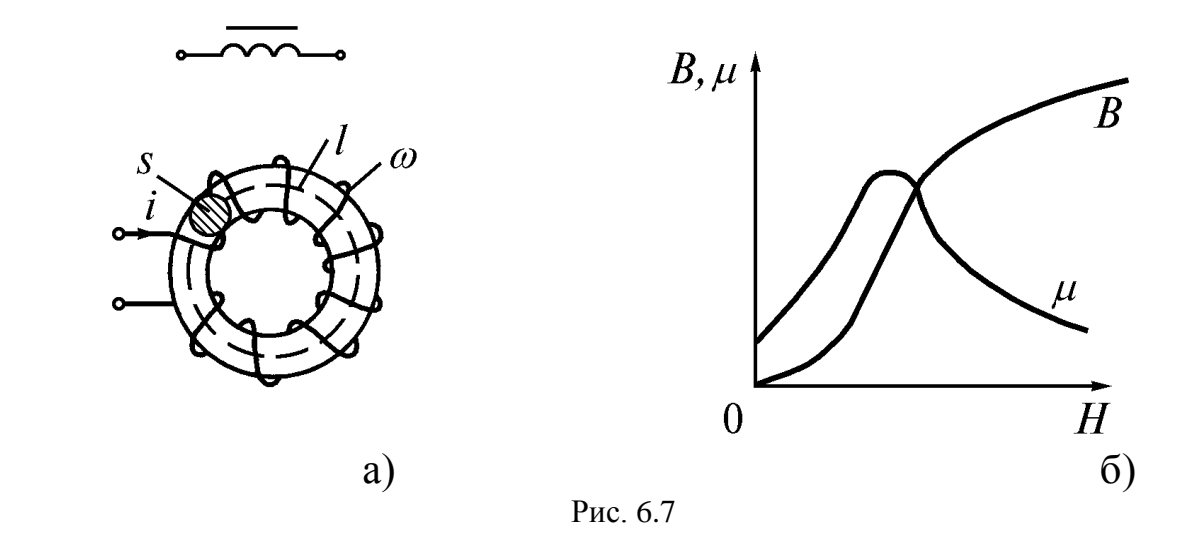

Прохождение переменного тока через катушку с ферромагнитным магнитопроводом сопровождается **магнитным гистерезисом** и возникновением **вихревых токов**. Эти явления вызывают дополнительные потери в катушке. Потери мощности на гистерезис  $\textit{P}_{\rm{r}}$  пропорциональны частоте тока  $f.$  площади петли гистерезиса (рис. 7.1) и объему магнитопровода. Определяются они по различным эмпирическим формулам, например,

$$
P_{\rm r} = \sigma_{\rm r} f B_m^2 G_{\rm mpu} B_m = 1, 0...1, 6 \text{ T.}
$$

где  $\sigma_{\rm r}$  – коэффициент, зависящий от сорта стали;  $\,B_{\rm m\, -}$  амплитуда магнитной индукции;  $G$  – масса магнитопровода

Потери мощности от вихревых токов рассчитывают по эмпирической формуле

$$
P_B = \sigma_B f^2 B_m^2 G
$$

где  $\sigma_{\scriptscriptstyle B}$  – коэффициент, зависящий от сорта стали и размеров стальных листов.

Для уменьшения потерь от вихревых токов магнитопровод выполняют не сплошным, а в виде пакета из стальных листов, изолированных друг от друга. Так, например, при частоте *f* = 50 *Гц* применяют листы толщиной 0,25…0,5 *мм* а при частотах порядка сотен и тысяч герц – 0,02…0,05 *мм*.

Потери в магнитопроводе от гистерезиса и вихревых токов называют потерями в  $P_{\text{CTA} \text{THH}} P_{\text{CT}} = P_{\text{F}} + P_{B}$ 

Таким образом, цепи переменного тока с ферромагнитными магнитопроводами являются нелинейными цепями, так как наличие магнитопровода приводит к искажению кривой тока.

# **6.3.2 Схема замещения и векторная диаграмма катушки с ферромагнитным магнитопроводом**

Рассмотрим процессы в катушке с замкнутым ферромагнитным магнитопроводом, обмотка которой имеет W витков. Протекающий по обмотке ток  $\vec{l}$  (рис. 6.8 а) создает магнитный поток. Основная часть этого потока  $\mathcal{D}_{o}$  – замыкается по магнитопроводу, а меньшая часть – поток рассеяния  $\mathcal{D}_s$ , рассеивается в пространство. Обычно  $\mathcal{D}_s$ составляет несколько процентов от  $\mathscr{P}_o$ . Если магнитопровод насыщен или имеет большой воздушный зазор, то поток  $\mathit{\Phi_{s}}$  соизмерим с  $\mathit{\Phi_{o}}$  .

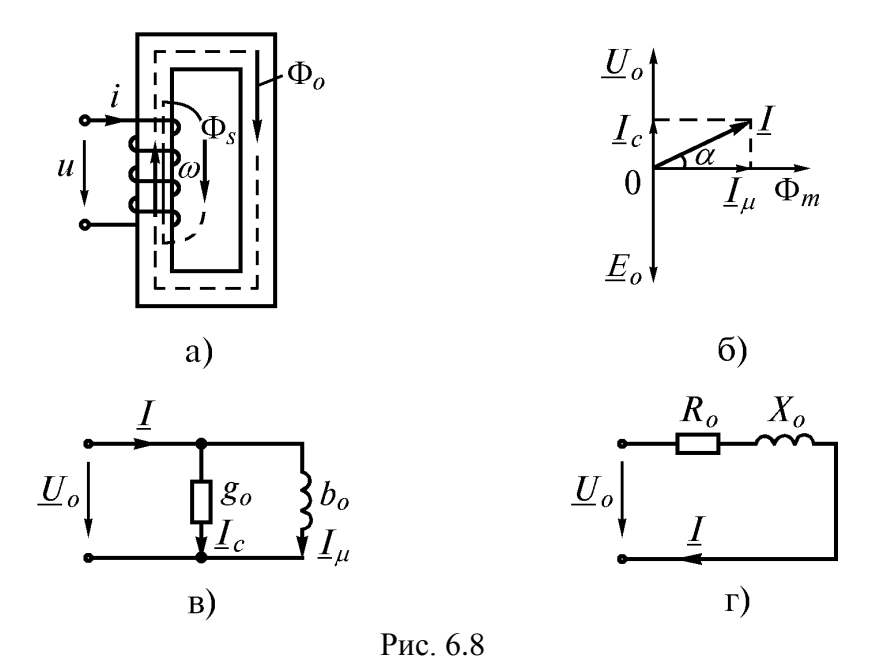

Если пренебречь активной составляющей сопротивления катушки и потоком рассеяния, то при питании катушки от источника синусоидального тока в ней будет возникать основной магнитный поток

$$
\varPhi_o = \varPhi_m \sin \omega t \tag{6.4}
$$

Вследствие этого в витках катушки возникает ЭДС самоиндукции

$$
e_o = -w \frac{d\Phi}{dt} = -w\omega \Phi_m \cos \omega t = -w\omega \Phi_m \sin(\omega t + 90^\circ)
$$
 (6.5)

Так как эта ЭДС равна напряжению источника, то

$$
u_o = -e_o = w\omega \Phi_m \sin(\omega t + 90^\circ) = U_{om} \sin\left(\omega t + \frac{\pi}{2}\right)
$$
(6.6)

Формулы (6.4) и (6.6) показывают, что вектор  $U_o$  опережает вектор  $|\varPhi_m|$  на 90°. Действующее значение этого напряжения

$$
U_o = \frac{U_{om}}{\sqrt{2}} = \frac{w\omega \Phi_m}{\sqrt{2}} = \frac{W2\pi f \Phi_m}{\sqrt{2}} = 4,44 \text{ f}w\Phi_m
$$
\n(6.7)

Построим векторную диаграмму идеальной катушки ( $R = 0$ ,  $\Phi_{s} = 0$ ). За исходный вектор примем вектор максимального значения магнитного потока  $\Phi_m$  (рис. 6.8 б). Вектор напряжения  $U_o$  опережает вектор магнитного потока на 90°, а вектор ЭДС самоиндукции  $E_o$  равен вектору напряжения  $U_o$ , но противоположен по направлению. Вектор действующего значения тока через катушку  $I$  опережает вектор  $\varPhi_{^m}$  на угол  $\alpha$  ,

$$
\underline{I} = \underline{I}_c + \underline{I}_\mu \tag{6.8}
$$

Этому уравнению соответствует схема замещения (рис. 6.8 в), где ток  $I_c$ обусловлен потерями в магнитопроводе:

$$
I_c = \frac{P_{\rm cr}}{U_o} \tag{6.9}
$$

Составляющая  $I_{\mu}$  – это ток через идеализированную катушку (катушка, в магнитопроводе которой нет потерь энергии).

Схему на рис. 6.8 в можно преобразовать в другую схему (рис. 6.8 г), используя проводимости ветвей

$$
R_o = \frac{g_o}{g_o^2 + b_o^2}; \ \ X_o = \frac{b_o}{g_o^2 + b_o^2}.
$$

В схемах (рис. 6.8 в и г)  $R_o$ ,  $g_o$  – соответственно активная составляющая сопротивления и активная составляющая проводимости, учитывающие потери мощности в магнитопроводе;  $X_o$ ,  $b_o$  – реактивная составляющая сопротивления и реактивная составляющая проводимости, обусловленные основным магнитным потоком.

В схеме замещения реальной катушки учитываем активное сопротивление катушки  $R$  и реактивное сопротивление  $X_s$ , обусловленное магнитным потоком рассеяния (рис. 6.9 а, б). В этих схемах участок *ab* называют ветвью намагничивания.

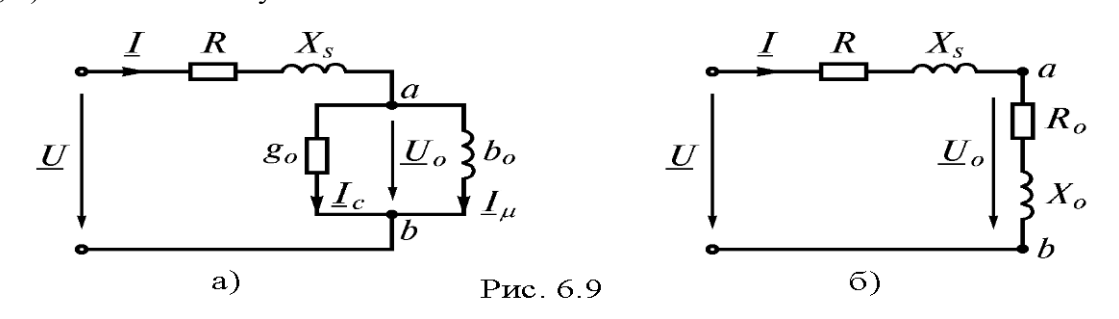

Запишем уравнение по второму закону Кирхгофа для схем (рис. 6.9) в комплексной форме

$$
\underline{U} = \underline{U}_o + \underline{I}R + j\underline{I}X_s
$$
\n(6.10)

Применим это уравнение для построения векторной диаграммы реальной катушки (рис. 6.10). Угол, обусловленный гистерезисом
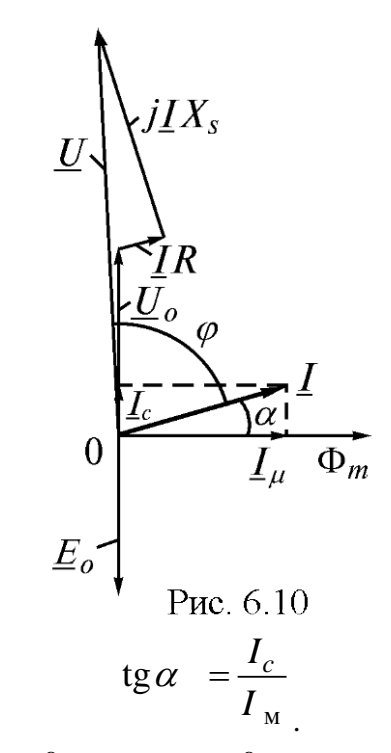

Практически  $\varphi + \alpha = 90^{\circ}$  <sub>или</sub>  $\alpha = 90^{\circ} - \varphi$ . Коэффициент мощности

$$
\cos \varphi = \frac{P}{UI} = \frac{R + R_o}{\sqrt{(R + R_o)^2 + (X_s + X_o)^2}}
$$
\n(6.11)

Активная мощность катушки с ферромагнитным магнитопроводом состоит из потерь мощности в проводах  $\mathit{P}_{\scriptscriptstyle\rm{M}}$  и потерь мощности в магнитопроводе  $\mathit{P}_{\scriptscriptstyle\rm{CT}}$ 

$$
P = P_{\rm M} + P_{\rm cr} = I^2 R + I^2 R_o
$$
\n(6.12)

Чем больше угол  $\alpha$  , тем больше активная составляющая тока  $\mathit{I}_c$  и потери в магнитопроводе. Поэтому угол  $\alpha$  называют *углом потерь* в магнитопроводе.

# **7 МАГНИТНЫЕ ЦЕПИ. АНАЛИЗ И РАСЧЕТ МАГНИТНЫХ ЦЕПЕЙ**

## **7.1 Ферромагнитные материалы и их магнитные свойства**

По магнитным свойствам все материалы разделяют на две группы: ферромагнитные (железо, кобальт, никель и их сплавы и др.) и неферромагнитные материалы (все материалы, за исключением ферромагнитных).

Особенностью неферромагнитных материалов является то, что зависимость между магнитной индукцией *В* и напряженностью магнитного поля *Н* в них является линейной. Их абсолютная магнитная проницаемость есть величина постоянная и практически равна магнитной постоянной

$$
\mu_a = \frac{B}{H} = \mu_o = 4p \cdot 10^{-7} \frac{\Gamma H}{M}
$$
\n(7.1)

Материалы, магнитная проницаемость которых достигает больших значений и зависит от внешнего магнитного поля и предшествующего состояния, называют **ферромагнитными**. Свойства ферромагнитных материалов принято характеризовать зависимостью магнитной индукции *В* от напряженности магнитного поля *Н*. Если перемагничивать образец в периодическом магнитном поле, то кривая  $B(H)$  имеет вид петли, называемой **петлей гистерезиса** (рис. 7.1). Участок 0*а* является кривой намагничивания, поскольку поле возникает при нулевом значении индукции. Точки *б* и *д* соответствуют остаточной индукции  $B_r$ , а напряженность в точках *в* и *е* называют

задерживающей, или *коэрцитивной*, силой *H<sup>с</sup>* .

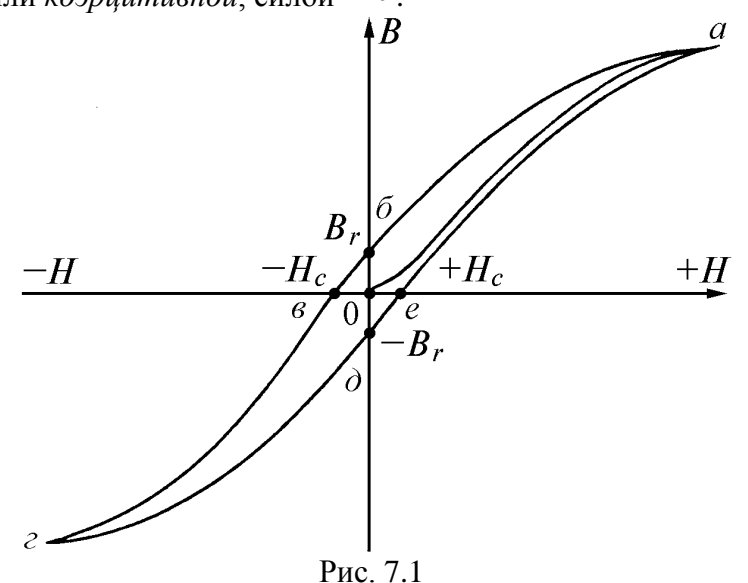

В зависимости от магнитной проницаемости ферромагнитные материалы разделяют на две группы:

1) магнитомягкие с большой магнитной проницаемостью и с малой коэрцитивной<br>  $\frac{H\mathcal{A}}{H\mathcal{A}}$ <br/>и400  $\frac{H\mathcal{A}}{H\mathcal{A}}$  ним относят электротехнические стали периодлюй и формици / *К* ним относят электротехнические стали, пермаллой и ферриты;

2) магнитотвердые с малой магнитной проницаемостью, большой коэрцитивной<br>  $\mu_{\rm c} H^2 = \delta 000...8000$  /  $\mu$  большой остаточной индукцией  $B_r = 0.8...1$   $T_r$ и большой остаточной индукцией  $B_r = 0,8...1$   $T_{\pi}$ .

Магнитотвердые материалы применяют для изготовления постоянных магнитов. К ним относятся углеродистые, вольфрамовые, хромистые и кобальтовые сплавы.

Ферромагнитные материалы играют важную роль в электротехнике, так как дают возможность при относительно небольших напряженностях получать сильные магнитные поля и конструировать электромагнитные устройства, обладающие заданными характеристиками.

Ферромагнитные магнитопроводы используют во всех электрических машинах, трансформаторах, электромагнитах, реле и др.

### **7.2 Закон полного тока и его применение для расчета магнитного поля**

**Магнитной цепью** называется совокупность магнитодвижущих сил (МДС), ферромагнитных тел или каких-либо иных сред, по которым замыкается магнитный поток.

Произведение числа витков катушки на протекающий в ней ток называют **магнитодвижущей силой** (МДС)

$$
F = Iw, [A]. \tag{7.2}
$$

МДС вызывает в магнитной цепи магнитный поток подобно тому, как ЭДС вызывает ток в электрической цепи. На схемах МДС указывают стрелкой, положительное направление которой совпадает с направлением движения правоходного винта, если его вращать по направлению тока в обмотке (рис. 7.2 а).

Магнитная цепь, во всех сечениях которой магнитный поток одинаков, называется неразветвленной (рис. 7.2 б).

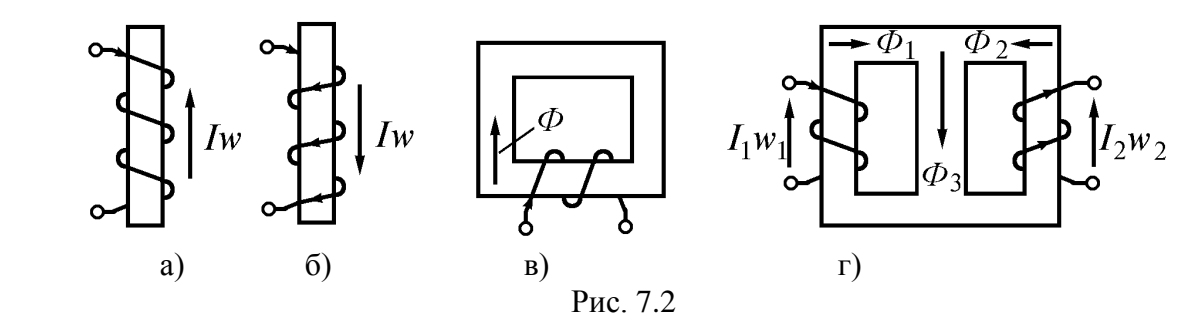

В разветвленной магнитной цепи потоки на различных участках неодинаковы (рис. 7.2 в).

Одним из основных законов, используемых при расчете магнитной цепи, является закон полного тока: **циркуляция вектора напряженности магнитного поля** *Н* **по замкнутому контуру равна алгебраической сумме токов, которые охвачены этим контуром**

$$
\oint \underline{H} \, \underline{dl} = \sum I \tag{7.3}
$$

Если контур интегрирования охватывает  $W$  витков катушки, которым протекает ток *I,* то закон полного тока принимает вид

$$
\oint \underline{H} \underline{dl} = Iw \tag{7.4}
$$

Между величинами, характеризующими магнитные и электрические цепи, существует формальная аналогия. Эта аналогия распространяется и на методы расчета магнитных цепей. В электрических цепях постоянные токи возникают под действием ЭДС. В магнитных цепях магнитные потоки создаются МДС обмоток. По аналогии с сопротивлением электрическому току часто используют сопротивление магнитному потоку, называемое магнитным сопротивлением.

Рассмотрим неразветвленную магнитную цепь (рис. 7.3 а).

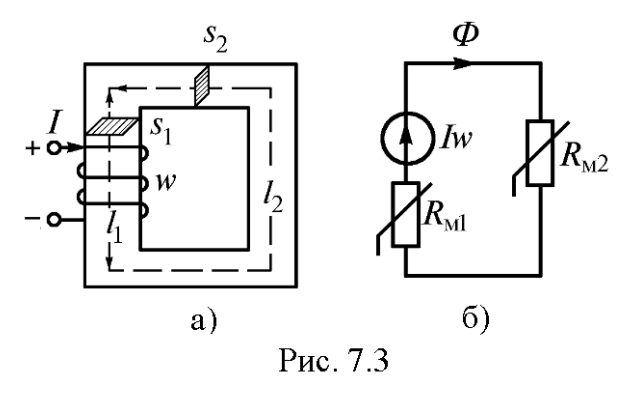

По закону полного тока имеем

$$
Iw = H_1 I_1 + H_2 I_2, \tag{7.5}
$$

 $H_1, H_2, I_1, I_2$  – напряженности магнитного поля и длины однородных (постоянного сечения) участков.

$$
H_1 = \frac{B_1}{\mu_{a1}}; \ \ H_2 = \frac{B_2}{\mu_{a2}} \qquad B_1 = \frac{\Phi}{s_1}; \ \ B_2 = \frac{\Phi}{s_2}
$$

уравнение (7.3) запишем в

Учитывая, что виде

$$
Iw = \frac{\phi}{\mu_{a1} s_1} l_1 \frac{\phi}{\mu_{a2} s_2} l_2 = + \frac{1}{2} (7.6)
$$

где

 $R_{\text{M1}} = \frac{l_1}{\mu_{a1} s_1}$ ,  $R_{\text{M2}} = \frac{l_2}{\mu_{a2} s_2}$ ,  $\Gamma_H^{-1}$  – магнитные сопротивления участков.

Уравнению (7.6) соответствует эквивалентная схема замещения магнитной цепи (рис. 7.3 б).

Произведение магнитного потока на магнитное сопротивление назвают по аналогии с электрической цепью магнитным напряжением

$$
U_{\mathbb{M}}^{\mathbb{R}} \mathcal{L} \qquad H_{\mathbb{M}}^{\mathbb{R}} \neq \begin{array}{c} 2 \\ 2 \end{array}.
$$

Из уравнения (7.4) определим магнитный поток и получим формулу, которая представляет собой закон Ома для магнитной цепи

$$
\Phi = \frac{I w}{R_{\rm M1} + R_{\rm M2}} = \frac{I w}{\sum R_{\rm M}} \tag{7.7}
$$

Тогда для участка магнитной цепи без МДС

$$
U\oint R \qquad H^{\dagger} \qquad . \tag{7.8}
$$

Ввиду нелинейности магнитного сопротивления применять закон Ома для ферромагнитных участков нельзя. Его можно применять только для участков с воздушными зазорами.

Для разветвленных магнитных цепей справедливы законы Кирхгофа.

Первый закон Кирхгофа - алгебраическая сумма магнитных потоков в узле равна нулю

$$
\sum \varPhi_k = 0
$$

Второй закон Кирхгофа - алгебраическая сумма МДС в замкнутом контуре равна алгебраической сумме падений магнитных напряжений на участках этого контура

$$
\sum Iw = \sum U_{\rm M} = \sum Hl
$$

Рассмотрим разветвленную несимметричную магнитную цепь (рис. 7.4 а) и ее схему замещения (рис. 7.4 б).

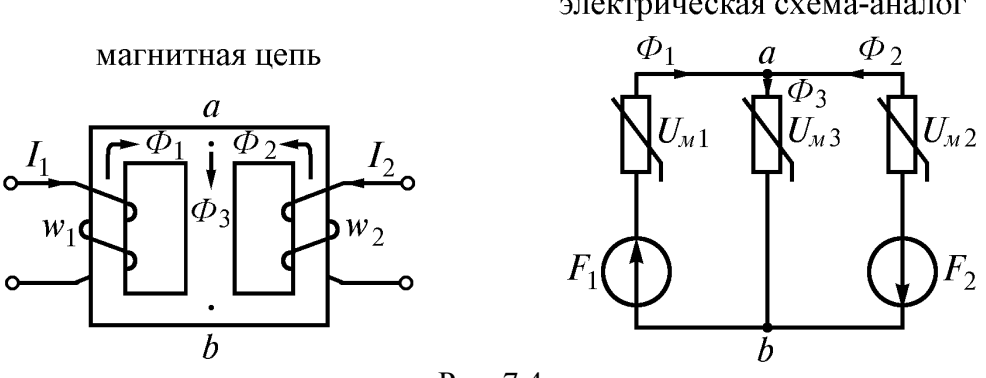

Рис. 7.4

Произвольно выбрав направление магнитных потоков в ветвях, запишем первый закон Кирхгофа

$$
\sum \phi = 0 \quad \text{if} \quad \phi_1 + \phi_2 - \phi_3 = 0
$$

Произвольно выбрав направление обхода контура (по часовой стрелке), запишем уравнения по второму закону Кирхгофа:

для первого контура

$$
F_{1n} = \sum Q_1 = Q_{13} + U
$$

или

$$
I_1 W_1 = H_1 I_1 + H_3 I_3.
$$

для второго контура

$$
F_{2M} = \sum U_{M2} = -U_{M3} - U
$$
  

$$
I_2 W_2 = -H_2 I_2 - H_3 I_3
$$

или

### 7.3 Расчет неразветвленных магнитных цепей

Первый вариант. Определение МДС по заданному магнитному потоку (задача синтеза, или прямая задача). Исходные данные: геометрические размеры цепи, кривая намагничивания, магнитный поток.

Порядок расчета:

1. Выделить в магнитной цепи однородные участки с площадями сечений <sup>S1</sup>,  $s_2, ..., s_k, ...,$  и средними длинами  $l_1, l_2, ..., l_k, ...$ 

2. По заданному магнитному потоку и сечениям участков определить магнитные индукции  $B_1, B_2, ..., B_k, ...$ 

электрическая схема-аналог

 $H_{1}$  $B(H)$ опрелелить напряженности намагничивания 3. По кривой  $H_2, ..., H_k, ...$ 

Для воздушного (неферромагнитного) участка напряженность поля

$$
H_o = \frac{B_o}{\mu_o} = \frac{B_o}{4\pi \cdot 10^{-7}} = 0.8 \cdot 10^6 B_o, \frac{A}{M}
$$

4. По второму закону Кирхгофа рассчитать сумму падений магнитных напряжений на участках контура

$$
\sum_{k=1}^{n} (H_k l_k) = H_1 l_1 + H_2 l_2 + ... + H_k l_k + ...
$$

Это и есть требуемая МДС катушки

$$
Iw = \sum_{k=1}^{n} \left( H_k l_k \right)
$$

Второй вариант. Определение магнитного потока по заданной МДС (задача анализа, или обратная задача). Исходные данные: геометрические размеры цепи, кривая намагничивания, МДС.

# Порядок расчета:

1. Магнитную цепь представить совокупностью однородных участков с площадями поперечных сечений  $s_1, s_2, ..., s_k, ...;$  и длинами  $l_1, l_2, ..., l_k, ...$ 

2. Произвольно выбрав магнитную индукцию для одного из участков (в пределах кривой намагничивания), определить магнитную индукцию на других участках. Для этого ИСПОЛЬЗУЮТ ЗЯВИСИМОСТЬ

$$
B_1 s_1 = B_2 s_2 = B_3 s_3 = \dots = \Phi.
$$

3. По кривой намагничивания определить напряженности магнитного поля для всех участков цепи.

4. Определить падения магнитных напряжений на участках цепи

$$
H_1l_1, H_2l_2, \ldots, H_kl_k, \ldots
$$

5. Просуммировать магнитные напряжения, построить график

$$
\Phi = f\bigg(\sum_{k=1}^n \big(H_k l_k\big)\bigg)
$$

6. Для заданной МДС определить магнитный поток  $\Phi$  и магнитные индукции  $\,B\,$ на участках цепи.

## **8 ТРАНСФОРМАТОРЫ**

## **8.1 Назначение и принцип действия трансформатора**

Трансформатор представляет собой статический электромагнитный аппарат, предназначенный для преобразования переменного тока одного напряжения в переменный ток другого напряжения той же частоты. Трансформатор имеет не менее двух обмоток, у которых есть общий магнитопровод и которые электрически изолированы друг от друга.

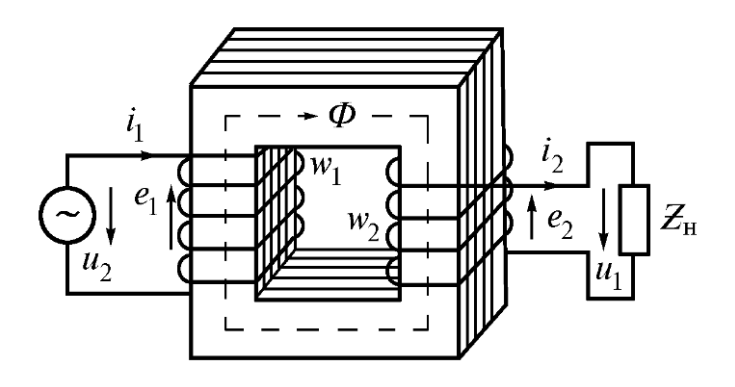

Рис. 8.1

Обмотки размещаются на магнитопроводе, собранном из листов электротехнической стали (рис. 8.1). Магнитопровод отсутствует лишь в воздушных трансформаторах, которые применяются при частотах около 20 *кГц* и выше, когда магнитопровод почти не намагничивается из-за увеличения вихревых токов.

Обмотка трансформатора, соединенная с источником питания, называется **первичной**, а обмотка, к которой подключается потребитель электроэнергии, называется **вторичной**. Параметры, относящиеся к первичной обмотке, обозначаются индексом 1,

например,  $W_1$ ,  $W_1$ ,  $i_1$ , относящиеся к вторичной обмотке – обозначают с индексом 2.

Различают однофазные и трехфазные трансформаторы.

На щитке трансформатора указывают его номинальное напряжение, полную мощность, токи, напряжение короткого замыкания, число фаз, частоту, схему соединения, режим работы и способ охлаждения.

В зависимости от напряжения различают обмотку высшего напряжения (ВН) и обмотку низшего напряжения (НН). По способу охлаждения трансформаторы делят на сухие и масляные.

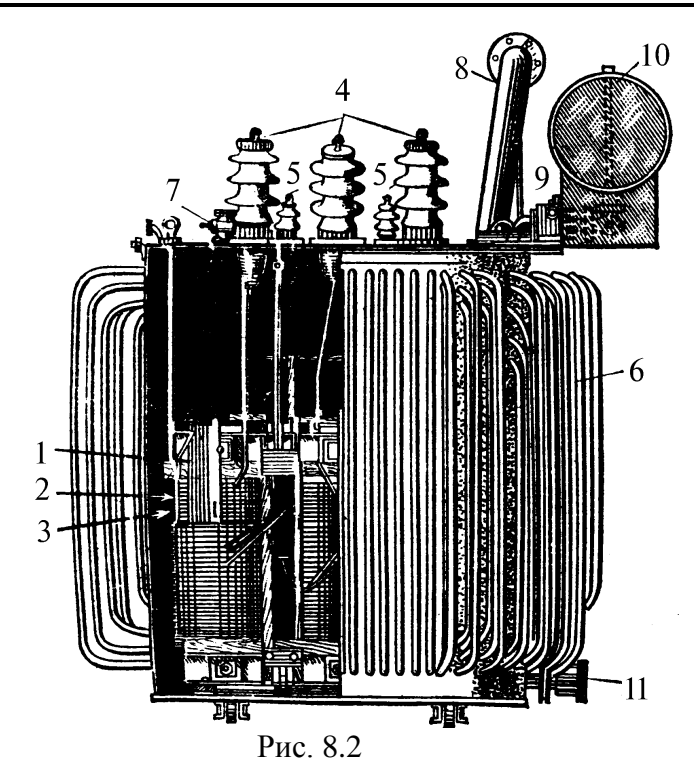

На рис. 8.2 показан трехфазный трансформатор масляный с трубчатым баком, где 1 – магнитопровод; 2 – обмотка НН; 3 – обмотка ВН; 4 – выводы обмотки ВН; 5 – выводы обмотки НН; 6 – трубчатый бак; 7 – кран для заполнения маслом; 8 – выхлопная труба для газов; 9 – газовые реле; 10 – расширитель масла; 11 – кран для спуска масла.

Если первичное напряжение  $U_1$  больше вторичного  $U_2$ , трансформатор называют понижающим, если  $\mathit{U}_1 < \mathit{U}_2$  <sub>—</sub> повышающим.

Принцип действия трансформатора основан на явлении электромагнитной индукции. Под воздействием переменного тока первичная обмотка создает в магнитопроводе переменный магнитный поток

$$
\Phi = \Phi_m \sin \omega t, \tag{8.1}
$$

который пронизывает обмотки и индуктирует в них ЭДС

$$
e_1 = -\frac{d\Psi_1}{dt} = -w_1 \frac{d}{dt} (\Phi_m \sin \omega t) = -\omega w_1 \Phi_m \cos \omega t =
$$
  
\n
$$
= \omega w_1 \Phi_m \sin \left( \omega t - \frac{\pi}{2} \right) = E_{1m} \sin \left( \omega t - \frac{\pi}{2} \right);
$$
  
\n
$$
e_2 = -\frac{d\Psi_2}{dt} = -w_2 \frac{d}{dt} (\Phi_m \sin \omega t) = -\omega w_2 \Phi_m \cos \omega t =
$$
  
\n
$$
= \omega w_2 \Phi_m \sin \left( \omega t - \frac{\pi}{2} \right) = E_{2m} \sin \left( \omega t - \frac{\pi}{2} \right),
$$
  
\n(8.2)

 $F_{\text{Lm}}$   $\Phi$   $\omega w_1$  *m*;  $E_{2m}$   $\Phi$   $\omega w_2$  *m* – амплитудные значения ЭДС.

Разделив максимальные значения ЭДС на  $\sqrt{2}$ , получим действующее значение ЭДС в обмотках

$$
E_1 = \frac{\omega w_1 \Phi_m}{\sqrt{2}} = 4,44 f w_1 \Phi_m, \qquad E_2 = \frac{\omega w_2 \Phi_m}{\sqrt{2}} = 4,44 f w_2 \Phi_m
$$
\n(8.3)

Из (8.2) и (8.3) следует, что ЭДС обмоток отстают по фазе от магнитного потока на 90°, и пропорциональны числу витков.

Соотношение ЭДС обмоток называется коэффициентом трансформации

$$
\frac{E_1}{E_2} = \frac{w_1}{w_2} = n \tag{8.4}
$$

Если  $n>1$ , то вторичная ЭДС меньше первичной и трансформатор называется понижающим, при  $n<1$  – трансформатор повышающий.

Применяют и другое определение для коэффициента трансформации: отношение номинального высшего напряжения трансформатора к номинальному низшему **напряжению**. В этом случае коэффициент трансформации всегда больше единицы:  $n > 1$ .

Так как во вторичной обмотке индуктируется ЭДС, то при подключении нагрузки к ее выводам в контуре обмотка-нагрузка протекает ток и выделяется электрическая энергия. Таким образом, с помошью магнитной связи поток электрической энергии передается из первичной цепи во вторичную. В этом и состоит принцип работы трансформаторов.

Заметим, что положительные направления напряжения на рис. 8.1 показаны стрелкой от точки с высшим потенциалом к точке с низшим потенциалом, первичная обмотка рассматривается как приемник, вторичная – как источник электрической энергии.

### 8.2 Основные соотношения в идеальном трансформаторе

Идеальным трансформатором называют трансформатор, у которого активное сопротивление обмоток равно нулю, отсутствуют магнитные потоки рассеяния, потери мощности в магнитопроводе равны нулю. При таких допущениях схема трансформатора и векторная диаграмма показаны на рис. 7.3. В режиме холостого хода ток вторичной обмотки равен нулю:  $I_2 = 0$ , а ток и МДС первичной обмотки равны  $I_0$  и  $I_0$   $W_1$ .

Уравнение электрического равновесия выражается равенствами

$$
u_1 = -e_1; \qquad u_2 = e_2
$$

или

$$
U_1 = -E_1; \qquad U_2 = E_2. \tag{8.5}
$$

В режиме нагрузки ток вторичной обмотки оказывает размагничивающее действие и геометрическая сумма МДС обмоток равна результирующей МДС (рис. 8.3 б)

$$
i_0 w_1 = i_1 w_1 - i_2 w_2
$$

ИЛИ

$$
\underline{I}_0 W_1 = \underline{I}_1 W_1 + \underline{I}_2 W_2 \tag{8.6}
$$

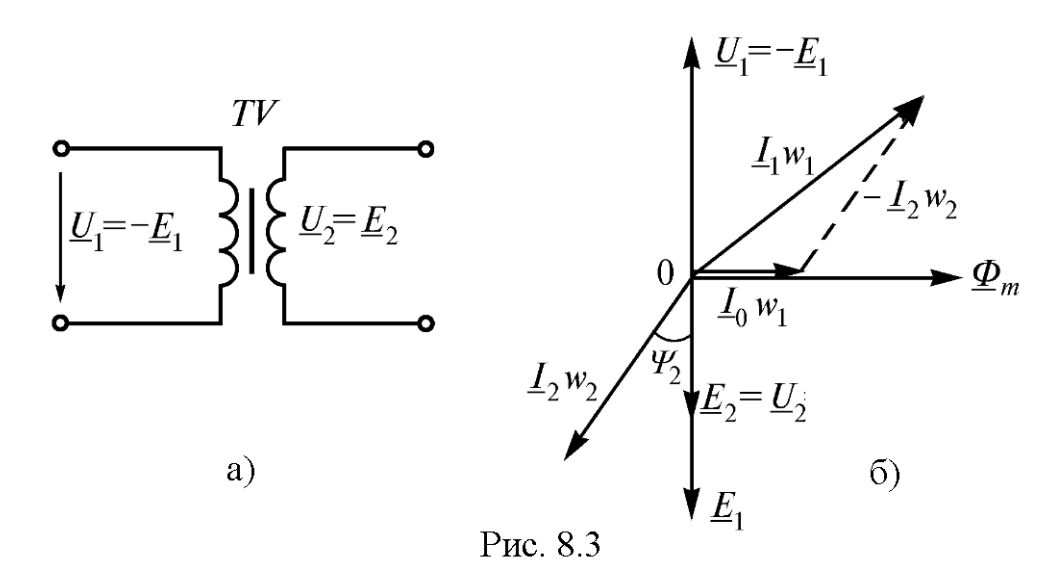

Соотношение (8.5)  $U_1 = -E_1$  справедливо как для холостого тока, так и при нагрузке. Следовательно, при  $U_1 = const$  магнитный поток  $\Phi_m = const$  и результирующая МДС (8.6) также постоянна  $(\frac{I_0 W_1 = const}{\frac{I_0 W_1}{\frac{1}{1}}})$  независимо от нагрузки. Так как  $I_0 w_1 = const$ , то возрастающий ток нагрузки  $I_2$  автоматически приводит к увеличению тока в первичной цепи трансформатора за счет ЭДС самоиндукции первичной обмотки.

Так как ток холостого хода мал и не превышает 5 % от номинального, то

$$
\underline{I}_1 w_1 + \underline{I}_2 w_2 \approx 0
$$

Отсюда

$$
\frac{I_2}{I_1} = \frac{w_1}{w_2} = \frac{U_1}{U_2} = n
$$

Следовательно, в идеальном трансформаторе отношение токов обмоток обратно пропорционально их напряжениям. Это соотношение справедливо при нагрузках, близких к номинальным и неприменимо в режиме, близком к холостому ходу.

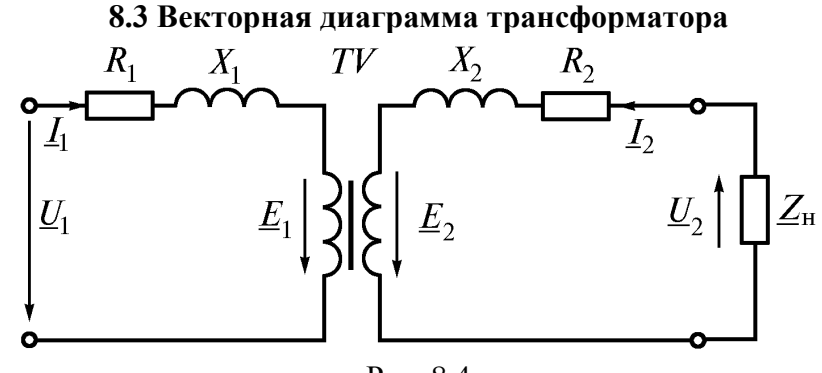

Рис. 8.4

В реальном трансформаторе в отличие от идеального учитываются активные сопротивления обмоток, магнитные потоки рассеяния обмоток и потери мощности в стали. На рис. 8.4 активные сопротивления  $R_{1}$  и  $R_{2}$  и индуктивные

сопротивления  $X_{1}$  и  $X_{2}$  от потоков рассеяния выделены отдельно, а обмотки показаны идеальными без этих сопротивлений. Согласно второму закону Кирхгофа уравнения для первичных и вторичных цепей в комплексной форме имеют вид

$$
\underline{U}_1 = -\underline{E}_1 + \underline{I}_1 \underline{Z}_1 = -\underline{E}_1 + \underline{I}_1 R_1 + j \underline{I}_1 X_1; \n\underline{U}_2 = \underline{E}_2 - \underline{I}_2 \underline{Z}_2 = \underline{E}_2 - \underline{I}_2 R_2 - j \underline{I}_2 X_2.
$$
\n(8.7)

Этим уравнениям соответствует векторная диаграмма (рис. 8.5), построенная ДЛЯ активно-индуктивной нагрузки  $\varphi_2 > 0$ . Из анализа диаграммы при переменной нагрузке следует, что с увеличением вторичного тока увеличиваются ток первичной обмотки и коэффициент мощности.

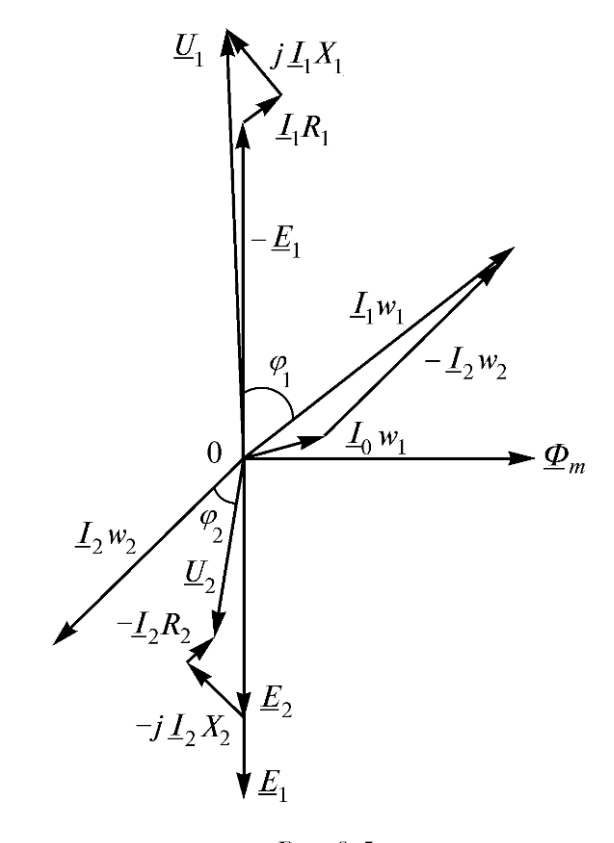

Рис.8.5

### 8.4 Схема замещения трансформатора

Электрические цепи с трансформаторами сложно рассчитывать из-за магнитной связи между обмотками. Поэтому трансформатор представляют схемой замещения, в которой магнитная связь заменяется электрической цепью. С этой целью обе обмотки «приводят» к одному числу витков, обычно к числу витков первичной обмотки. Приведенные параметры вторичной цепи обозначают буквами со штрихом.

Применение схемы замещения трансформатора предполагает, что мощности: передаваемая во вторичную цепь

$$
E_2 I_2 \cos \psi_2 = E_2' I_2' \cos \psi_2;
$$
 (8.8)

отдаваемая приемнику

$$
U_2 I_2 \cos \varphi_2 = U_2' I_2' \cos \varphi_2; \tag{8.9}
$$

затрачиваемая на нагрев обмотки

$$
I_2^2 R_2 = {I_2'}^2 R_2';\t\t(8.10)
$$

не изменяются, а углы сдвига  $\varphi_2$  и  $\psi_2$  и соотношение между индуктивными и активными сопротивлениями обмоток

$$
\frac{X_2}{R_2} = \frac{X'_2}{R'_2}
$$
\n(8.11)

Tak kak  $W'_2 = W_{1, 0}$ 

$$
E_2' = E_1 = nE_2 \tag{8.12}
$$

Из (8.8) и (8.12) следует

$$
I_2' = \frac{I_2}{n} \tag{8.13}
$$

Совместное решение (8.10, 8.11, 8.12) дает

$$
R_2' = R_2 n^2; \qquad X_2' = X_2 n^2 \tag{8.14}
$$

Равенство ЭДС первичной и вторичной обмоток позволяет объединить их электрические цепи в одну цепь (рис. 8.6). Этот участок цепи называют ветвью намагничивания. В ней  $R_0$  – активное сопротивление, учитывающее потери мощности в стали,  $X_0$  – реактивное сопротивление, обусловленное основным магнитным потоком. В силу равенства  $W_1 = W_2$ на векторной диаграмме (рис. 8.7) показаны не МДС, а токи

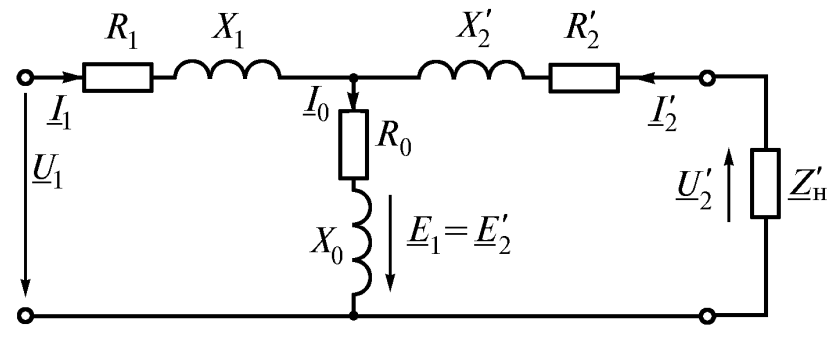

Рис. 8.6

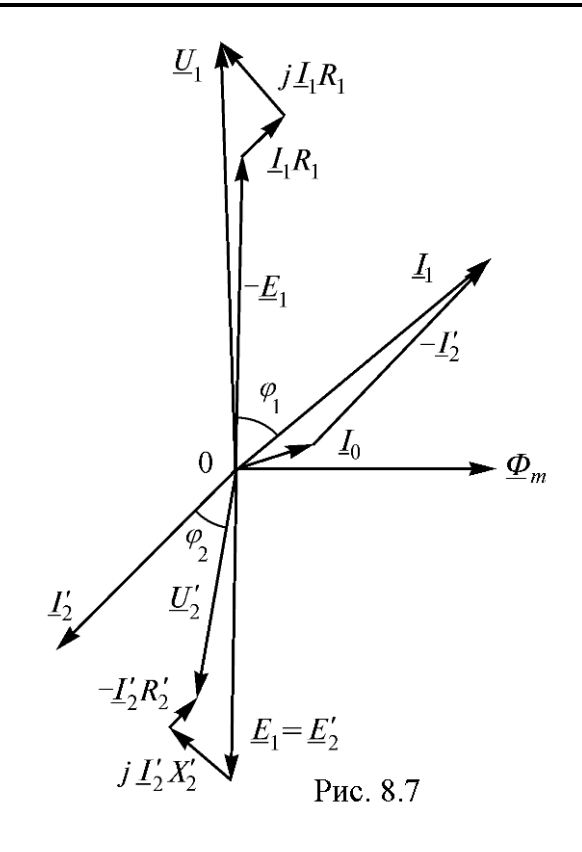

$$
\underline{I}_1 = \underline{I}_0 - \underline{I'}_2 \tag{8.15}
$$

Если пренебречь током холостого хода  $I_0$  и удалить из схемы (рис. 8.6) ветвь намагничивания, то получим упрощенную схему замещения (рис. 8.8 а), а с учетом  $R_1 + R_2' = R_{K_{\text{H}}} X_1 + X_2' = X_{K_{\text{H}}} (pnc. 8.8.6).$ 

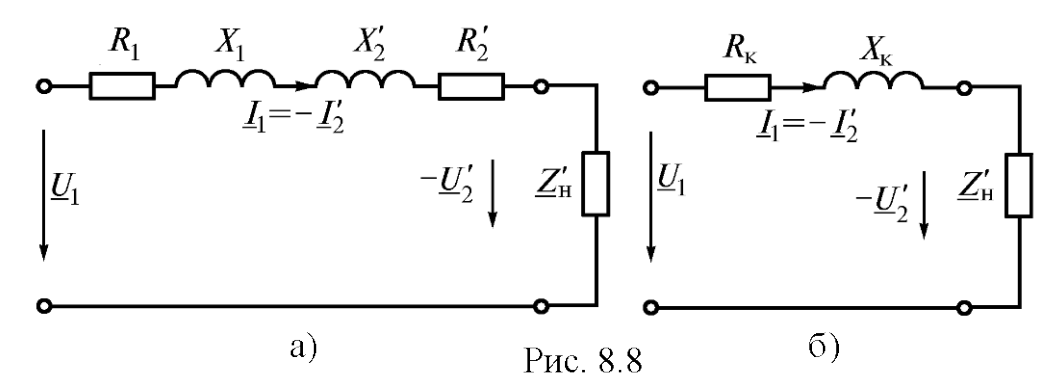

Упрощенной схеме замещения соответствует векторная диаграмма на рис. 8.9. Такую схему используют при нагрузке, близкой к номинальной.

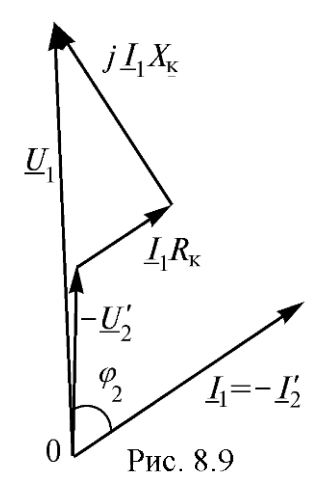

### 8.5 Внешняя характеристика трансформатора

Внешняя характеристика трансформатора представляет собой зависимость между вторичным напряжением и током нагрузки при заданном первичном напряжении

$$
U_2 = f(I_2) \quad \text{mm} \quad U_1 = const
$$

Изменение вторичного напряжения определяют в процентах

$$
\Delta U\% = \frac{U_{2\text{H}} - U_2}{U_{2\text{H}}} \cdot 100 = \frac{U_{1\text{H}} - U_2'}{U_{1\text{H}}} \cdot 100
$$
\n(8.21)

Если ввести понятие коэффициента нагрузки трансформатора  $\beta = I_1/I_{1\textsc{h}} = I_2/I_{2\textsc{h}}$ , то с учетом векторной диаграммы (рис. 8.9) и соотношений (8.18) и (7.19) выражение (7.21) можно привести к виду

$$
\Delta U\% = \beta \frac{I_{1\text{H}} R_{\text{K}}}{U_{1\text{H}}} \cdot 100 \cos \varphi_2 + \beta \frac{I_{1\text{H}} X_{\text{K}}}{U_{1\text{H}}} \cdot 100 \sin \varphi_2 \tag{8.22}
$$

$$
\Delta U\% = \beta \Big( U_{\text{ak}} \cos \varphi_2 + U_{\text{pk}} \sin \varphi_2 \Big) \tag{8.23}
$$

или

По известному значению  $\Delta U\%$  определяют вторичное напряжение

$$
U_2 \overline{\pi} U_2 \left( 1 - \frac{\Delta U\%}{100} \right).
$$
 (8.24)

## 8.6 Мощность потерь и КПД трансформатора

Баланс мощности трансформатора выражается равенством

$$
P_1 = P_2 + \Delta P = P_2 + P + P,
$$

где  $P_1$  – активная мощность, подведенная к первичной обмотке;  $P_M$  – мощность магнитных потерь;  $P_3$  – мощность электрических потерь в обмотках.

Так как  $\Phi_m = const$ , то мощность магнитных потерь не изменяется и при номинальном напряжении составляет 1...2 % от номинальной мощности. Мощность потерь в обмотках зависит от нагрузки, так как  $P_3 = I_1^2 R_{\kappa}$ .

КПД трансформатора

$$
\eta = \frac{P_2}{P_1} = \frac{P_2}{P_2 + P_1 + P_2} = \frac{U_2 I_2 \cos \varphi_2}{U_2 I_1 \cos \varphi_2 + P_2}.
$$

 $T$ ак как  $\beta = I_1/I_{1H} = I_2/I_{2H}$ , при опытах холостого хода и короткого замыкания было получено

$$
P_{\rm M} = P_{10}, \quad P_{\rm 3} = P_{1\rm K} = R_{\rm K} I_1^2 = \beta^2 R_{\rm K} I_{1\rm H}^2 = \beta^2 P_{\rm KH};
$$

$$
\eta = \frac{\beta S_{\rm H} \cos \varphi_2}{\beta S_{\rm H} \cos \varphi_2 + P_{10} + \beta^2 P_{\rm KH}}.
$$
(8.25)

Расчет по (8.25) показывает, что с увеличением нагрузки КПД сначала быстро возрастает, при нагрузке 50…70 % от номинальной достигает максимального значения и затем уменьшается. Максимальный КПД силовых трансформаторов достигает 99,5 %.

## **8.8 Автотрансформаторы**

**Автотрансформаторы** – это трансформаторы, у которых наряду с магнитной связью между обмотками имеется электрическая связь.

На рис. 7.13 показаны понижающий и повышающий автотрансформаторы. В общей части обмотки протекает разность токов первичной и вторичной цепей

$$
I = |I_2 - I_1| = I_1 n - I_1 = I_1 (n - 1),
$$

где  $n$  – коэффициент трансформации.

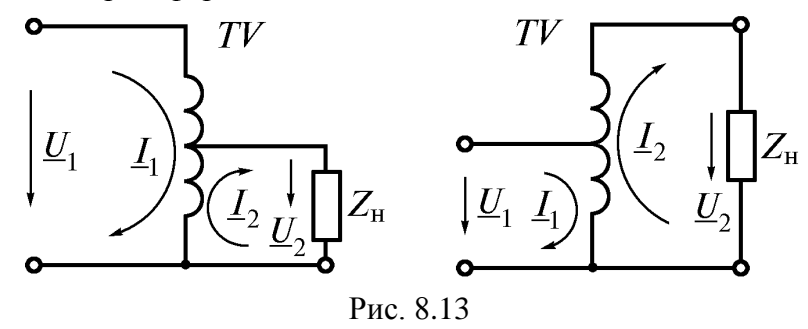

Это позволяет выполнить общую часть обмотки проводом меньшего сечения. Чем ближе коэффициент трансформации к единице, тем автотрансформатор выгоднее. Обычно автотрансформаторы применяются при  $1 \le n \le 3$ .

# **9 МАШИНЫ ПОСТОЯННОГО ТОКА**

# $\emph{F}_{\text{\tiny{HD}}}$ C S Рис. 9.1 Рис. 9.2

### **9.1 Принцип действия и устройство машин постоянного тока**

На рис. 9.1 представлена схема машины постоянного тока, а на рис. 9.2 она изображена в осевом направлении. Неподвижная часть машины состоит из **станины** (рис. 9.3), на которой укреплены основные (главные) полюсы для возбуждения основного магнитного потока и дополнительные – для улучшения коммутации. На основных полюсах размещена обмотка возбуждения, на дополнительных – обмотка, которая соединяется последовательно с якорем. Станина (ярмо) и основные полюсы являются частью магнитной цепи основного потока. В целом неподвижная часть называется индуктором.

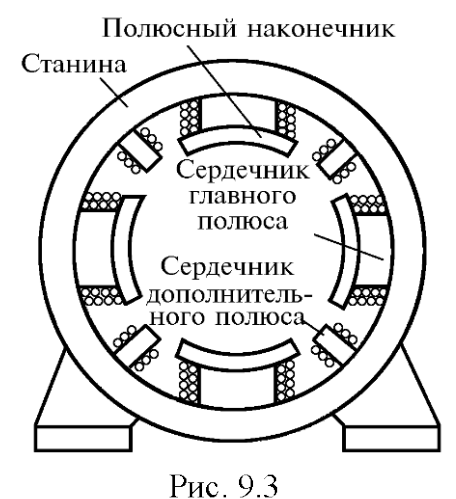

Вращающаяся часть машины называется **якорем**. Он состоит из зубчатого сердечника, обмотки и коллектора. Сердечник якоря набирается из листов электротехнической стали (рис. 9.4 а), изолированных друг от друга. В пазы сердечника уложена обмотка якоря (рис. 9.4 б). **Коллектор** представляет собой полый цилиндр из медных пластин 1 (рис. 9.4 в), которые присоединены к выводам 2 секций обмотки. Пластины изолированы друг от друга и от вала машин. Для отвода тока от коллектора служат щетки 1 (рис. 9.4 г), прижимаемые к коллектору пружиной 2. Щеткодержатели крепятся к щеточной траверсе (отверстие 3), с помощью которой можно изменять положение щеток относительно полюсов. Вал якоря опирается на подшипники,

помещенные в подшипниковые щиты, обеспечивающие совпадение осей якоря и станины. В проводниках вращающегося якоря индуктируется ЭДС

$$
e_{\rm cp} = Bvl
$$

направление которой определяется по правилу правой руки.

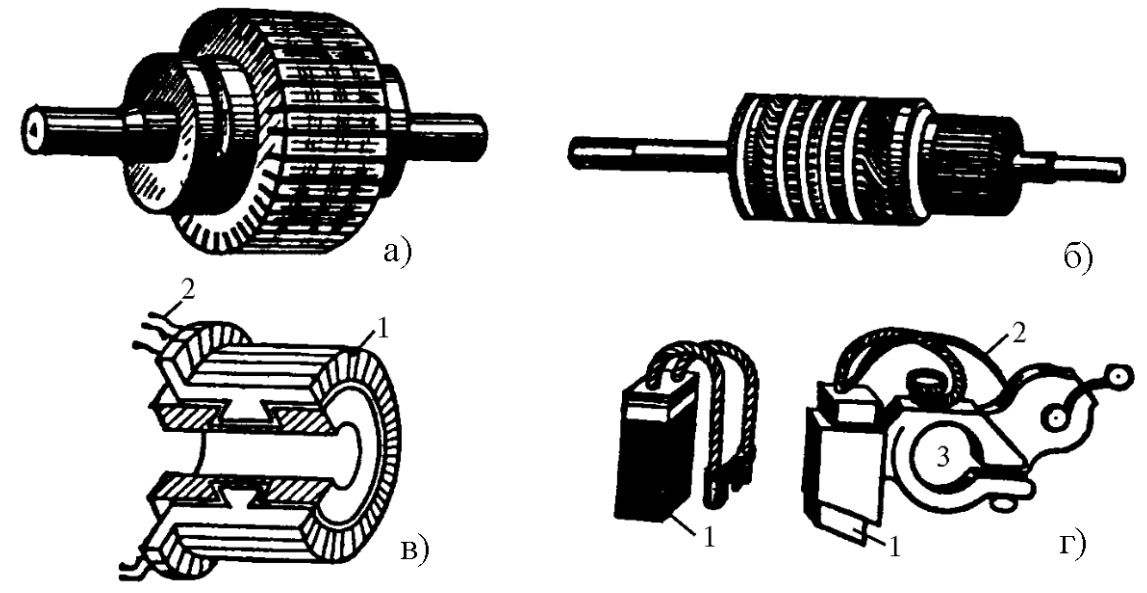

Рис. 9.4

Мгновенное значение ЭДС пропорционально магнитной индукции, изменение которой на полюсном делении показано на рис. 9.5. Среднее значение ЭДС за половину периода

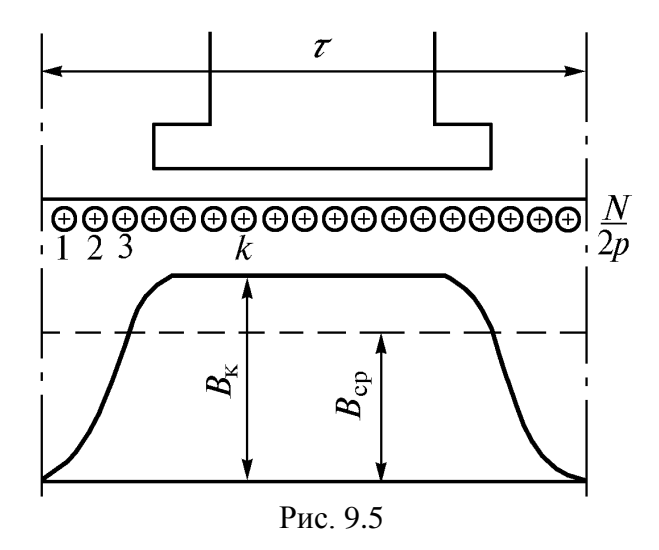

$$
e_{\rm cp} = B_{\rm cp}^T v l = \frac{\Phi}{\tau l} v l = \frac{v}{\tau}
$$

где  $B_{cp}$  – среднее значение магнитной индукции в воздушном зазоре;  $\Phi$  – магнитный поток одного полюса;  $V$  – скорость вращения;  $\tau$  – полюсное деление.

ЭДС каждой секции имеет свой знак и ее частота

$$
f = \frac{pn}{60}
$$

где  $P$  – число пар полюсов;  $n$  – частота вращения якоря.

Несмотря на то, что ток в обмотке якоря переменный, во внешней цепи полярность ЭДС и направление тока неизменны, что обеспечивается коллектором, представляющим собой механический выпрямитель.

ЭДС якоря равна ЭДС одной параллельной ветви, поэтому если обмотка имеет  $N$ проводников, то ее ЭДС

$$
E_a \Phi e_{cp} \frac{N}{2a} = \frac{v}{\tau} \frac{N}{2a}
$$

где  $2a$  – число параллельных ветвей.

Учитывая, что 
$$
-D_{11}
$$

$$
v = \frac{\pi D n}{60}; \qquad \tau = \frac{\pi D}{2p},
$$

где  $D$  – диаметр якоря.

Получаем

$$
E_a = \frac{pN}{60a} n\Phi
$$
\n(9.1)

или

$$
E_a = c_E n \Phi, \tag{9.2}
$$

 $\mathbf{r}$ 

где с<sub>Е</sub> - постоянная машины, равная

$$
c_E = \frac{p}{60a} \tag{9.3}
$$

При угловой частоте 
$$
\omega = \frac{2\pi n}{60}
$$
можно записать 
$$
E_a = c'_E n \Phi
$$

 $\sim$   $\sim$ 

где

$$
c_E' = \frac{pN}{2\pi a} \tag{9.5}
$$

ЭДС якоря определена в предположении, что шаг обмотки равен полюсному  $y_1 = \tau$ и щетки установлены на геометрической оси, называемой лелению геометрической нейтралью, т.е. в середине между полюсами. В режиме генератора направления ЭДС и тока совпадают, а напряжение на зажимах якоря

$$
U_a = E_a - I_a R_a,\tag{9.6}
$$

где  $I_{a - \text{rok gKODS}}$ .  $R_{a - \text{compOTIBJCHHe}}$  обмотки якоря.

На проводники обмотки якоря с током со стороны магнитного поля действуют силы

$$
F_{\text{np}} = Bi_a I,\tag{9.7}
$$

 $(9.4)$ 

где  $I_a$  – ток в проводнике, равный току в одной параллельной ветви.

Среднее значение этой силы за время прохождения проводника через зону одного полюса

$$
F_{\rm cp} = B_{\rm cp} i_a l.
$$

Электромагнитный момент, создаваемый  $N$ проводниками

$$
M_{\rm 3M} = F_{\rm cp} \frac{D}{2} N
$$

Так как

$$
B_{\rm cp} = \frac{\Phi}{\tau} = \frac{\Phi}{\frac{\pi}{2p}}; \qquad i_a = \frac{I_a}{2a}
$$

получаем

$$
M_{\rm 3M} = \frac{pN}{2\pi a} I_a \Phi = C_{\rm M} I_a \Phi,
$$
\n(9.8)

где См-постоянная машины, равная

$$
C_{\rm M} = \frac{pN}{2\pi a} \tag{9.9}
$$

Конструктивный коэффициент момента (9.9) связан с конструктивным коэффициентом ЭДС (9.3) соотношением

$$
\frac{C_{\rm M}}{C_E} = \frac{pN}{2\pi} \frac{60a}{pN} = \frac{60}{2\pi} \approx 9,57
$$

или с учетом (9.5)  $C_{\text{M}} = C'_{E}$ 

Из рис. 9.2 а видно, что в режиме генератора электромагнитный момент действует против направления вращения якоря и является тормозящим.

В режиме двигателя коллектор преобразует потребляемый из внешней цепи постоянный ток в переменный ток в обмотке якоря. Направление ЭДС в двигателе такое же, как в генераторе (рис. 9.2 б), но в двигателе она направлена против тока якоря и поэтому называется электродвижущей силой самоиндукции.

Приложенное к якорю двигателя напряжение

$$
U_a = E_a + I_a R_a.
$$
 (9.10)

Из сравнения (9.6) и (9.10) видно, что в генераторе  $U_a < E_a$ , а в двигателе  $U_a > E_a$ 

Электромагнитный момент в режиме двигателя является вращающим.

машина постоянного тока может работать как в режиме Таким образом, генератора, так и в режиме двигателя. Такое свойство машин постоянного тока называется обратимостью. Переход из одного режима в другой осуществляется изменением направления тока в обмотке якоря.

# **10 АСИНХРОННЫЕ МАШИНЫ**

## **10.1. Асинхронные машины. Общие сведения**

**Асинхронная машина** – это бесколлекторная машина переменного тока, у которой при работе возбуждается вращающееся магнитное поле, но ротор вращается асинхронно, т.е. с угловой скоростью, отличной от угловой скорости поля.

Асинхронные двигатели являются самыми распространенными из всех двигателей. Их преимущества состоят в простоте устройства, большой надежности и сравнительно низкой стоимости.

Широко применяются трехфазные асинхронные двигатели, предложенные М.О. Доливо-Добровольским в 1888 г. Они выполняются мощностью от долей ватта до тысяч киловатт, с частотой вращения от 500 до 3000 *об/мин* и напряжением до 10 *кВ*. Однофазные асинхронные двигатели используют для привода бытовых приборов, электроинструмента, в схемах автоматики. Они питаются от однофазной цепи и имеют мощность, как правило, не выше 0,5 *кВт*.

Асинхронные машины могут работать в режиме генератора. Но как источники электрической энергии они почти не применяются, так как не имеют собственного источника возбуждения магнитного потока и по своим показателям уступают синхронным генераторам.

Асинхронные машины применяют в качестве регуляторов напряжения, фазорегуляторов, преобразователей частоты и др.

Недостатками асинхронных машин являются сложность и неэкономичность регулирования их эксплуатационных характеристик.

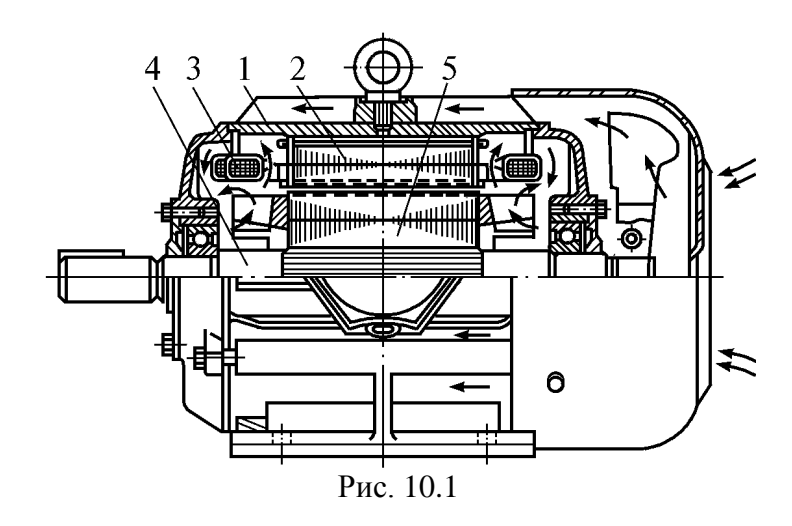

### **10.2 Устройство асинхронного двигателя**

Асинхронный двигатель состоит из статора, ротора и подшипниковых щитов (рис. 10.1). Статор – неподвижная часть двигателя – имеет цилиндрическую форму. Он состоит из корпуса 1, сердечника 2 и обмотки 3. Корпус литой стальной или чугунный. Магнитопровод статора собирается из тонких листов электротехнической стали. На внутренней поверхности он имеет пазы, в которые укладывается обмотка статора. Ротор асинхронного двигателя – вращающаяся часть – состоит из стального вала 4, магнитопровода 5, набранного из листов электротехнической стали с выштампованными пазами

Обмотка ротора бывает короткозамкнутой или фазной. Короткозамкнутая обмотка выполняется из алюминиевых или медных стержней, замкнутых с обоих торцов ротора накоротко. Фазный ротор имеет трехфазную обмотку, соединенную в звезду. Выводы обмотки подсоединены к кольцам на валу и с помощью щеток подсоединяются к реостату или другому устройству. Вращающийся ротор размещают на общем валу cо статором. Вал вращается в подшипниковых щитах. Соединение обмотки статора осуществляется в коробке, в которую выведены начала фаз С1, С2, С3 и концы фаз С4, С5, С6.

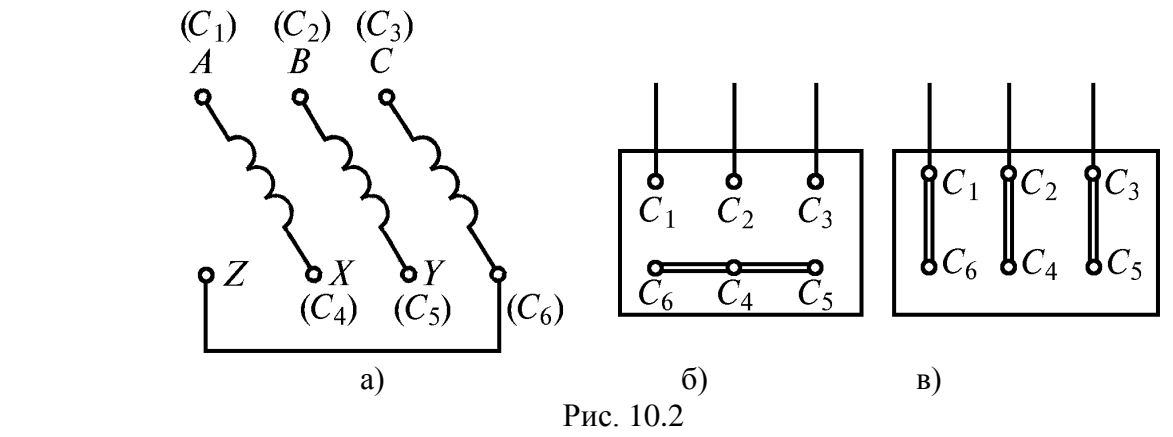

На рис. 10.2 показаны схемы расположения этих выводов (рис. 10.2 а) и способы соединения их между собой при соединении фазных обмоток звездой (рис. 10.2 б) и треугольником (рис. 10.2 в).

Если в паспорте двигателя указаны два напряжения, например, 380/220, то большему напряжению соответствует соединение звездой, более меньшему – треугольником. В обоих случаях напряжение на фазе двигателя равно 220 В.

## **10.3 Принцип действия асинхронной машины и режимы ее работы**

Трехфазная обмотка статора создает магнитное поле, вращающееся со скоростью

$$
n_1=\frac{60 f}{p}
$$

Электромагнитное взаимодействие между статором и ротором возникает только при неравенстве скорости поля статора и скорости вращения ротора. Отношение

$$
s = \frac{n_1 - n}{n_1} \sum_{\text{HJIH}} s = \frac{n_1 - n}{n_1} 100\%
$$
 (10.1)

называется **скольжением** асинхронной машины.

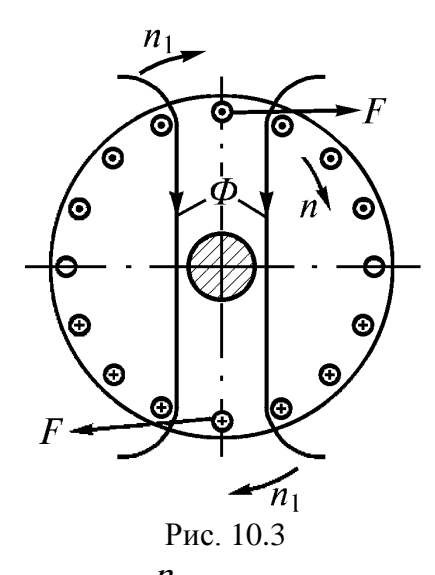

В зависимости от соотношения  $n_1$  и  $n$  различают три режима работы: в режиме двигателя; в режиме генератора; в режиме электромагнитного тормоза.

**Работа в режиме двигателя.** На рис. 10.3 показано магнитное поле статора, вращающееся по часовой стрелке. При  $n < n_1$  линии поля статора перемещаются относительно ротора также по часовой стрелке со скоростью  $n_1 - n$ . Согласно правилу правой руки ЭДС в проводниках ротора под северным полюсом направлены к нам, в проводниках под южным полюсом – от нас. То же направление имеют и активные составляющие токов в проводниках. Электромагнитные силы взаимодействия магнитных полей статора и ротора создают вращающий момент в направлении вращения поля статора. Скорость  $n$ , с которой вращается двигатель, зависит от его нагрузки. При холостом ходе скорость  $n$  становится почти равной  $n_1$ , так как при  $n_1 - n = 0$  ЭДС и токи в роторе равны нулю и электромагнитное взаимодействие исчезает. Таким образом, асинхронная машина работает в режиме двигателя в пределах от  $n = 0$  до  $n \approx n_1$ , т.е. при скольжении от  $S = +1$  до  $S \approx 0$ . При этом электрическая энергия, подводимая к статору из сети, преобразовывается в механическую энергию на валу.

**Работа в режиме генератора.** Предположим, что подключенный к сети статор создает вращающееся магнитное поле, а ротор приводится во вращение в том же направлении со скоростью  $n > n_1$ . В этом случае скольжение будет отрицательным, а ЭДС и токи ротора изменяют направление по сравнению с работой в режиме двигателя. Момент на валу становится тормозящим по отношению к вращающему моменту первичного двигателя. Асинхронная машина работает генератором. Механическая энергия, подведенная к валу, преобразовывается в электрическую энергию и отдается в сеть. Таким образом, асинхронная машина может работать в режиме генератора параллельно с сетью в пределах от  $n = n_1$  <sub>до</sub>  $n = +\infty$ , т.е. при скольжении от  $s = 0$  <sub>до</sub>  $s = -\infty$ .

**Работа в режиме электромагнитного тормоза.** Допустим, что ротор приводится во вращение против направления вращения магнитного потока статора. В этом случае к асинхронной машине подводится энергия с двух сторон – электрическая из сети и механическая от первичного двигателя. Такой режим работы называется режимом электромагнитного тормоза. Он возникает при скольжении от  $s = +1$  до  $s = +\infty$ . Примером практического применения режима электромагнитного тормоза является опускание груза в подъемно-транспортных устройствах.

### **10.4 Однофазный асинхронный двигатель**

**Принцип действия**. Однофазный асинхронный двигатель – двигатель, на статоре которого однофазная обмотка, а на роторе – короткозамкнутая обмотка. Однофазный ток статора создает пульсирующий магнитный поток, изменяющий свое направление с частотой напряжения сети. Этот поток все время направлен по осевой линии полюсов и изменяется во времени по синусоидальному закону. Пульсирующий магнитный поток можно представить в виде двух вращающихся с одинаковой частотой в противоположном направлении потоков, амплитуды которых равны половине амплитуды пульсирующего потока.

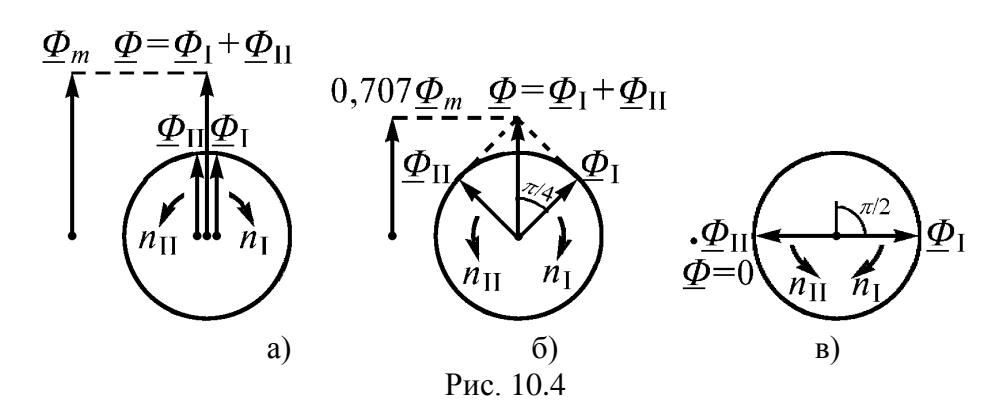

На рис. 10.4 а показаны векторы вращающихся потоков  $\varPhi_{\rm I\, \,\, \mu} \, \varPhi_{\rm II\, \,\, \mu}$  в момент времен  $t = 0$ , соответствующий амплитуде тока и магнитного потока однофазной обмотки.

Через время  $t = T/8$  векторы  $\Phi$ 1 и  $\Phi$  переместились в противоположном направлении на угол  $\pi/4$  (рис. 10.4 б) и результирующий поток  $\Phi = \Phi_I + \Phi_{II} = 0.707 \Phi_{m}$ , а его направление по-прежнему совпадает с осевой линией полюсов. На рис. 10.14 в показаны магнитные потоки при  $t = T/4$ <sub>, когда вращающиеся</sub> векторы  $\Phi$ <sup>I</sup> и  $\Phi$ <sup>I</sup> повернулись на угол  $\frac{\pi}{2}$  и результирующий магнитный поток  $\Phi$  = 0. Дальнейшее изменение тока ведет к изменению направления потока  $\varPhi$  и т. д.

Вращающиеся потоки создают вращающие моменты

$$
M_{\rm I} = \frac{mU_1^2 R_2'}{\omega_1 s_{\rm I} \left[ \left( R_1 + \frac{R_2'}{s_{\rm I}} \right)^2 + X_{\rm K}^2 \right]_{\rm H}} \qquad M_{\rm II} = \frac{mU_1^2 R_2'}{\omega_1 s_{\rm II} \left[ \left( R_1 + \frac{R_2'}{s_{\rm II}} \right)^2 + X_{\rm K}^2 \right]_{\rm I}},
$$

где  $S_{\rm I}$ ,  $S_{\rm II}$  <sub>–</sub> скольжения ротора по отношению к прямому потоку  $\phi_{\rm I}$  <sub>(направления</sub> вращения ротора и потока  $\varPhi_{\rm I}$  совпадают) и обратному потоку  $\varPhi_{\rm II}$ 

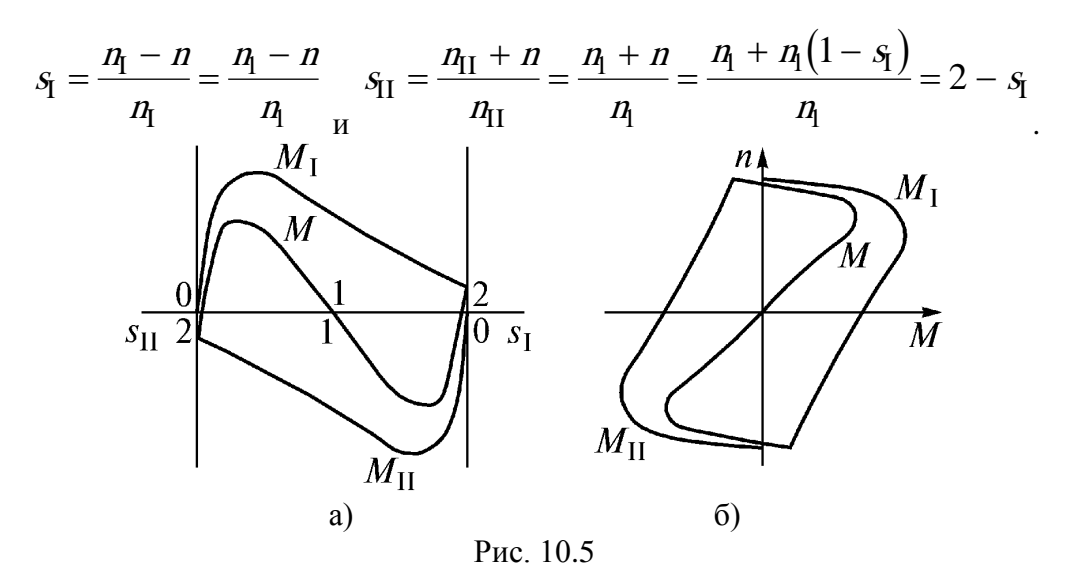

На рис. 10.5 а приведены зависимости  $M_{\rm I}(s_{\rm I})$ ,  $M_{\rm II}(s_{\rm II})$  и суммарного момента  $M$ , а на рис. 10.5 б – соответствующие им механические характеристики. Анализ зависимостей  $M(s)$  и  $n(M)$  показывает, что при неподвижном роторе ( $n = 0$ ),  $M = M_{\pi=0, \text{ T.e.}}$  пусковой момент равен нулю. Если ротор приведен во вращение в ту или иную сторону, то один из моментов  $M_{\text{I}}$  или  $M_{\text{II}}$  будет большим. Если при этом результирующий момент  $M$  больше момента сопротивления  $M_{c,}$  то двигатель достигнет определенной установившейся скорости врашения.

Однофазный асинхронный двигатель с пусковой обмоткой (рис. 10.6) имеет дополнительную обмотку П, смещенную относительно рабочей обмотки Р на ноль электрических градусов. В цепь пусковой обмотки включен фазосмещающий элемент

 $Z_{\text{n}}$ . Таким элементом может быть активное  $(Z_{\text{n}} = R)$ , емкостное  $Z_{\text{n}} = -j\frac{1}{\omega C}$ индуктивное  $(Z_n = j\omega L)$  сопротивления.  $\underline{U}_1$  $\left[\begin{matrix} \begin{matrix} \rho \\ \rho \\ \rho \end{matrix} & \begin{matrix} \rho \end{matrix} & \begin{matrix} \rho \end{matrix} \end{matrix}\right]$  $I_{\scriptscriptstyle \rm I\hspace{-1pt}I}$ П  $Z_{\rm n} = R$  $Z_{\rm n} = -j\frac{1}{\omega C}$  $Z_{\rm n}$ =joL

Рис. 10.6

На рис. 10.6 показаны векторные диаграммы токов с учетом активного и индуктивного сопротивлений самих обмоток. Из них видно, что при  $Z_{\text{n}} = R$ и

$$
\underline{Z}_{\pi} = -j\frac{1}{\omega C} \text{ ток в пусковой обмотке } \underline{I}_{\pi}
$$
 по фазе опережает ток в работей обмотке }  $\underline{I}_{p}$  на угол  $\psi$ ,   
\n<sub>a при</sub>  $\underline{Z}_{\pi} = j\omega L$  <sub>о тстан</sub>. Результирующая МДС обмоток создает  
\nвраща  
ющесся магнитное поле и пусковой момент. Лучшие условия пуска обеспечиваются  
\nпри включении конденсатора в пусковую фазу. Так как требуемая емкость конденсатора  
\nзначительна, этот метод пуска применяют при большом пусковом моменте. Чаще  
\nприменяют пуск с помощью активного сопротивления. При этом пусковая обмотка  
\nдолжна быть выполнена с увеличенным активным сопротивлением.

*Трехфазный асинхронный двигатель в однофазном режиме.* Возможны различные варианты использования трехфазных двигателей в однофазном режиме. схемы включения показаны на рис. 10.7.

# **Рекомендуемые параметры:**

емкости конденсаторов, *мкФ* и их рабочие напряжения:

для схемы рис. 10.7 а 
$$
C_{p} = 2800 \frac{\overline{L}_{\rm H}}{U_{\rm H}}
$$
, напряжение  $U_{\rm K} = 1,15U$ ;  
\nдля схемы рис. 10.7 б  $C_{p} = 4800 \frac{\overline{L}_{\rm H}}{U_{\rm H}}$ ; напряжение  $U_{\rm K} = 1,15U$ ;  
\nдля схемы рис. 10.7 в  $C_{p} = 1600 \frac{\overline{L}_{\rm H}}{U_{\rm H}}$ ; напряжение  $U_{\rm K} = 2,2U$ ;  
\nдля схемы рис. 10.7 г  $C_{p} = 2740 \frac{\overline{L}_{\rm H}}{U_{\rm H}}$ , напряжение  $U_{\rm K} = 1,3U$ .  
\nНагрузка двитателя с конденсатором  $P \leq (0,65...0,85) P_{\rm H}$ 

При пуске с номинальным моментом общая емкость конденсатора должна составлять

$$
C_{\rm \pi} = C_p + C_o = (2, 5...3, 0)C_p,
$$

а отключаемая после пуска *Со* = (1,5…2,0)*Ср*,.

Для пуска без нагрузки отключаемый конденсатор не требуется.

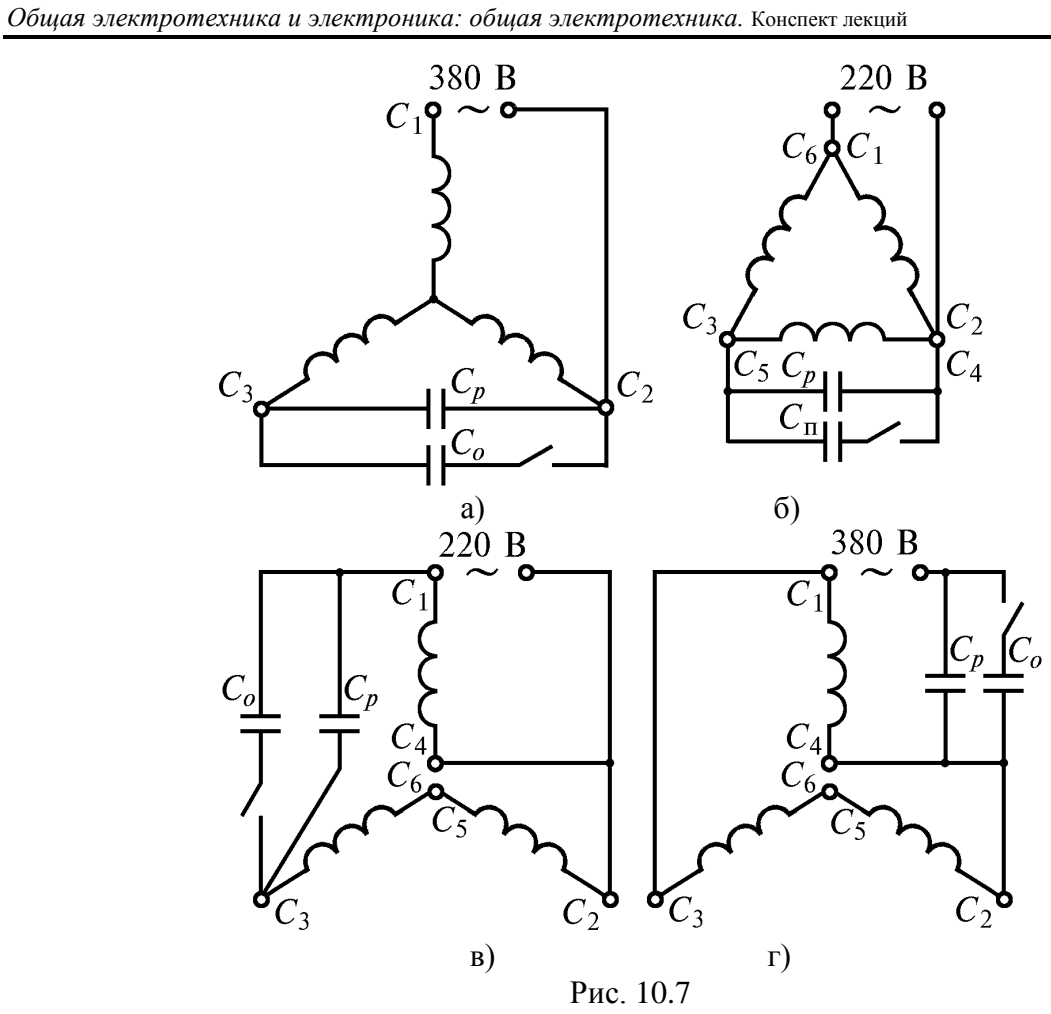

# **11 СИНХРОННЫЕ МАШИНЫ**

## **11.1 Синхронные машины. Общие сведения**

Синхронными машинами называют электрические машины переменного тока, у которых частота вращения ротора находится в строго постоянном соотношении с частотой тока электрической сети.

Трехфазные синхронные генераторы являются основными источниками электрической энергии. Первичными двигателями для них являются паровые или гидравлические турбины. По этому признаку генераторы называют турбогенераторами и гидрогенераторами. На автономных электростанциях синхронные генераторы имеют небольшую мощность и приводятся во вращение дизельными двигателями, газовыми турбинами или от ветроколеса.

К преимуществам синхронных генераторов следует отнести:

– способность вырабатывать как активную, так и реактивную мощность (с возможностью ее регулирования);

– возможность регулирования выходного напряжения;

– возможность работы как с сетью, так и в автономном режимах без применения каких-либо сложных дополнительных устройств;

– высокий КПД.

Синхронные двигатели имеют постоянную частоту вращения и поэтому применяются там, где не требуется регулирование частоты или она должна быть постоянной. Мощность синхронных двигателей составляет десятки, сотни и тысячи киловатт на крупных металлургических заводах, в шахтах и других предприятиях. Имеются также синхронные микродвигатели мощностью от долей ватта до десятков ватт, используемых в схемах автоматики. Синхронная машина, работающая в режиме генератора или двигателя, может служить источником реактивной мощности. Специально предназначенный для этих целей ненагруженный активной мощностью двигатель называется синхронным компенсатором.

## **11.2 Устройство синхронной машины**

Синхронная машина состоит из двух основных частей: неподвижного статора, выполняющего функции якоря, и вращающегося ротора, служащего индуктором.

Статор, так же как у асинхронный машины, представляет собой полый цилиндр, набранный из листов электротехнической стали со штампованными на внутренней поверхности пазами, в которые укладывается трехфазная обмотка.

Ротор представляет собой электромагнит, обмотка которого питается постоянным током через два изолированных контактных кольца, вращающихся вместе с ротором. Постоянный ток подводится к ротору через неподвижные щетки, скользящие по контактным кольцам.

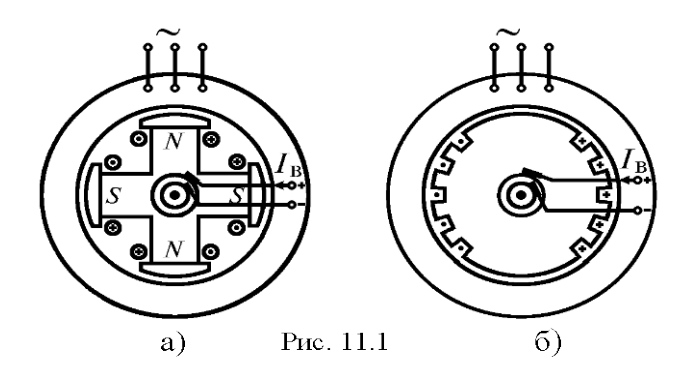

Конструктивно различают два типа роторов: явнополюсный (рис. 10.1 а) и неявнополюсный (рис. 11.1 б).

Явнополюсный ротор, имеющий выступающие полюсы, применяют у машин с частотой вращения до 1000, 1500 *об/мин*. Неявнополюсный ротор, имеющий вид цилиндра, применяют при скоростях 1500 и 3000 *об/мин*.

# **12 ЛИТЕРАТУРА**

1 Атабеков Г. И. Основы теории цепей : учебник / Г. И. Атабеков. - 3-е изд., стер. - СПб. : Лань, 2009. – 424

2. Семенцов В.И. Сборник задач по теории цепей:Учеб.пособие для вузов/ В.И. Семенцов, В.П. Попов, В.Н. Бирюков; Под ред.В.П.Попова. ─ 3-е изд., перераб. и доп. — М.: Высшая школа, 2009. — 269

3. Теоретические основы электротехники. Нелинейные электрические цепи. Электромагнитное поле : учеб. пособие для вузов / Г. И. Атабеков [и др.] ; под ред. Г. И. Атабекова. - 5-е изд., стер. - СПб. : Лань, 2009

4. Бритин С.Н. Электропреобразовательные устройства. Ч.2 : Электрические машины : Учеб.пособие:В 2 ч. / Новгород.гос.ун-т им.Ярослава Мудрого. - 2009. - 95